**PP-DSE ICT** 

PAPER 1 (SECT A)

HONG KONG DIPLOMA OF SECONDARY EDUCATION EXAMINATION

# HONG KONG EXAMINATIONS AND ASSESSMENT AUTHORITY<br>
TOMA OF SECONDARY EDUCATION EXAMINATION PRACTICE PAPER INFORMATION AND COMMUNICATION T[ECHNOLOGY](http://www.studentbounty.com/)  PAPER 1 (SECTION A)

(2 hours for both Sections A and B)

#### **INSTRUCTIONS**

- 1. Read carefully the instructions on the Answer Sheet. After the announcement of the start of the examination, you should first stick a barcode label and insert the information required in the spaces provided. No extra time will be given for sticking on the barcode label after the 'Time is up' announcement.
- 2. When told to open this book, you should check that all the questions are there. Look for the words '**END OF PAPER**' after the last question.
- 3. All questions carry equal marks.
- 4. **ANSWER ALL QUESTIONS**. You are advised to use an HB pencil to mark all the answers on the Answer Sheet, so that wrong marks can be completely erased with a clean rubber. You must mark the answers clearly; otherwise you will lose marks if the answers cannot be captured.
- 5. You should mark only **ONE** answer for each question. If you mark more than one answer, you will receive **NO MARKS** for that question.
- 6. No marks will be deducted for wrong answers.

Not to be taken away before the end of the examination session

#### **There are 40 questions in this paper. Choose the most suitable answer.**

- There are 40 questions in this paper. Choose the most suitable answer.<br>
After editing a document file, Jenny sends it to Peter for further editing. They use different words<br>
The correct of the format the same, which of the processors. In order to keep the document format the same, which of the following file formats sho Jenny use?
	- A. TXT
	- B. PDF
	- C. RTF
	- D. TIF
- 2. Mary wants to convert an audio file, abc.wav, to mp3 format. What should she do?
	- A. Use audio editing software to export the file in mp3 format.
	- B. Rename the file as abc.mp3.
	- C. Open the file with audio recognition software and save it as another file, abc.mp3.
	- D. Copy the file to an mp3 player.
- 3. A colour photo is scanned using a scanner with 24-bit colours instead of 8-bit colours. This means that, in the chosen scanner,
	- (1) the resolution is higher.
	- (2) the file size is larger.
	- (3) more different colours can be scanned.
	- A. (1) and (2) only
	- B. (1) and (3) only
	- C.  $(2)$  and  $(3)$  only
	- D. (1), (2) and (3)
- 4. A machine adopts two's complement for the representation of 4-bit integer. Which of the following calculations is more likely to have an overflow error?
	- A.  $3 + 3 + 2 4$ B.  $2-4+3+3$ C.  $3 + 3 - 4 + 2$
	- D.  $-4-2-2$
- 5. Which of the following statements about character representation is/are correct?
	- (1) GB code supports both traditional and simplified Chinese characters.
	- (2) Unicode represents more characters than GB code does.
	- (3) The concept of ASCII is no longer applicable because of the use of Unicode.
	- A. (1) only
	- B. (2) only
	- C.  $(3)$  only
	- D.  $(2)$  and  $(3)$  only
- 6. Peter wants to extract records with a data item within a range of values from a database. Which of the following SQL operators should he use?
	- A. LIKE
	- B. IN
	- C. DISTINCT
	- D. BETWEEN

Answer Questions 7 and 8 with reference to the following spreadsheet.

|                | Full name      |        | Last name First name | Date of birth | Age  |
|----------------|----------------|--------|----------------------|---------------|------|
| $\overline{2}$ | CHAN TAI MAN   | CHAN   | TAI MAN              | 14/03/1980    | 31.0 |
|                | CHEUNG MEI LAI | CHEUNG | MEI LAI              | 20/06/1978    | 32.7 |
|                | SO SIU MING    | SO.    | SIU MING             | 15/12/1985    | 25.5 |

7. Which of the following formulae is used in C2?

A. =A2-B2 B.  $=$ LEFT(A2, LEN(A2)-LEN(B2)-1) C.  $=MID(A2, LEN(A2)-LEN(B2)+1, 1)$ D.  $=$ RIGHT(A2, LEN(A2)-LEN(B2)-1)

- 8. Which of the following formulae can be used to calculate the approximate age in E2?
	- A. =NOW(1980,3,14) B. =NOW(1980,3,14)/365  $C. = (NOW() - D2) / 365$ D. =DATE(1980,3,14)-NOW()
- 9. Some sales records are stored in spreadsheet software, as shown below:

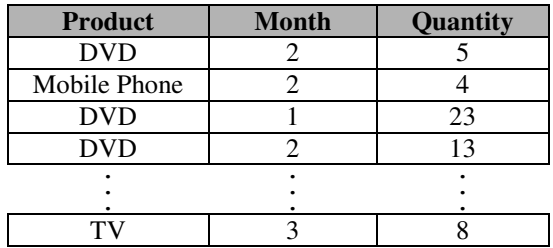

A pivot table is generated based on the sales records, as shown below:

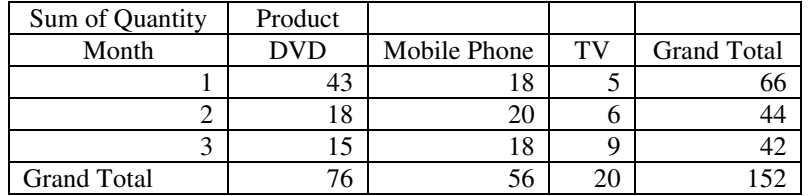

Column Field

What are the settings of the fields?

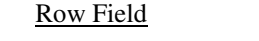

- A. Month Product
- 
- B. Product, Month Quantity<br>C. Quantity Product, Product, Month<br>Month
- D. Product

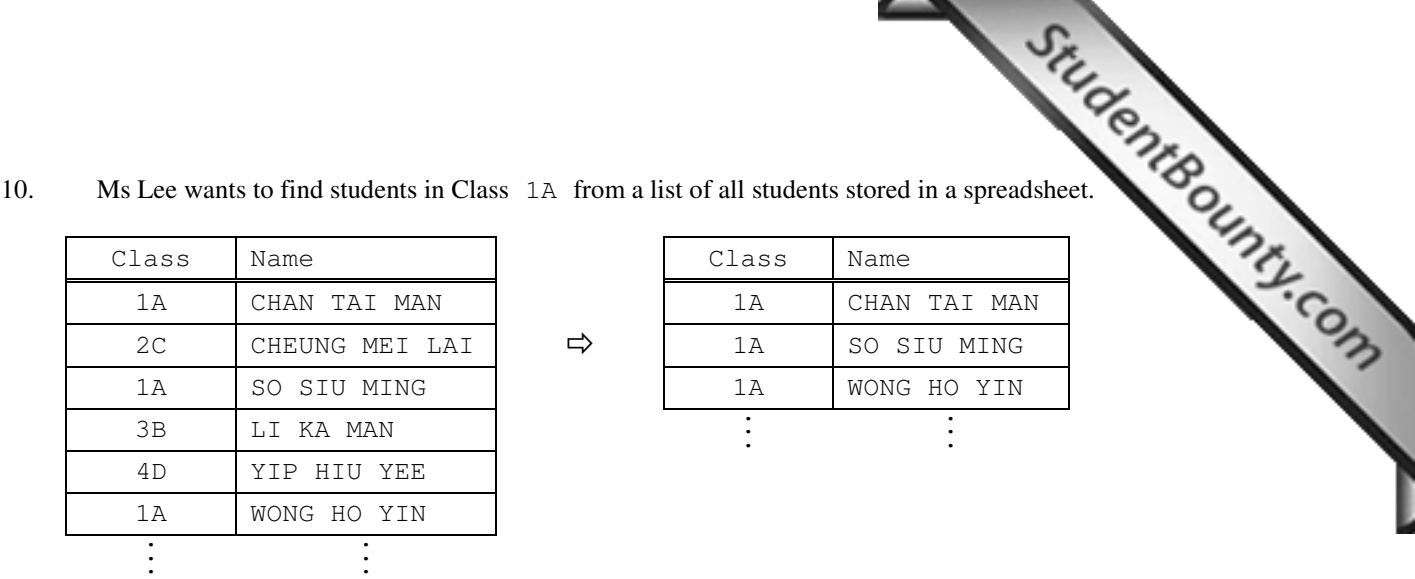

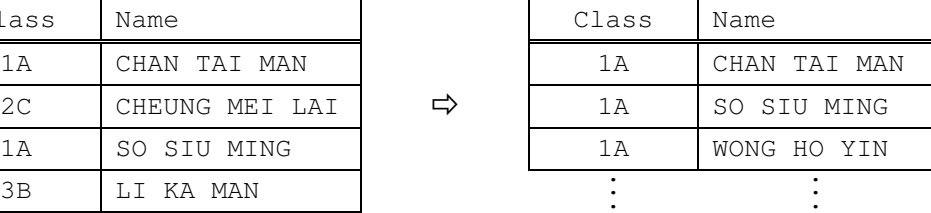

Which of the following functions should she use?

- A. Copy and paste
- B. Delete
- C. Filter
- D. Find
- 11. Peter wants to replace the short form, 'LAN', with the full name, 'Local Area Network' in a document, as shown below.

Before: "The High Land School wants to build a LAN to ..."

After: "The High Land School wants to build a Local Area Network to ..."

 Which of the following search options in the REPLACE function of a word processor should Peter choose?

- (1) Use wildcards
- (2) Find whole word only
- (3) Match case
- (4) Sounds like
- A. (2) and (3) only
- B. (2) and (4) only
- C.  $(1)$ ,  $(2)$  and  $(4)$  only
- D. (1), (3) and (4) only

12. Which of the following are common ways of showing record information in a database report?

- (1) Records in a particular order
- (2) Records that meet certain criteria
- (3) Records with a table of contents
- (4) Summary information of records
- A. (2) and (3) only
- B. (1) and (3) only
- C.  $(1)$  and  $(4)$  only
- D. (1), (2) and (4) only

13. Which of the following attributes of an object will be saved when using Object Linking and CLINE with a document? with a document?

#### Object Linking Object Embedding A. Path of the object Path of the object

- B. Object content Path of the object
- C. Path of the object Object content
- D. Object content Object content
- 14. In which of the following hardware components can files be accessed in direct access mode?
	- (1) Flash memory card
	- (2) DVD-RW
	- (3) Hard disk
	- (4) Magnetic tape
	- A. (1) and (3) only
	- B.  $(2)$  and  $(4)$  only
	- C.  $(3)$  and  $(4)$  only
	- D. (1), (2) and (3) only
- 15. A device is installed in a vehicle to record the traffic using a camera. Which file format and storage medium are appropriate for the device?

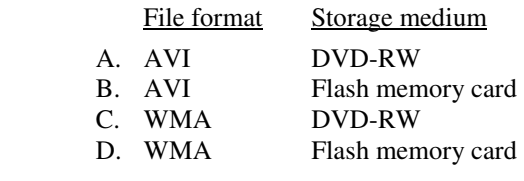

- 16. Which of the following programs is used to improve the access time of files in a hard disk?
	- A. Virus checker
	- B. Defragmentation program
	- C. Backup program
	- D. File encryption program
- 17. In a commercial building, the security system will activate the alarm if one of the main doors is opened between 12 a.m. and 6 a.m. What kind of system is this?
	- A. Batch processing system
	- B. Real-time system
	- C. On-line interactive system
	- D. Multi-user system
- 18. Which of the following data will be stored in the program counter in a machine cycle?
	- A. Memory address
	- B. Memory data
	- C. Instruction
	- D. Number of instructions

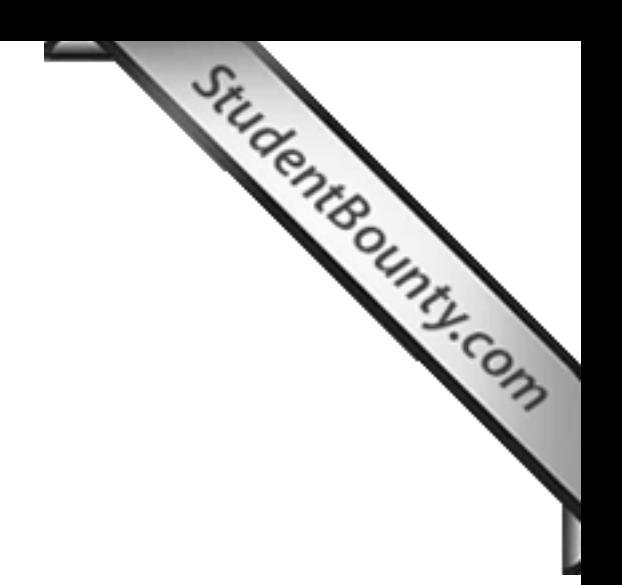

- 19. Which of the following are the main functions of a CPU?
	- (1) Performing arithmetic and logical operations.
	- (2) Storing system data permanently.
	- (3) Executing instructions of computer programs.
	- (4) Providing an interface between user and system.
	- A. (1) and (3) only
	- B. (2) and (3) only
	- C.  $(2)$  and  $(4)$  only
	- D. (1), (3) and (4) only
- 20. Which of the following statements about registers in a CPU is/are correct?
	- (1) They are 8 bits long.
	- (2) Cache memory is a kind of register.
	- (3) Accumulator is a kind of register.
	- A. (1) only
	- B. (1) and (2) only
	- C.  $(3)$  only
	- D.  $(2)$  and  $(3)$  only
- 21. If the Government establishes an '*Anti-drugs Authority*' in Hong Kong, which of the following domain names would be appropriate for it?
	- A. ada.com.hk
	- B. ADA.idv
	- C. ADA.edu.hk
	- D. ada.gov.hk

22. A company establishes a WAN instead of a LAN mainly because of the

- A. cost
- B. coverage
- C. data transmission rate
- D. number of users supported
- 23. When browsing a simple web page over the Internet, how will the content of the web page normally be transmitted?
	- A. The content will be divided into several packets that are probably sent through a single physical path.
	- B. The content will be divided into several packets that are probably sent through different physical paths.
	- C. The content will be encrypted and sent through a single physical path.
	- D. The content will be encrypted and sent through different physical paths.
- 24. A company subscribes for a 10M leased line instead of a 10M broadband connection because
	- A. the maximum data transfer rate is higher
	- B. it is cheaper
	- C. it is more secure
	- D. it is for commercial use only

- 25. Which of the following statements about the use of video streaming technology is/are correct?
	- (1) The data transfer rate can be increased.
	- (2) The video can be watched before the file is completely downloaded.
	- (3) The video quality can be enhanced.
	- A. (1) only
	- B. (2) only
	- C.  $(1)$  and  $(3)$  only
	- D.  $(2)$  and  $(3)$  only
- 26. Which of the following statements about constructing traditional frames in a web page is/are correct?
	- (1) More than one HTML file is needed.
	- (2) A table with more than one column or row is needed.
	- (3) More than one background colour is needed.
	- A. (1) only
	- B. (1) and (2) only
	- C.  $(2)$  and  $(3)$  only
	- D.  $(3)$  only
- 27. Tom wants to upgrade the bandwidth of a school network from 100 Mbps to 10 Gbps. Which of the following upgrade plans do you suggest?

#### Current Suggested upgrade

- A. Internal network interface card USB network interface card
- 
- C. CAT 5 cable Optical fibre
- D. switch hub

B. wired connection wireless connection

- 28. A research company estimates that in 2012 China has over 500 million Internet users. China's Internet population becomes the largest in the world. Which of the following statements about China is/are correct?
	- (1) The growth in e-commerce will be greatly accelerated.
	- (2) The number of computers per person is the largest in the world.
	- (3) The broadband quality is the best in the world.

A. (1) only

- B. (1) and (3) only
- C.  $(2)$  and  $(3)$  only
- D.  $(2)$  only
- 29. P and Q represent A ≥ 18 and A ≤ 60 respectively. For which of t[he following values of](http://www.studentbounty.com/)  $R_{\text{oolean expression, NOT (P AND Q)}}$ , be true? Boolean expression, NOT(P AND Q), be true?
	- $(1) 0$
	- (2) 18
	- (3) 30
	- (4) 80
	- A. (3) only
	- B. (2) and (3) only
	- C.  $(1)$  and  $(4)$  only
	- D. (1), (2) and (4) only

30. What kind of information is stated in the user manual of a software package?

- A. Algorithm design
- B. Algorithm testing
- C. Source codes
- D. System requirements
- 31. Which of the following sequences of tasks in problem solving procedures is correct?
	- (1) Outline the input and output requirements of the problem.
	- (2) Define the scope of the problem.
	- (3) Evaluate the output of the solution to the problem.
	- (4) Complete the testing and debugging.
	- A.  $(1) \rightarrow (2) \rightarrow (3) \rightarrow (4)$
	- B.  $(1) \rightarrow (2) \rightarrow (4) \rightarrow (3)$
	- C.  $(2) \rightarrow (1) \rightarrow (3) \rightarrow (4)$
	- D.  $(2) \rightarrow (1) \rightarrow (4) \rightarrow (3)$

32. What is the final value of A in the following pseudo codes?

```
A \leftarrow 5B \leftarrow 10IF (2xA) > 8THEN IF A > (5+B)THEN A \leftarrow BELSE B \leftarrow AELSE A \leftarrow A + 8A. 5 
B. 8 
C. 10 
D. 13
```
33. Consider the following pseudo codes.

 $S \leftarrow 1$  INPUT A WHILE  $(S < 10)$  $S \leftarrow S + A$ 

- A. Any integer
- B. Negative number
- C. Zero
- D. Positive number
- 34. A web site adopts an encryption key 2048 bits long instead of 1024 bits long. Why does this increase the security level?
	- A. Hackers take more time to crack the system.
	- B. The time for data transmission increases.
	- C. It is more difficult to memorise the key.
	- D. The size of an encrypted data packet increases.
- 35. Which of the following examples can effectively reduce theft of digital intellectual property?
	- (1) Use of digital watermarks
	- (2) Setting up firewalls
	- (3) Updating virus definition files frequently
	- A. (1) only
	- $B.$  (2) only
	- C.  $(1)$  and  $(3)$  only
	- D. (2) and (3) only

36. In the following HTML code, what are the six digits after '#'?

<BODY BGCOLOR="#112233">

- (1) They represent three values for the colours red, green and blue.
- (2) They are used to transfer to DNS for web browsing.
- (3) They refer to three hexadecimal values.
- A. (1) only
- B. (2) only
- C. (1) and (3) only
- D. (2) and (3) only

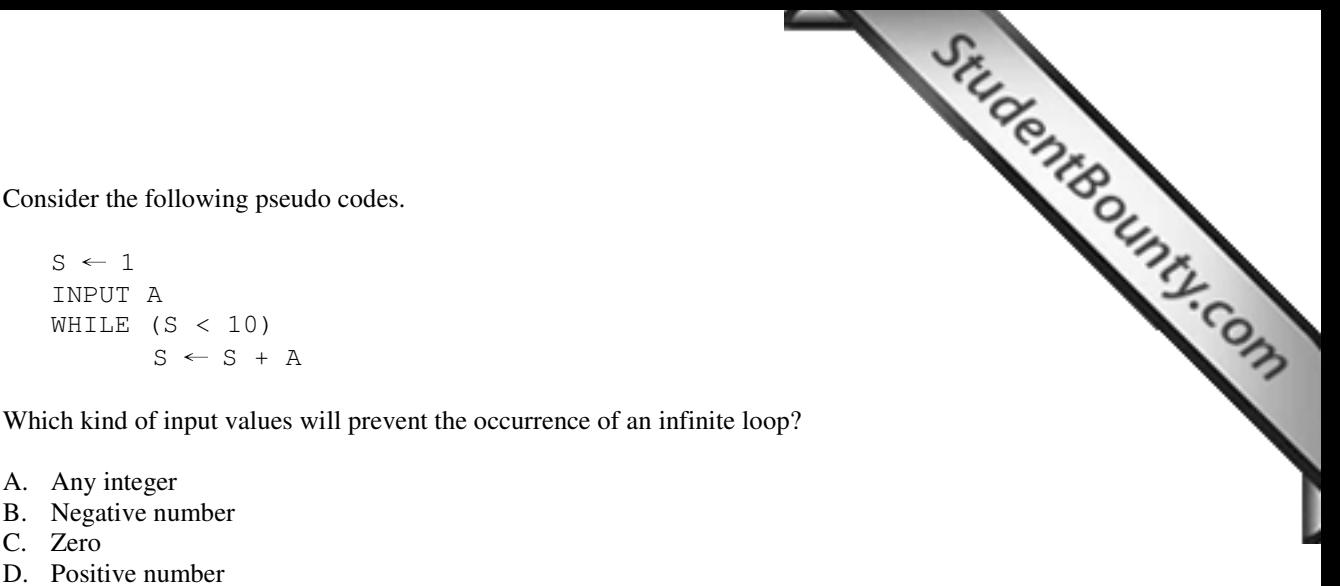

- 37. Mrs Lee does not allow her son to use Bit Torrent freeware on her home computer because
	- (1) her son may download illegal software.
	- (2) it is illegal to use the software.
	- (3) his school does not install this software.
	- A. (1) only
	- B. (1) and (2) only
	- C. (1) and (3) only
	- D.  $(2)$  and  $(3)$  only
- 38. Which of the following equipment can help to minimise repetitive strain injury to fingers and wrists during typing?
	- A. A footrest
	- B. An armrest
	- C. A large screen
	- D. A large desk
- 39. The disconnected security token illustrated below is commonly used for online authentication. Which of the following statements about such authentication is correct?

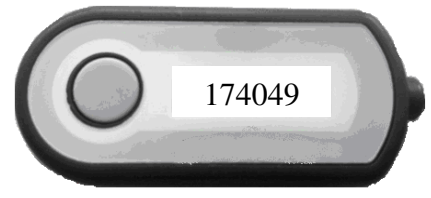

- A. No username and password are needed.
- B. The six-digit number changes regularly.
- C. Once the button is pressed, a six-digit number is imported from a server to the token.
- D. Digits are used because they can be converted into ASCII code.
- 40. Computer Assisted Diagnosis (CADx) helps doctors interpret medical images of the human body. It combines the elements of artificial intelligence and digital image processing. Which of the following domains of knowledge is the most important to CADx?
	- A. Office automation software
	- B. Web authoring
	- C. Algorithm design
	- D. Machine organisation

**END OF PAPER** 

**PP-DSE ICT**  PAPER 1

(SECT B)

 HONG KONG EXAMINATIONS AND ASSESSMENT AUTHORITY HONG KONG DIPLOMA OF SECONDARY EDUCATION EXAMINATION

## PRACTICE PAPER INFORMATION AND COMMUNICATION TECHNOLOGY PAPER 1 (SECTION B) Question-Answer Book

(2 hours for both Sections A and B) This paper must be answered in English

#### **INSTRUCTIONS**

- (1) After the announcement of the start of the examination, you should first write your Candidate Number in the space provided on Page 1 and stick barcode labels in the spaces provided on Pages 1, 3 and 5.
- (2) **ANSWER ALL QUESTIONS.** Write your answers in the spaces provided in this Question-Answer book. Do not write in the margins. Answers written in the margins will not be marked.
- (3) Supplementary answer sheets will be supplied on request. Write your Candidate Number, mark the question number box and stick a barcode label on each sheet, and fasten them with string **INSIDE** this book.
- (4) No extra time will be given to candidates for sticking on the barcode labels or filling in the question number boxes after the 'Time is up' announcement.

◎香港考試及評核局 保留版權 Hong Kong Examinations and Assessment Authority All Rights Reserved 2012

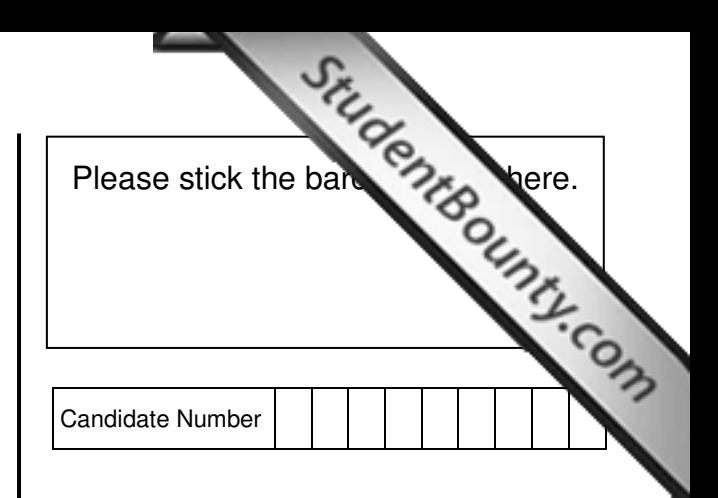

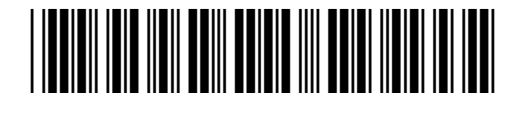

#### **Answer all questions.**

L,

Answer all questions.<br>
1. Mr Wong is responsible for setting up an inventory system in a supermarket. He creates a database table,<br>
1. Mr Wong is responsible for setting up an inventory system in a supermarket. He creates INVENTORY, to store the information on products for sale. Part of INVENTORY is shown below:

INVENTORY

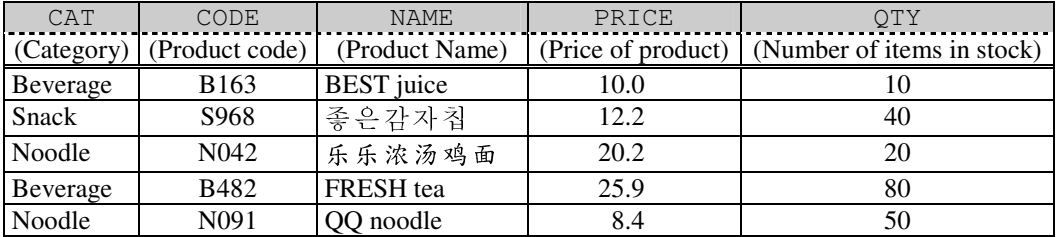

(a) Which field, CAT, CODE, NAME, PRICE or QTY, should be used as a key field?

(1 mark)

 (b) The data type of QTY is integer. Judy, Mr Wong's colleague, suggests changing it to real number or string. Mr Wong disagrees with Judy's suggestion. Why?

(2 marks)

Answers written in the margins will not be marked.

Answers written in the margins will not be marked.

(c) For storing data under NAME, which character encoding system is most suitable? Explain briefly.

(2 marks)

 (d) (i) Mr Wong writes the following SQL command. Based on the five given records in INVENTORY above, what is the query result?

Select CODE, PRICE from INVENTORY where PRICE > 10 and QTY < 40

 (ii) INVENTORY is imported into a spreadsheet file. Describe, with steps, how to use the functions of spreadsheet software to extract the same data as the query result in (d)(i).

(4 marks)

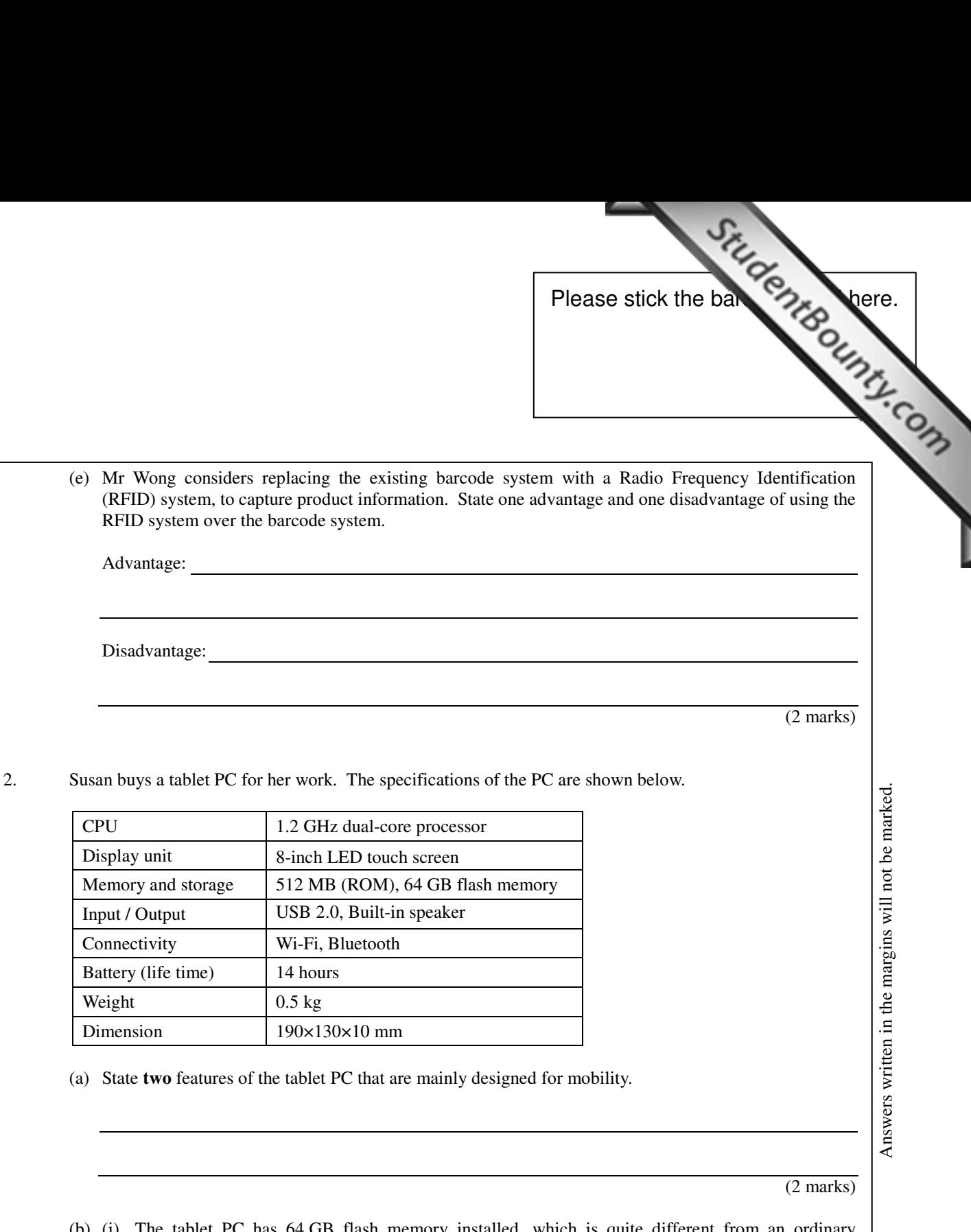

 (b) (i) The tablet PC has 64 GB flash memory installed, which is quite different from an ordinary notebook computer. Why?

(ii) Should SDRAM replace the flash memory in the tablet PC? Explain briefly.

(3 marks)

Answers written in the margins will not be marked.

Answers written in the margins will not be marked. Answers written in the margins will not be marked. Advantage:

Disadvantage:

(c) What is the most important program stored in the ROM of the tablet PC?

Susan finds that her desktop computer at work is infected with a computer virus.

StudentBounty.com (d) (i) State **two** possible ways that the computer virus can be sprea[d to other computers through the](http://www.studentbounty.com/)  Internet.

 (ii) Sometimes even state-of-the-art antivirus software cannot remove some computer viruses. Explain briefly why this is the case.

(3 marks)

Answers written in the margins will not be marked.

Answers written in the margins will not be marked.

 Susan suggests that Patrick, a technician in the company, install photo editing shareware with a 30-day trial period on the office computers.

 (e) (i) Before the installation, what copyright issue should Patrick know about? What document should he read?

 (ii) Susan downloads and installs a pirated copy of photo editing software on her computer. What is the possible legal consequence of her action?

(3 marks)

 (f) Patrick installs a software package on all computers such that the system in each computer will be automatically restored to its original state on every reboot. Give one advantage and one disadvantage of this software package.

(2 marks)

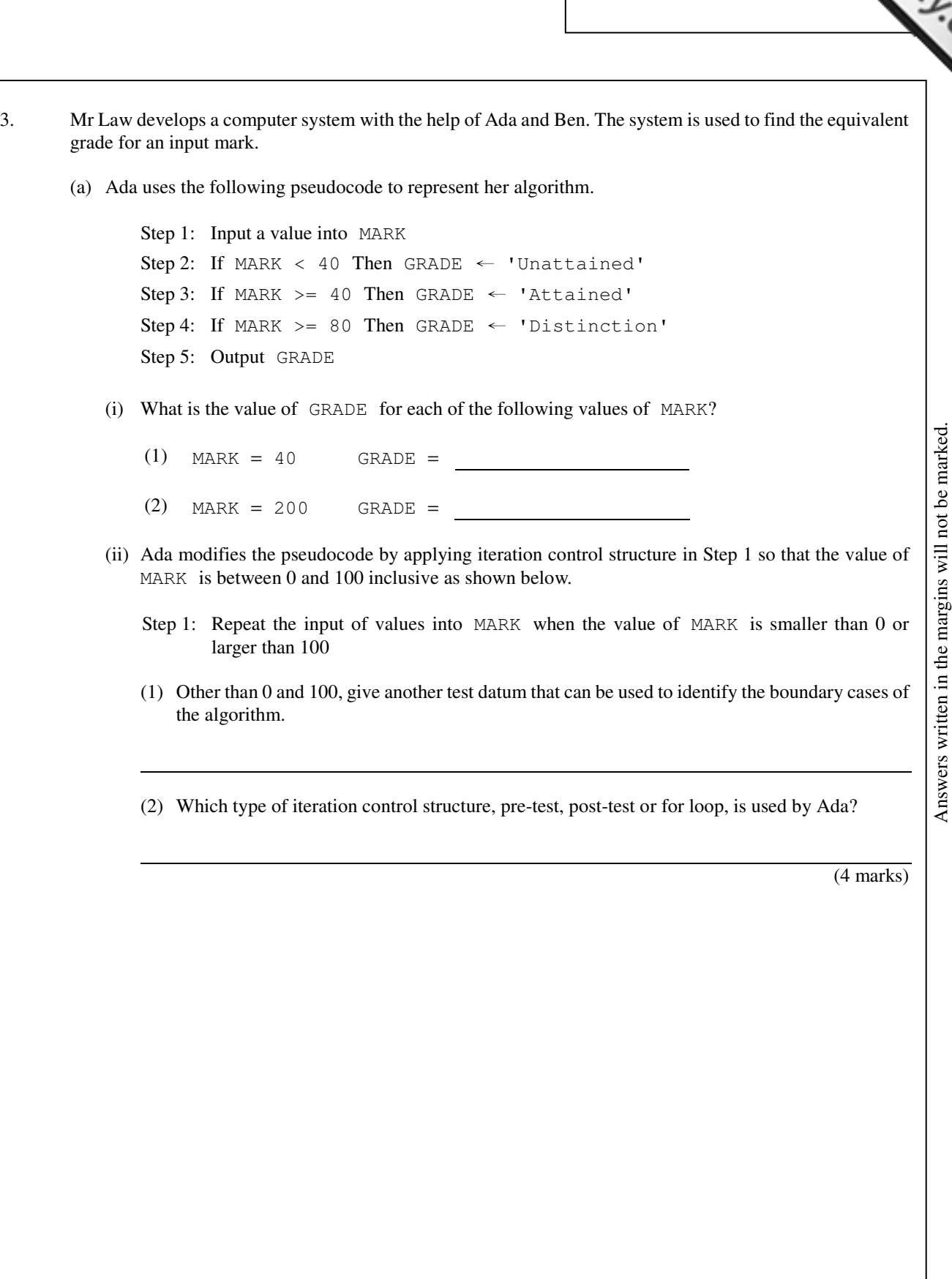

Pleas[e stick the barcode label here.](http://www.studentbounty.com/)

Answers written in the margins will not be marked.

Answers written in the margins will not be marked.

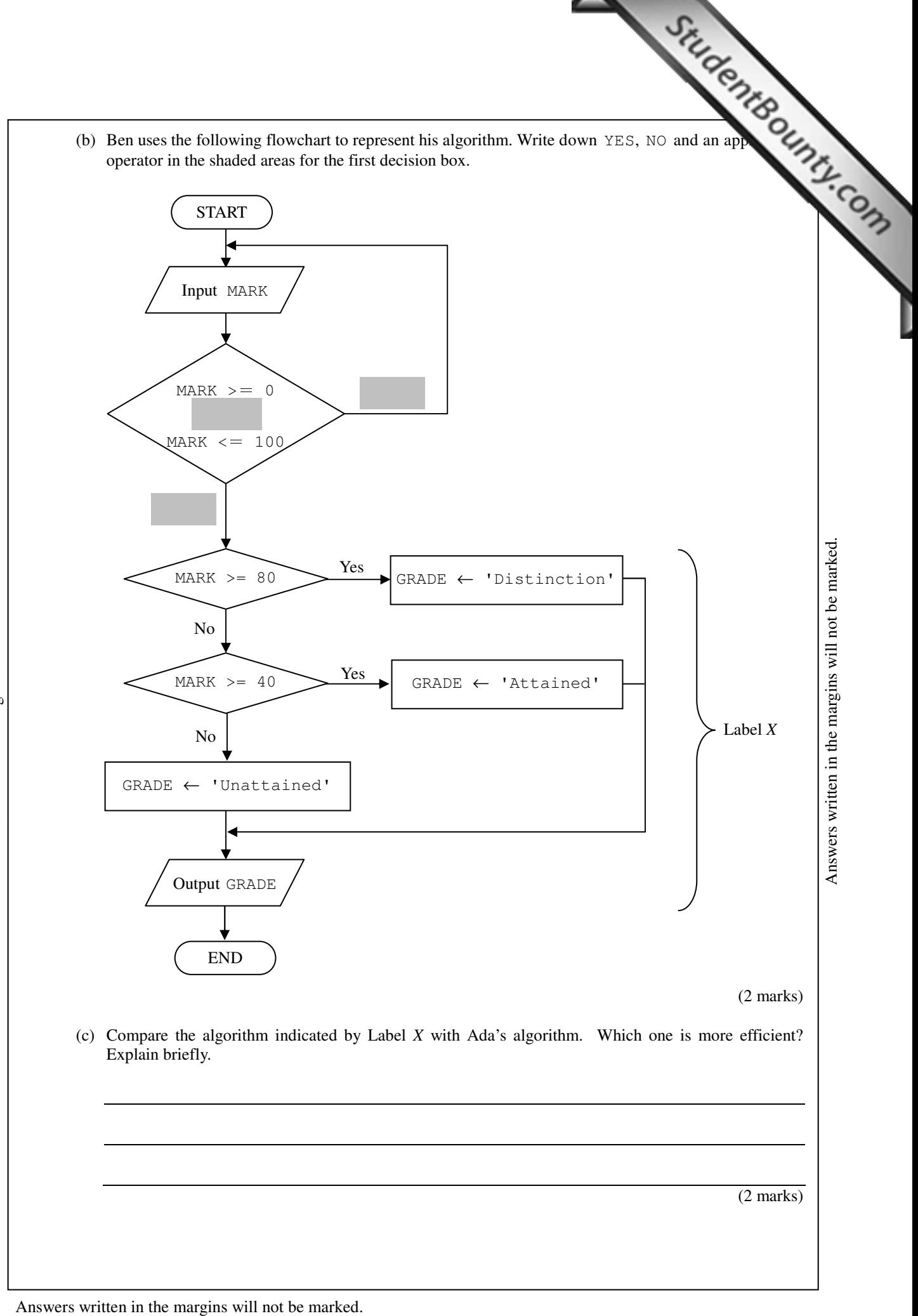

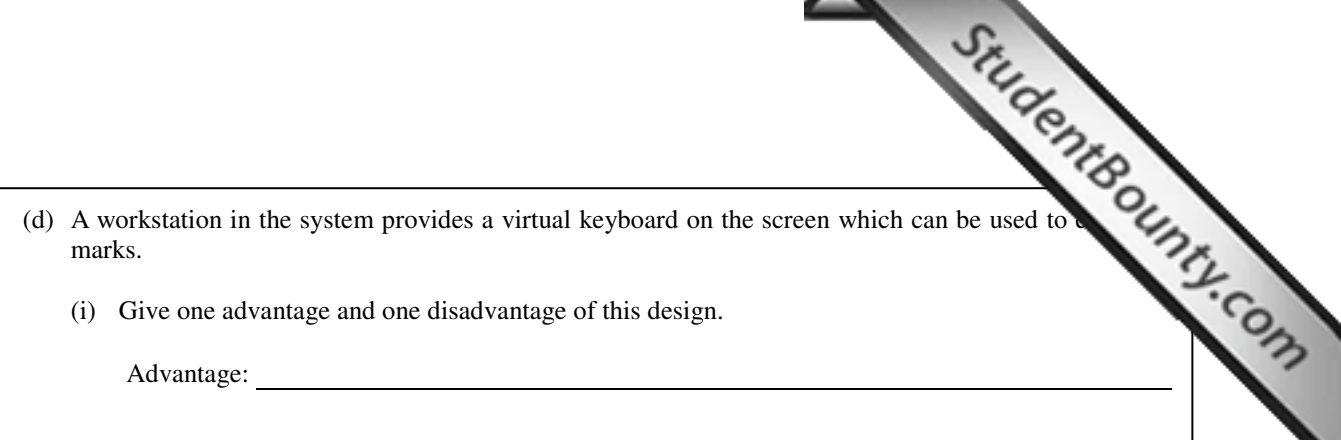

(i) Give one advantage and one disadvantage of this design.

Advantage:

Disadvantage:

(ii) Suggest a common way to connect a keyboard to the workstation other than using a USB port.

 (iii) Mr Law wants to connect a USB printer to the workstation but the connection fails. What is the potential software problem?

(4 marks)

Answers written in the margins will not be marked.

Answers written in the margins will not be marked.

4. Mr Li is the IT manager of a university in Australia. On the campus there are two computer networks located in Building A and Building B which are used by staff and students respectively. The two buildings are two comp in Building A and Building B which are used by staff and students respectively. The two buildings are apart, as shown below. Connection across the buildings (Distance: 600m) Y **. .** X **. . .** X **.** Y Internet Building A<br>
(Staff) Building B<br>
(Students) (Students) Answers written in the margins will not be marked. Answers written in the margins will not be marked. (a) (i) What network connecting devices are X and Y?  $X:$   $Y:$  (ii) Suggest a suitable type of network cable for the connection across the buildings and justify your answer. (iii) Instead of using a wired connection, Mr Li wants to connect two networks by installing microwave dishes on the roofs of the buildings. State **two** disadvantages of this approach. (5 marks) (b) Mr Li subscribes to an Internet connection. A cable modem is needed to connect the campus network to the Internet. What is the function of the cable modem? (2 marks)

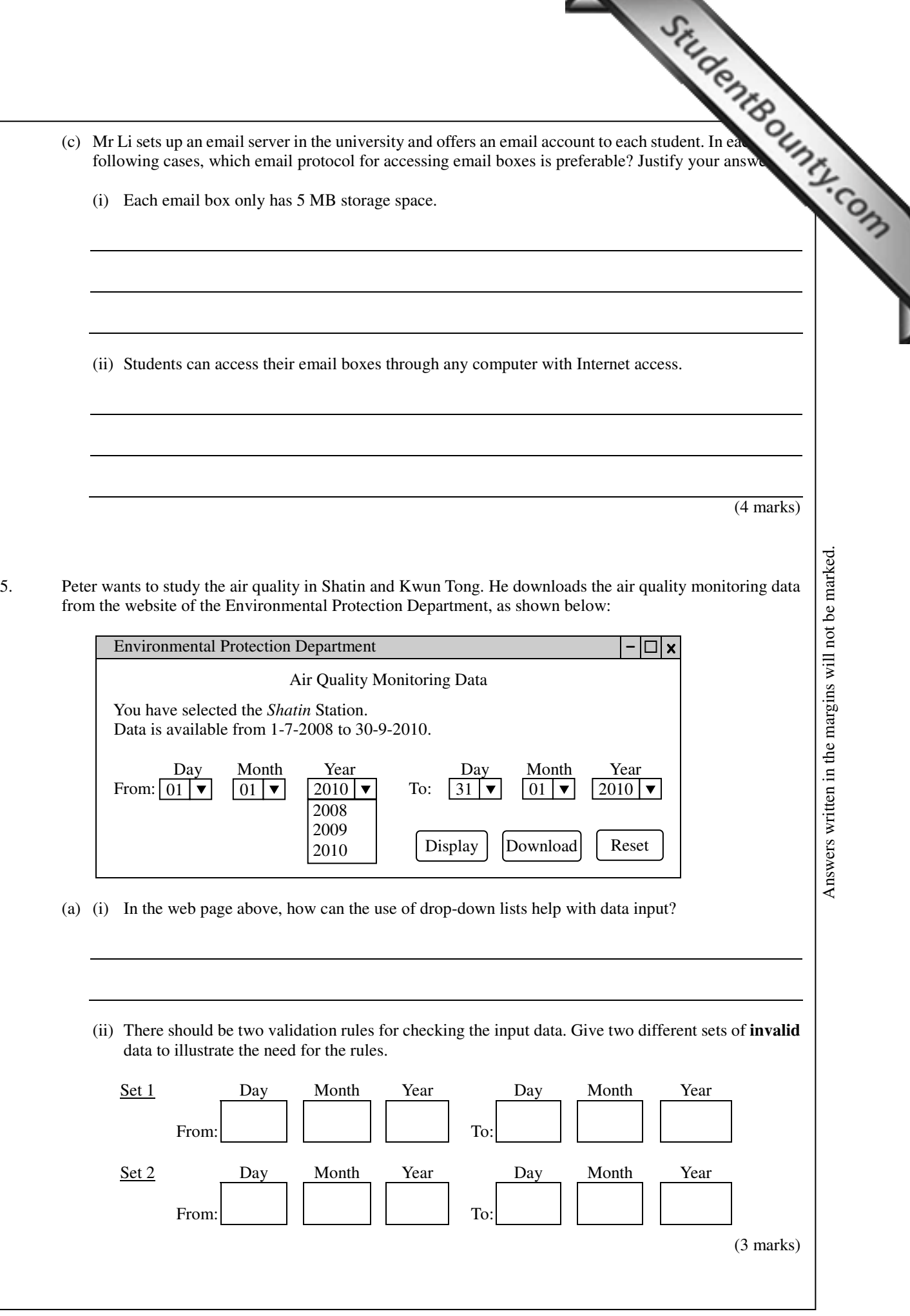

www.StudentBounty.com<br>Homework Help & Pastpapers

Answers written in the margins will not be marked.

Answers written in the margins will not be marked.

Answers written in the margins will not be marked.

I

The readings of air pollutants, P1, P2 and P3, are collected every 6 hours. Peter downloads the data  $\epsilon$ at Shatin and Kwun Tong in January 2010 and stores them in two worksheets of a spreadsheet file, *N* and *Sheet2*, respectively. *Sheet1* is shown below.

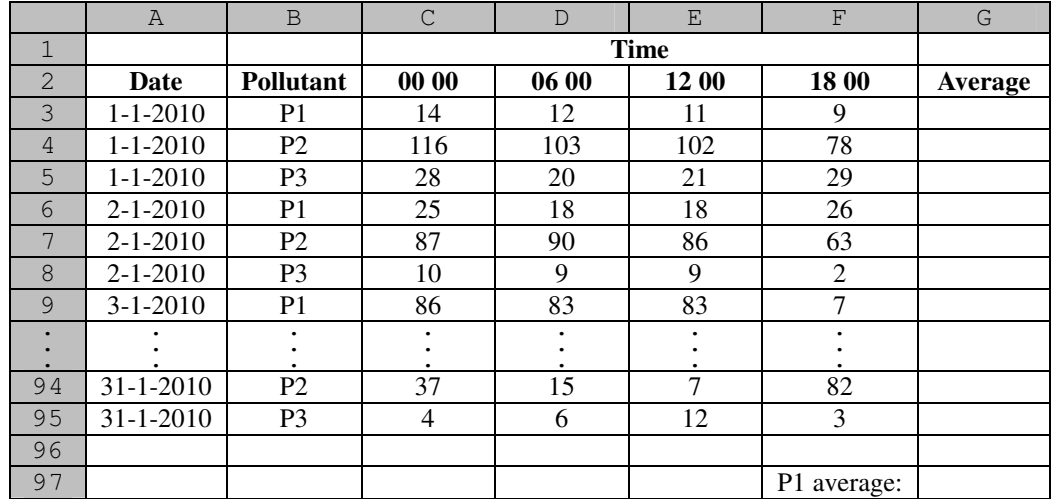

(b) Peter wants to find the average reading of P1 at Shatin in January 2010.

 (i) To find the daily average readings of the pollutants everyday, a formula is entered into G3 and is then copied into G4 to G95. Write the formula in G3.

(ii) Write the formula in G97 to find the average reading of P1 at Shatin in January 2010.

(4 marks)

Answers written in the margins will not be marked.

Answers written in the margins will not be marked.

Peter creates the following chart to show the average readings of P1 at Shatin and at Kwun Tong January 2010.

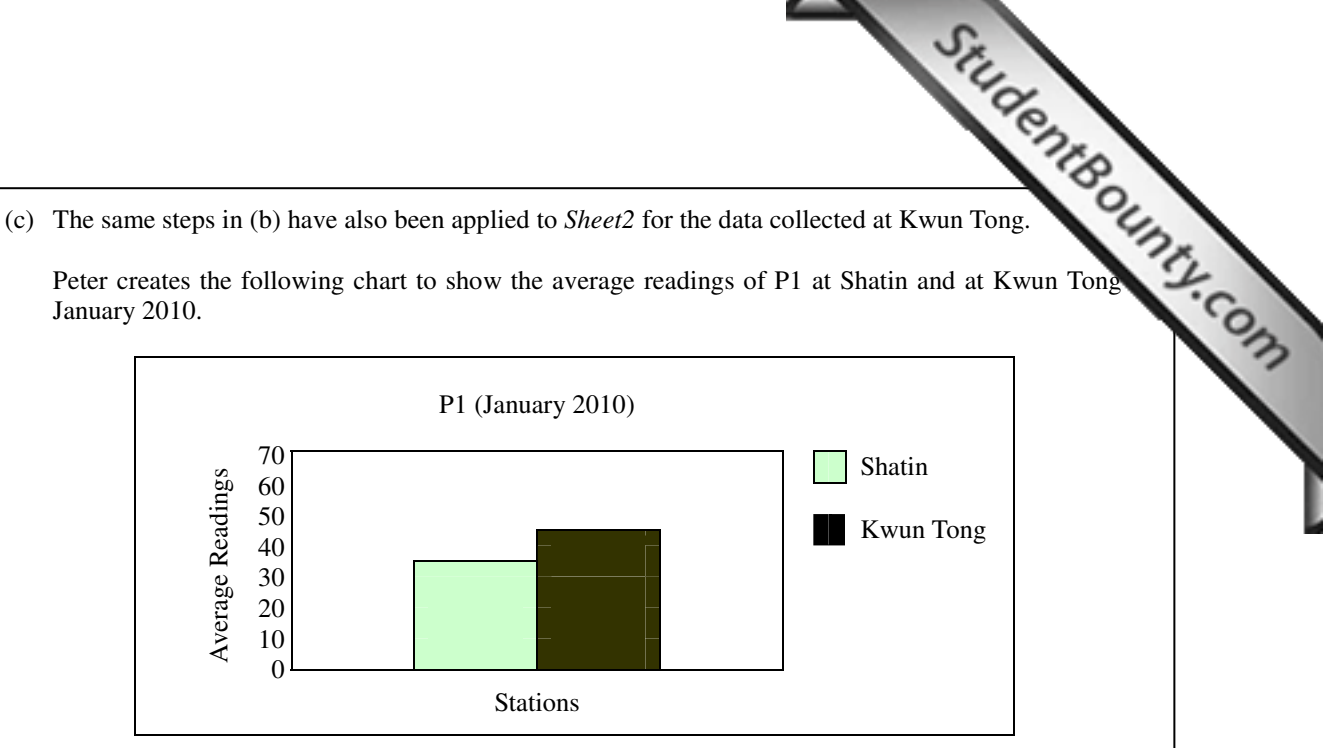

(i) Describe, with major steps, how to create the chart.

 (ii) Peter copies the chart into his presentation file. Afterwards he updates some readings of P1 on *Sheet1*. Will the chart in the presentation file change accordingly? Explain briefly.

(5 marks)

Answers written in the margins will not be marked.

Answers written in the margins will not be marked.

**END OF PAPER**

#### **Reserved Words and Functions**

#### **Database (SQL commands - based on SQL-92 Standard)**

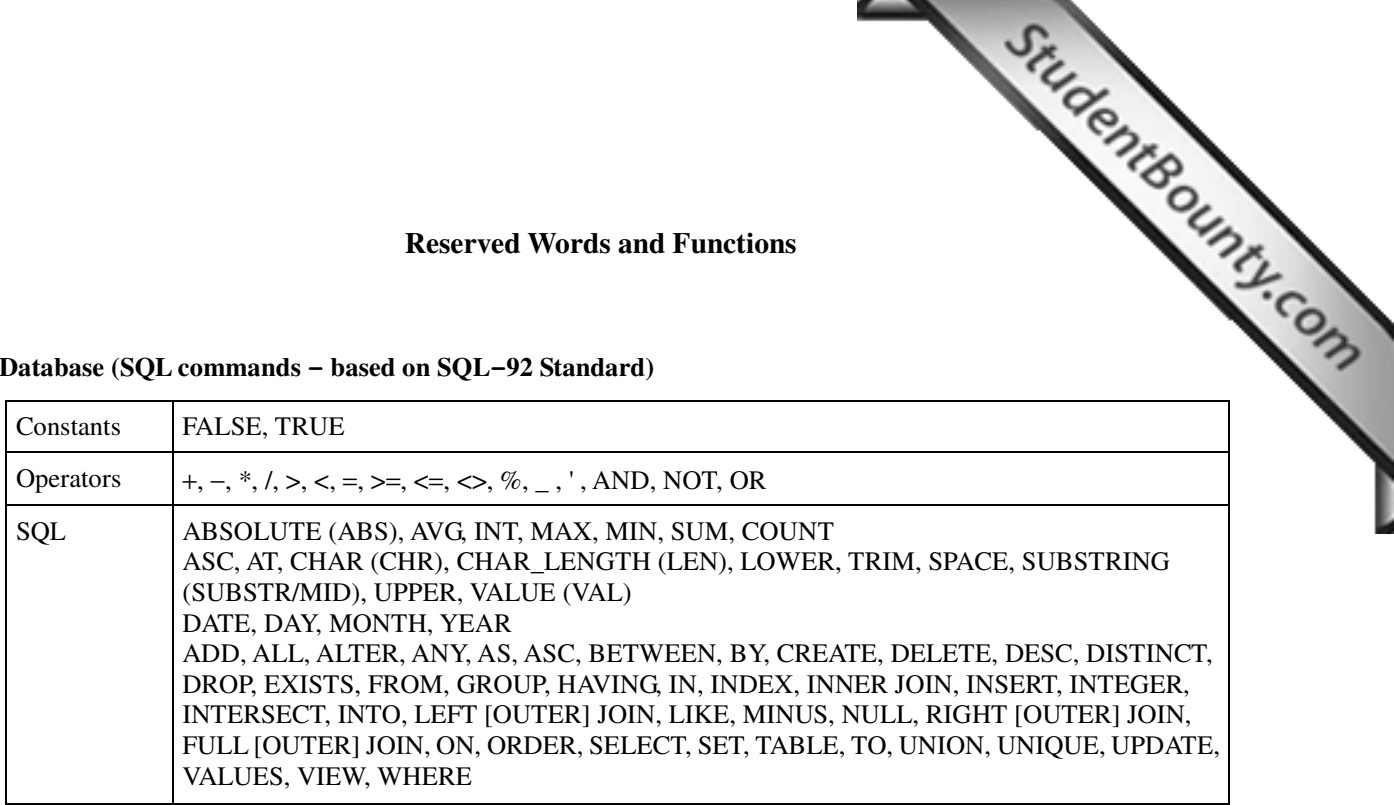

I

#### **Electronic Spreadsheet**

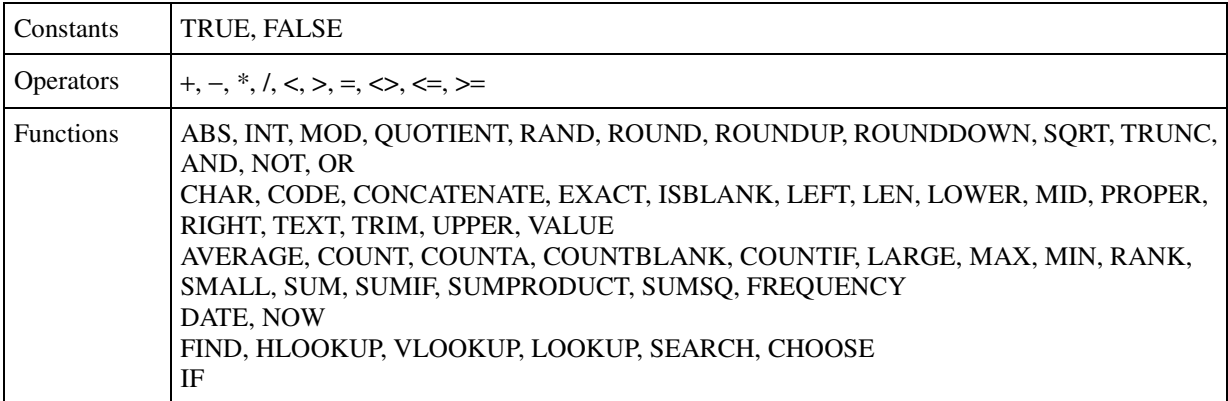

**PP-DSE ICT**  PAPER 2A

> HONG KONG EXAMINATIONS AND ASSESSMENT AUTHORITY HONG KONG DIPLOMA OF SECONDARY EDUCATION EXAMINATION

#### PRACTICE PAPER

#### INFORMATION AND COMMUNICATION TECHNOLOGY

## PAPER 2 A

#### **Databases**

#### Question-Answer Book

(1 hour 30 minutes) This paper must be answered in English

#### **INSTRUCTIONS**

- (1) After the announcement of the start of the examination, you should first write your Candidate Number in the space provided on Page 1 and stick barcode labels in the spaces provided on Pages 1, 3 and 5.
- (2) **ANSWER ALL QUESTIONS.** Write your answers in the spaces provided in this Question-Answer book. Do not write in the margins. Answers written in the margins will not be marked.
- (3) Supplementary answer sheets will be supplied on request. Write your candidate number, mark the question number box and stick a barcode label on each sheet, and fasten them with string **INSIDE** this book.
- (4) No extra time will be given to candidates for sticking on the barcode labels or filling in the question number boxes after the 'Time is up' announcement.

◎香港考試及評核局 保留版權 Hong Kong Examinations and Assessment Authority All Rights Reserved 2012

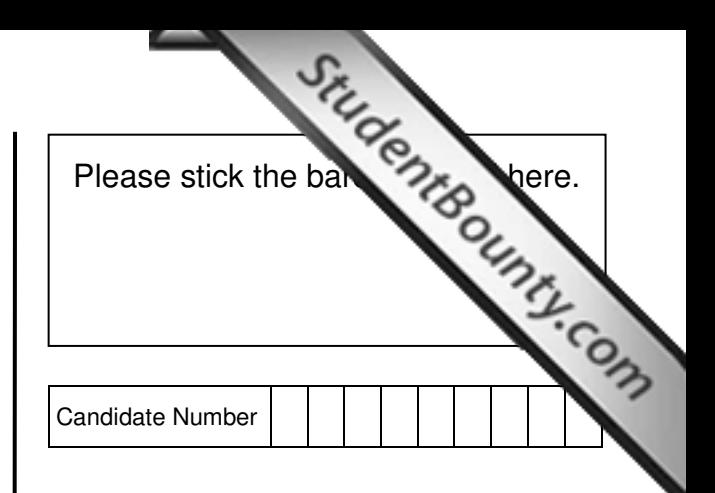

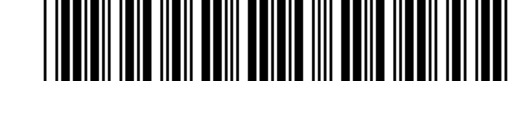

#### **Answer all questions.**

Answer all questions.<br>
1. An examination agent designs the following database tables to store the information on candidates whose the information. register for examination.

#### CAND

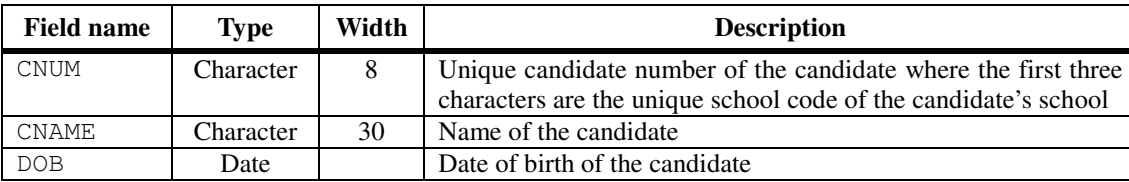

REGISTER

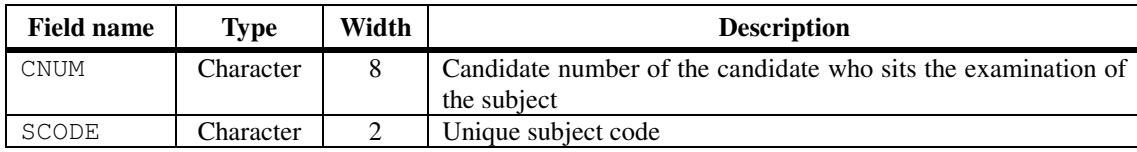

#### SUBJECT

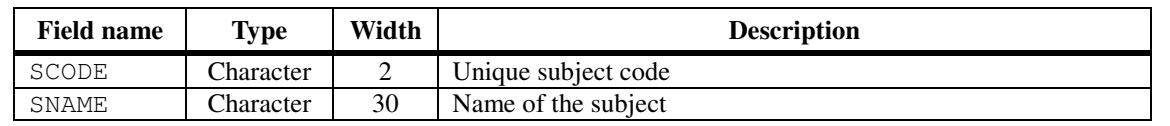

(a) (i) Write a SQL command to create CAND.

(ii) Which of the following can be a candidate key of CAND? Explain briefly.

(1) CNUM (2) CNAME + DOB

Answers written in the margins will not be marked. Answers written in the margins will not be marked.

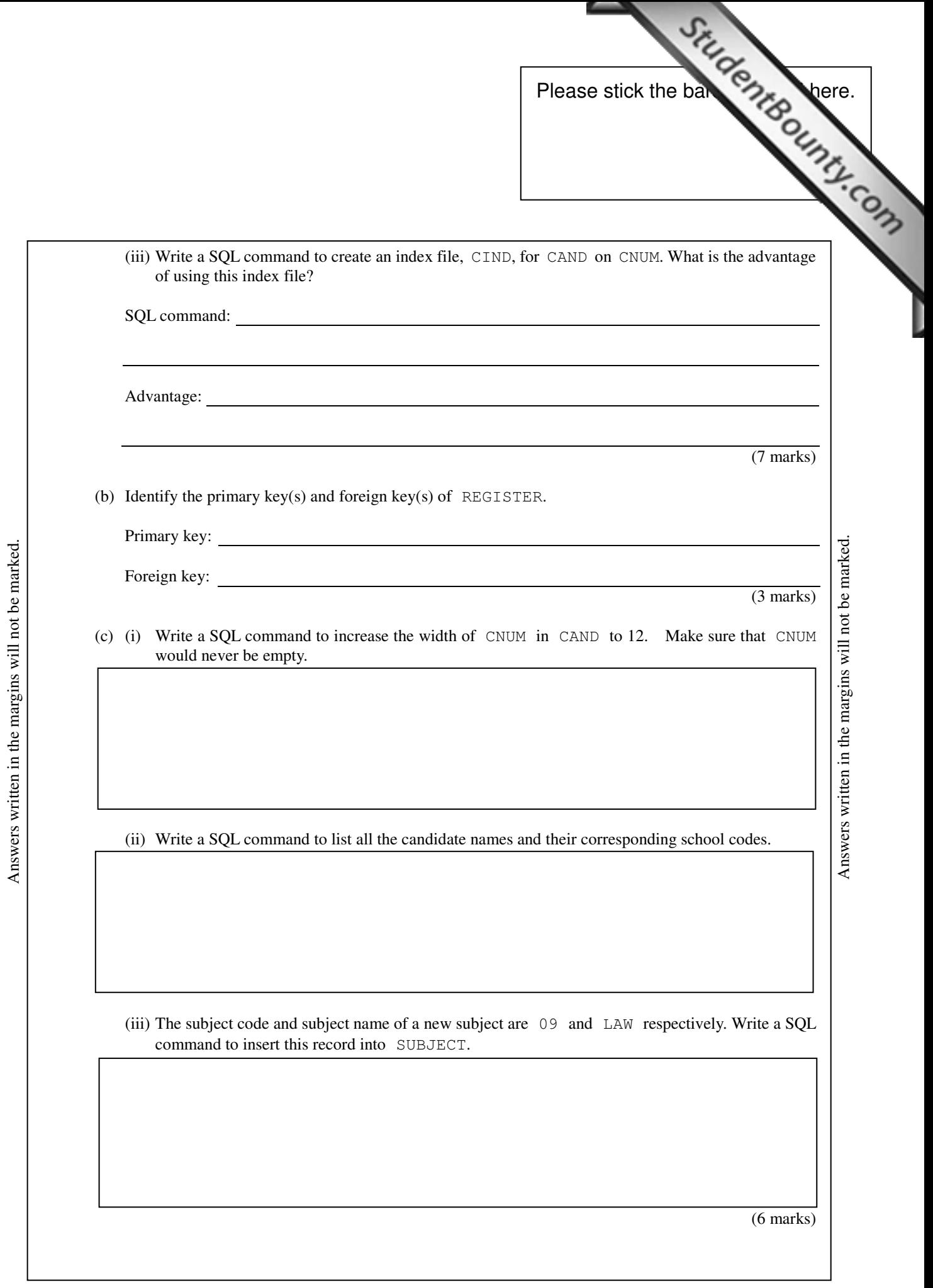

- 2. A database table, CLINIC, stores the information on patients who visit a clinic for treatment. The design of  $\frac{1}{2}$  or  $\frac{1}{2}$  or  $\frac{1}{2}$  or  $\frac{1}{2}$  or  $\frac{1}{2}$  or  $\frac{1}{2}$  or  $\frac{1}{2}$  or  $\frac{1}{2}$  or  $\frac{1$ of CLINIC is based on the following assumptions:
	- There may be some illnesses that no patient ever visits for.
	- A doctor can prescribe medicine by zero or more injections for [an illness and prescribe medicine](http://www.studentbounty.com/)  by one injection for a number of illnesses.

The fields in CLINIC are shown below:

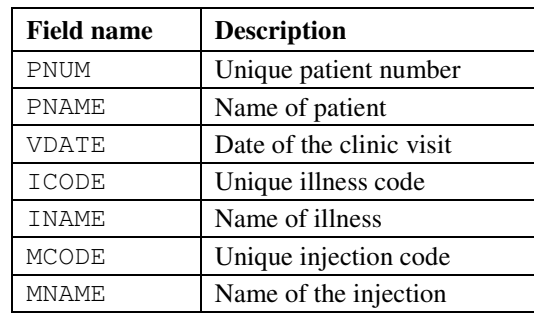

(a) Explain briefly how the design of CLINIC leads to data redundancy.

(2 marks)

Answers written in the margins will not be marked.

Answers written in the margins will not be marked.

 The incomplete E-R diagram below represents an alternative design for the clinic to fulfill the assumptions.

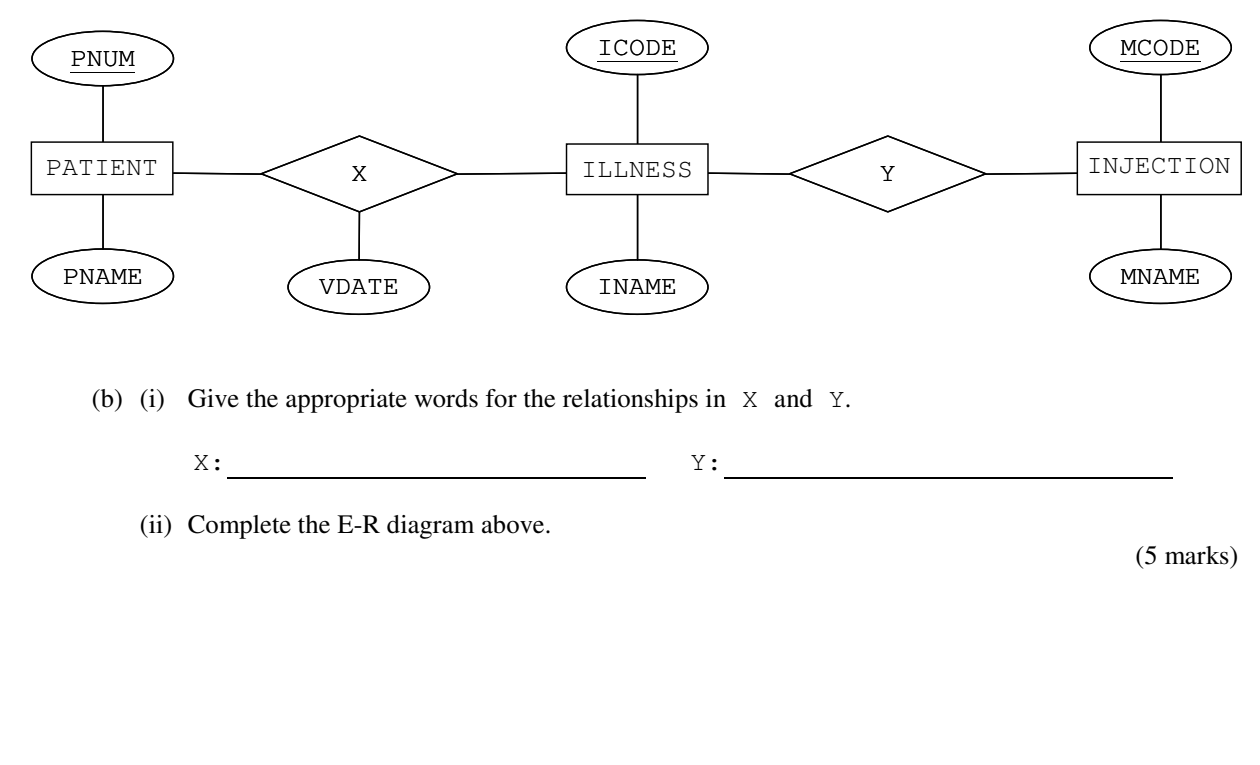

Answers written in the margins will not be marked.

Answers written in the margins will not be marked. Answers written in the margins will not be marked.

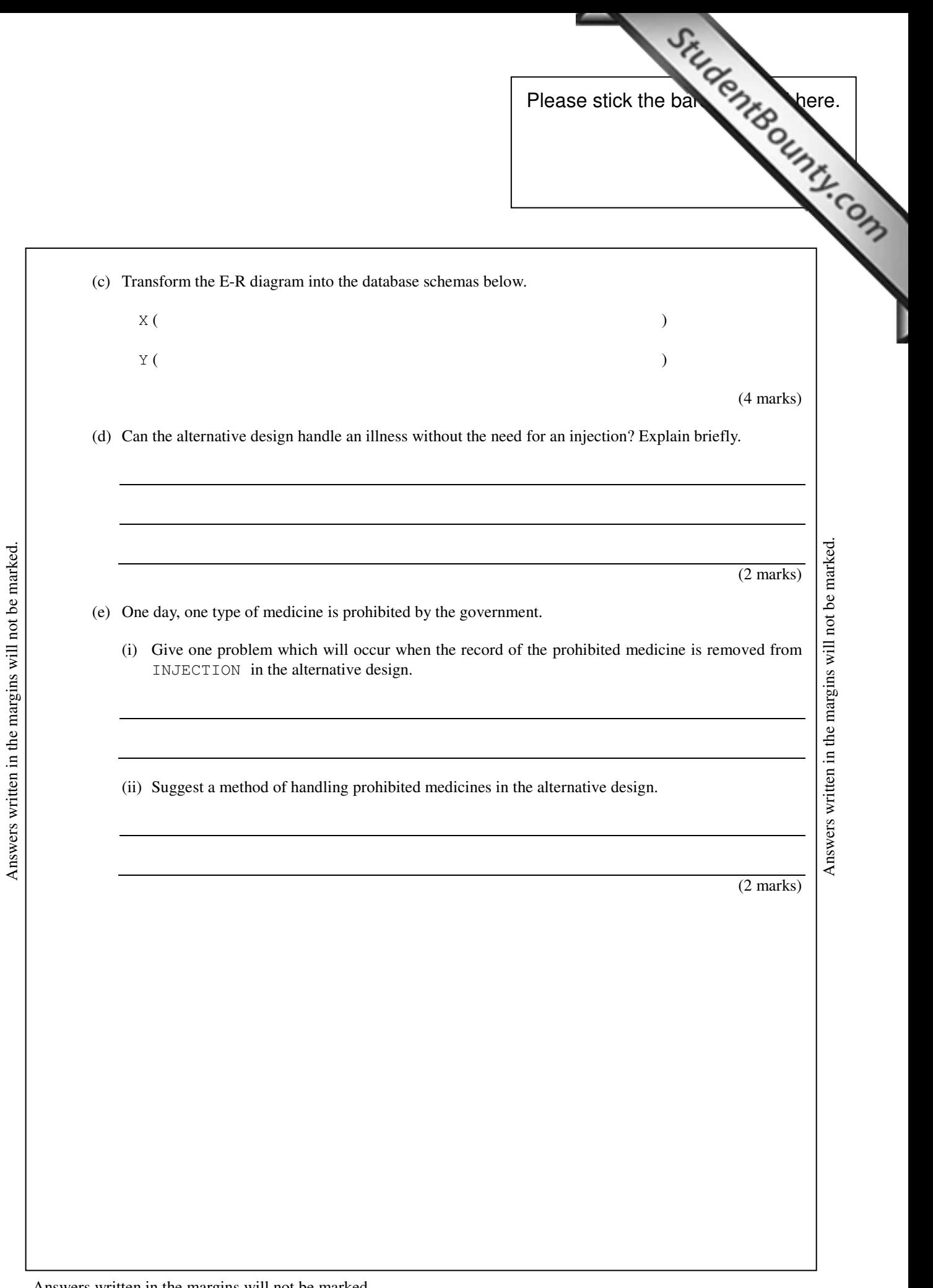

3. A web site uses the following database tables to store information on restaurants.

#### RES

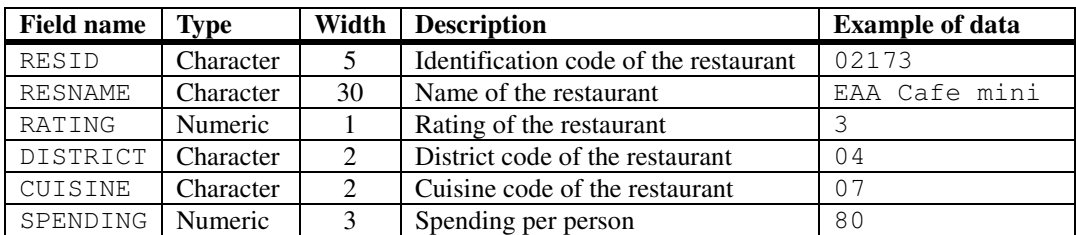

#### DIST

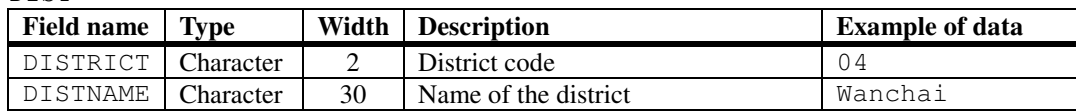

CUI

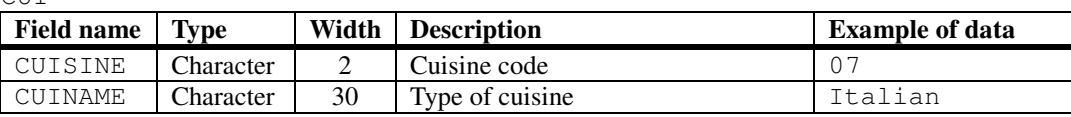

Write SQL commands to complete the tasks in (a) to (e).

 (a) List the names and ratings of restaurants with a rating equal to or greater than 3, in descending order of the rating.

Answers written in the margins will not be marked.

Answers written in the margins will not be marked.

(b) Calculate the average spending per person of those restaurants with 'Cafe' in their names.

(2 marks)

(2 marks)

(c) List the names of restaurants in the district 'Mongkok'.

Answers written in the margins will not be marked.

Answers written in the margins will not be marked. Answers written in the margins will not be marked.

(d) List the number of restaurants offering Thai cuisine (i.e. CUINAME = 'Thai') in each district.

(4 marks)

(e) List the district name which has the largest number of restaurants with a rating greater than 3.

(4 marks)

Answers written in the margins will not be marked.

Answers written in the margins will not be marked.

Answers written in the margins will not be marked.

Answers written in the margins will not be marked. Answers written in the margins will not be marked. month, students fill in a form, as below:

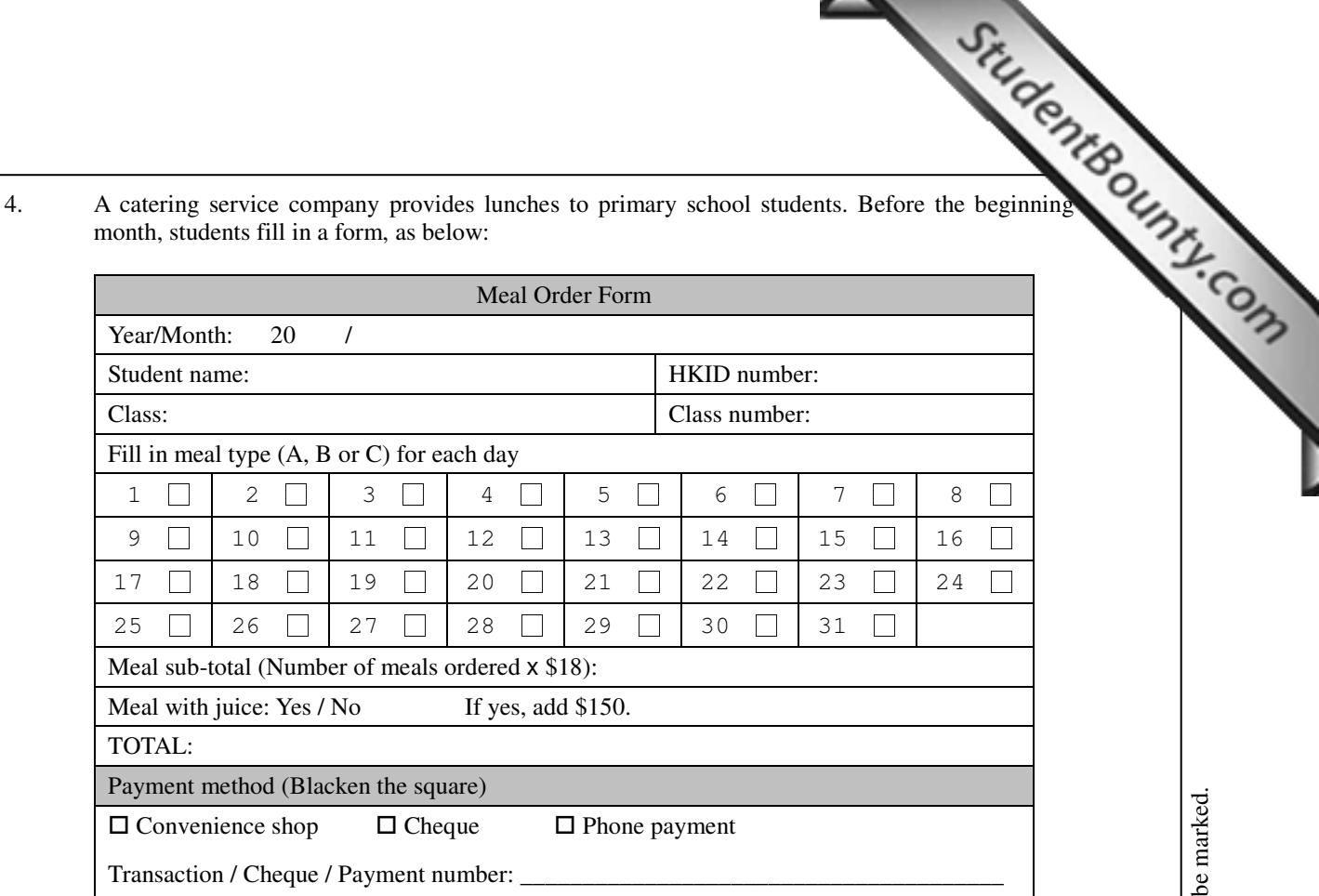

#### (a) The following is *part* of a data dictionary that represents the meal order form for one of the schools.

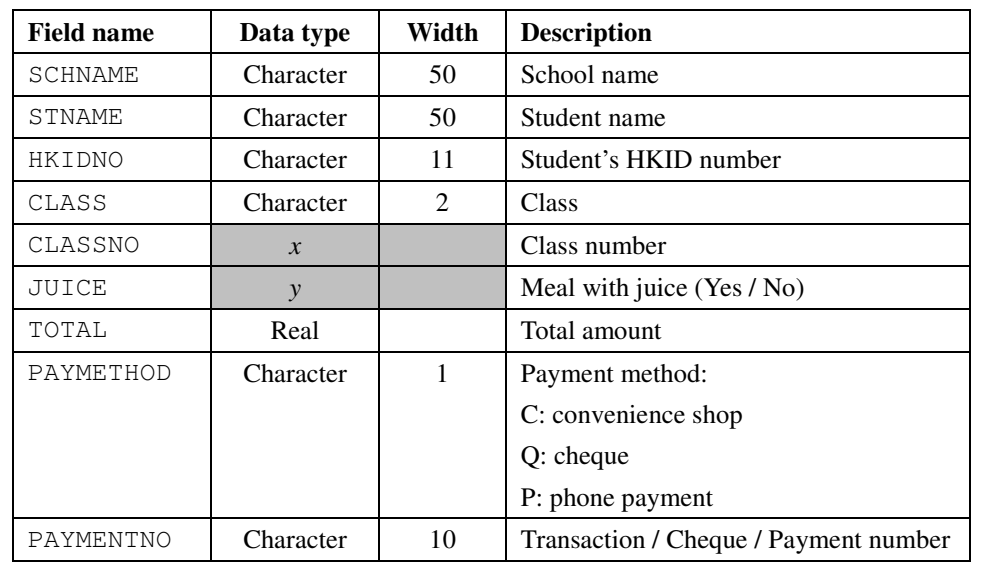

(i) TOTAL seems to be unnecessary in the data dictionary. Why?

(ii) Other than Character, suggest suitable data types for *x* and *y*.

*x* : *y* : *y* : *y* : *y* : *y* : *y* : *y* : *y* : *y* : *y* : *y* : *y* : *y* : *y* : *y* : *y* : *y* : *y* : *y* : *y* : *y* : *y* : *y* : *y* : *y* : *y* : *y* : *y* : *y* : *y* : *y* : *y* : *y* : *y* : *y* : *y* :

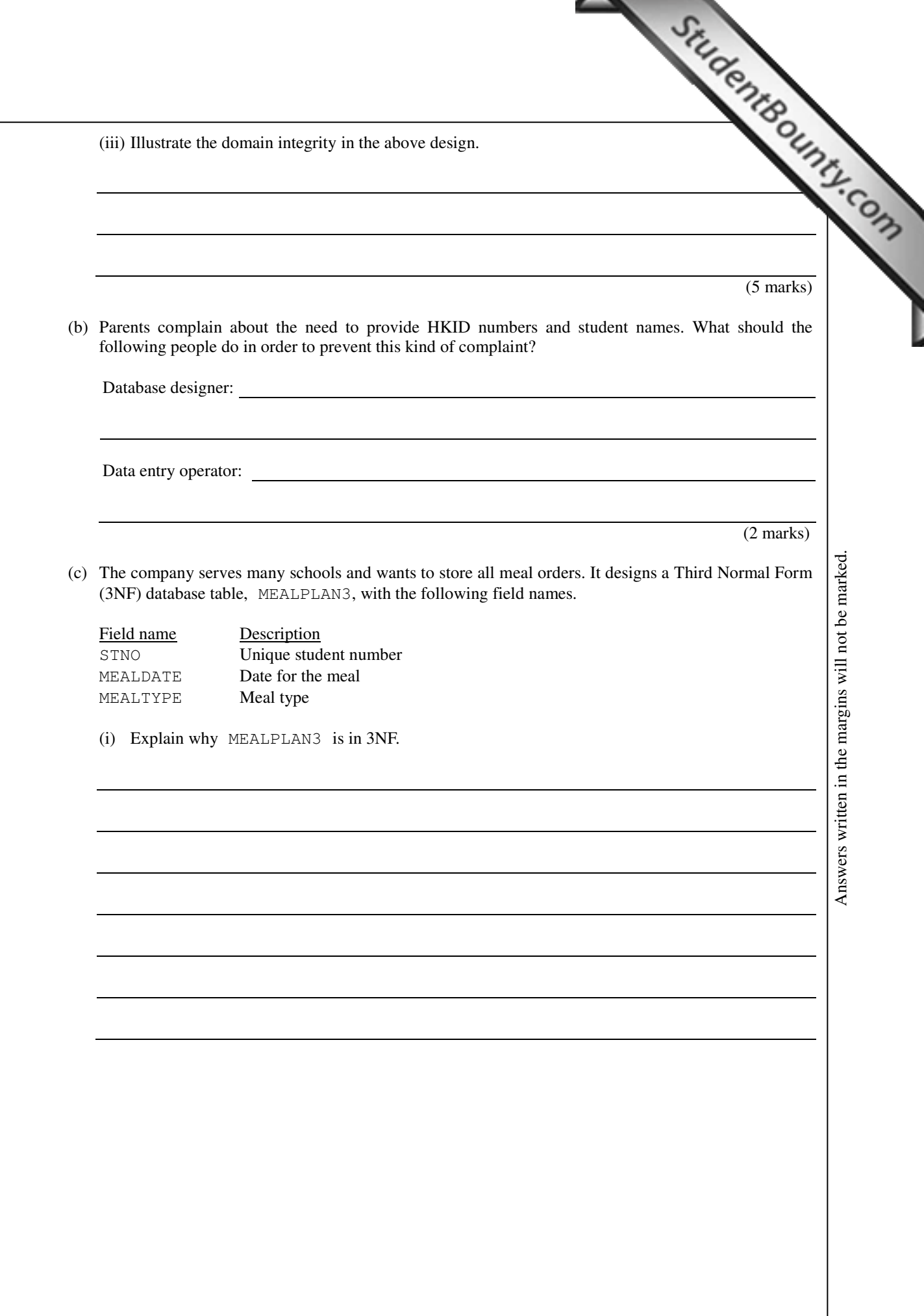

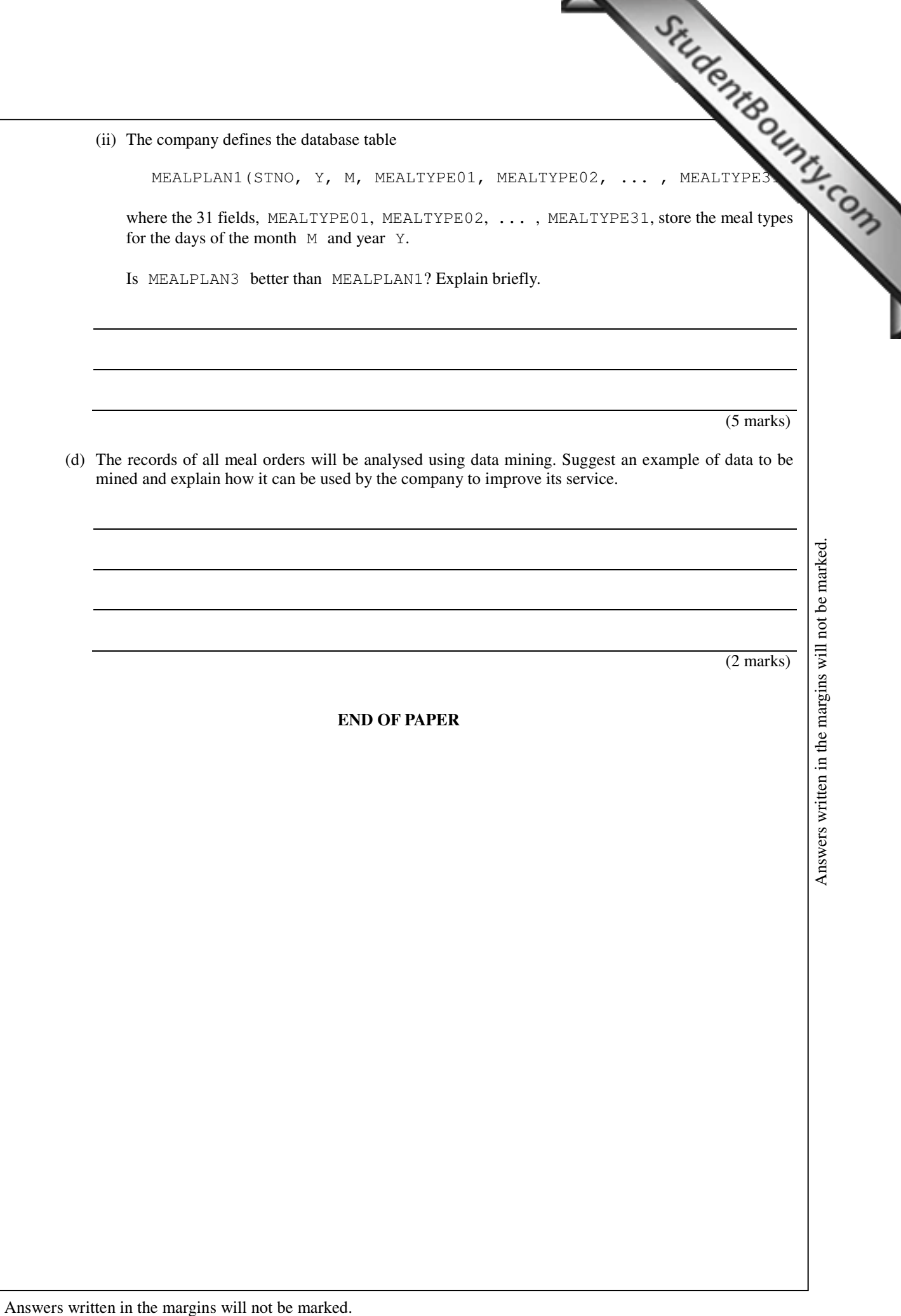

Answers written in the margins will not be marked. Answers written in the margins will not be marked.

#### **Database (SQL commands - based on SQL-92 Standard)**

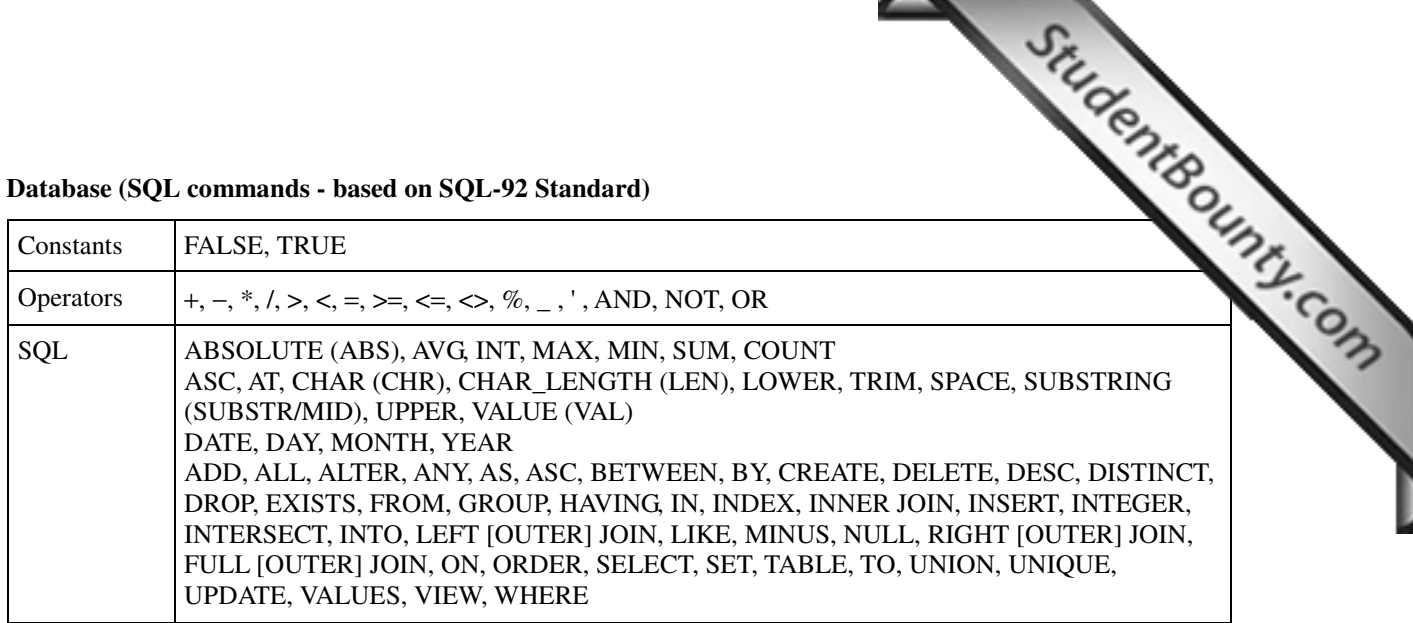

╲

#### **Symbols Used in Entity-Relationship Diagrams**

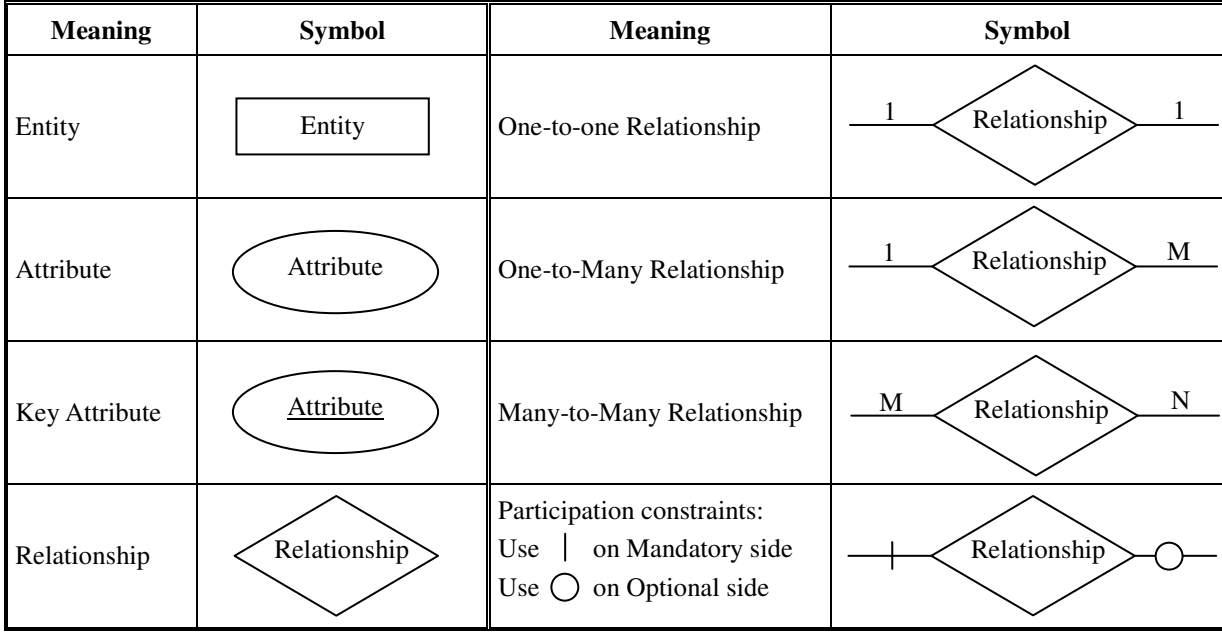

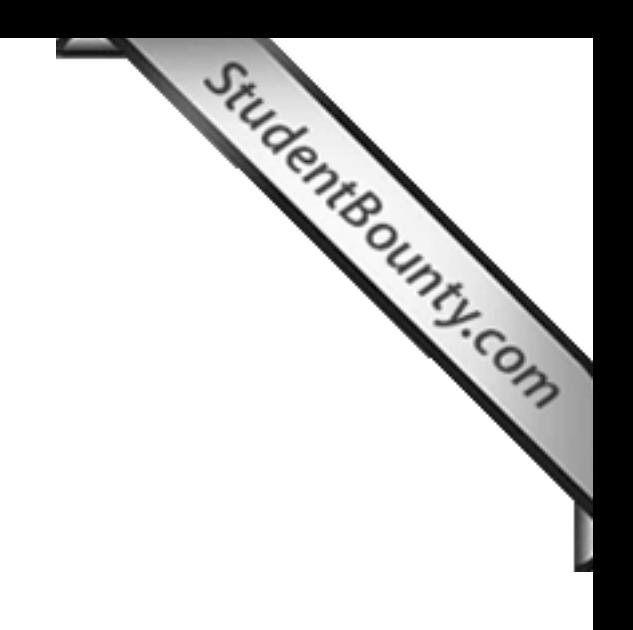

# **Do not write on this page.**

**Answers written on this page will not be marked.** 

**PP-DSE ICT**  PAPER 2B

> HONG KONG EXAMINATIONS AND ASSESSMENT AUTHORITY HONG KONG DIPLOMA OF SECONDARY EDUCATION EXAMINATION

#### PRACTICE PAPER

## INFORMATION AND COMMUNICATION TECHNOLOGY

## PAPER 2 B

## Data Communications and Networking

#### Question-Answer Book

(1 hour 30 minutes) This paper must be answered in English

#### **INSTRUCTIONS**

- (1) After the announcement of the start of the examination, you should first write your Candidate Number in the space provided on Page 1 and stick barcode labels in the spaces provided on Pages 1, 3 and 5.
- (2) **ANSWER ALL QUESTIONS.** Write your answers in the spaces provided in this Question-Answer book. Do not write in the margins. Answers written in the margins will not be marked.
- (3) Supplementary answer sheets will be supplied on request. Write your candidate number, mark the question number box and stick a barcode label on each sheet, and fasten them with string **INSIDE** this book.
- (4) No extra time will be given to candidates for sticking on the barcode labels or filling in the question number boxes after the 'Time is up' announcement.

◎香港考試及評核局 保留版權 Hong Kong Examinations and Assessment Authority All Rights Reserved 2012

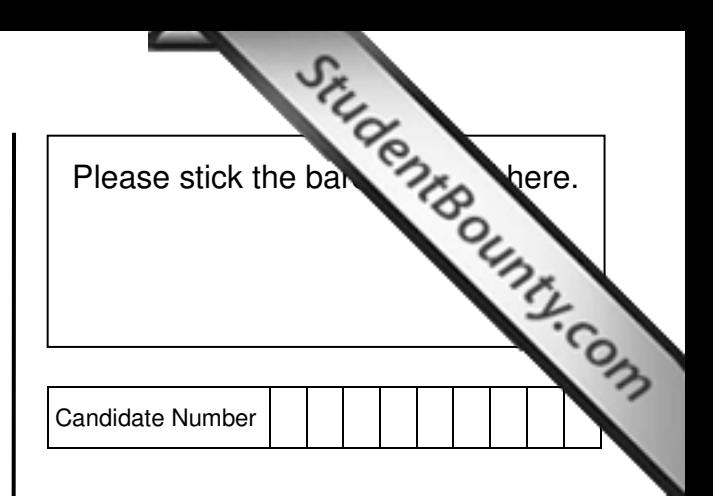

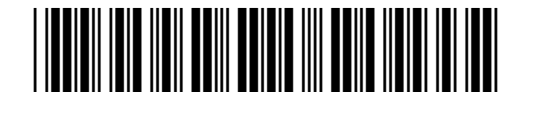

#### **Answer all questions.**

Answer all questions.<br>
1. Ada is a network administrator. She sets up a network for a museum. The network is divided into the<br>
two subset A and Subnet B. Subnet A consists of a web server and a number of workstations for t subnets, Subnet A and Subnet B. Subnet A consists of a web server and a number of workstations for the staff. Subnet B consists of a number of wireless access points (APs) f[or visitors to use to connect to the](http://www.studentbounty.com/)  Internet freely.

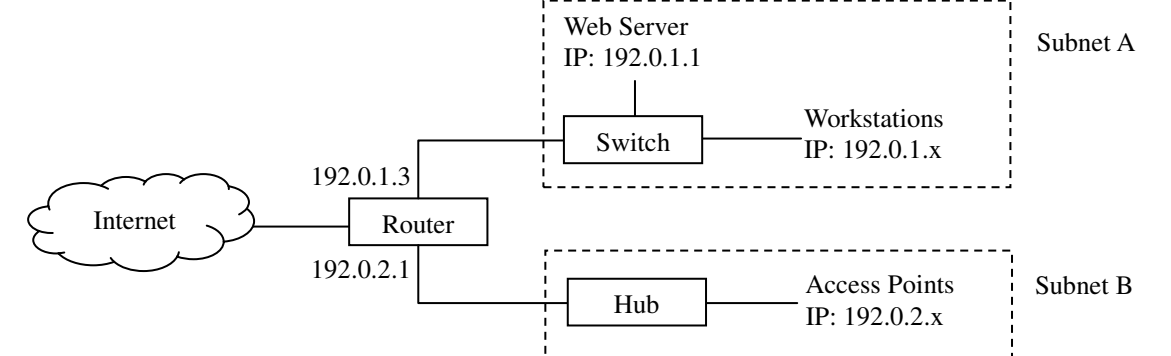

 (a) What kind of network topology is used in this network? Give one advantage and one disadvantage of this topology.

Answers written in the margins will not be marked.

Answers written in the margins will not be marked.

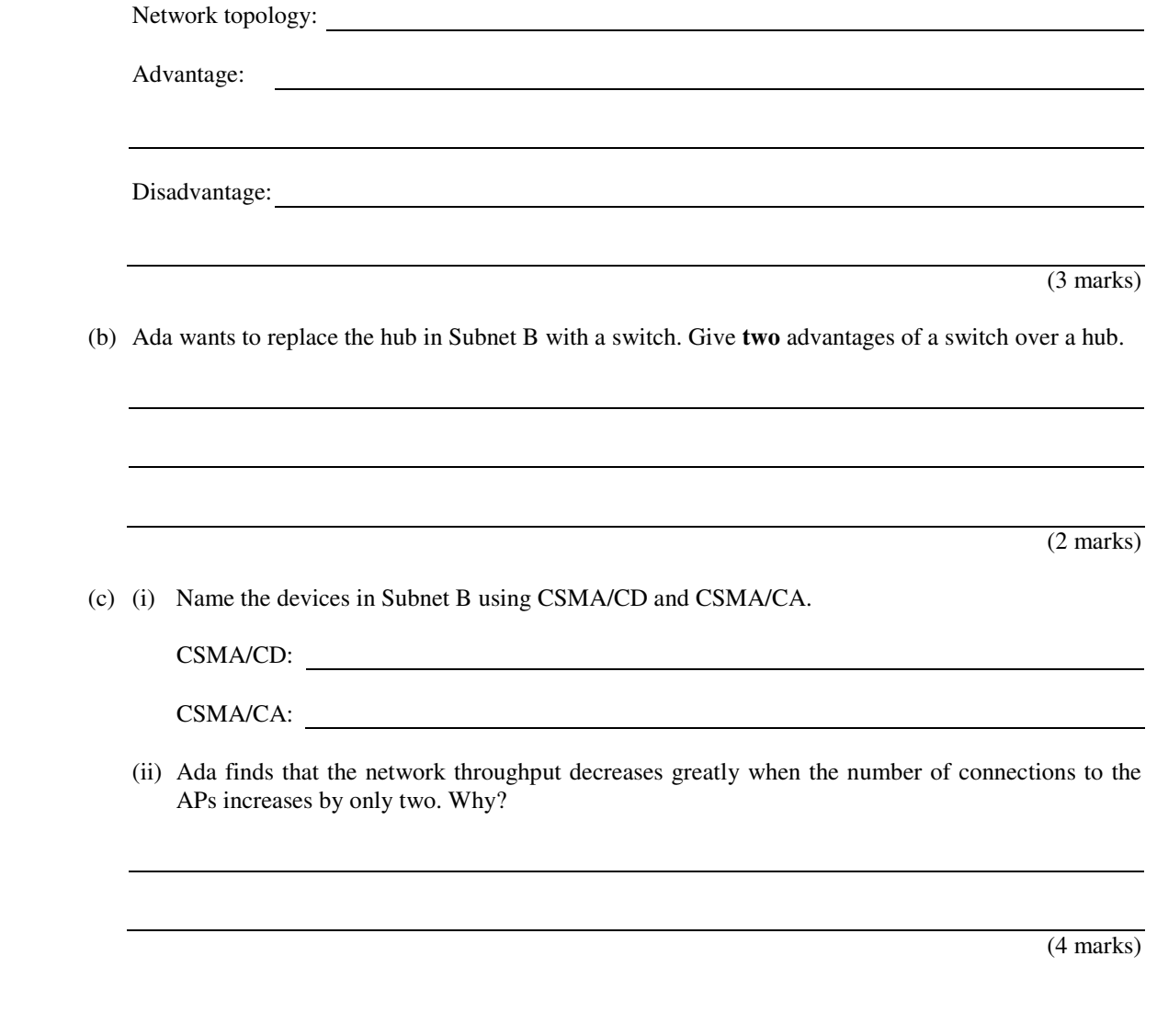

Answers written in the margins will not be marked.
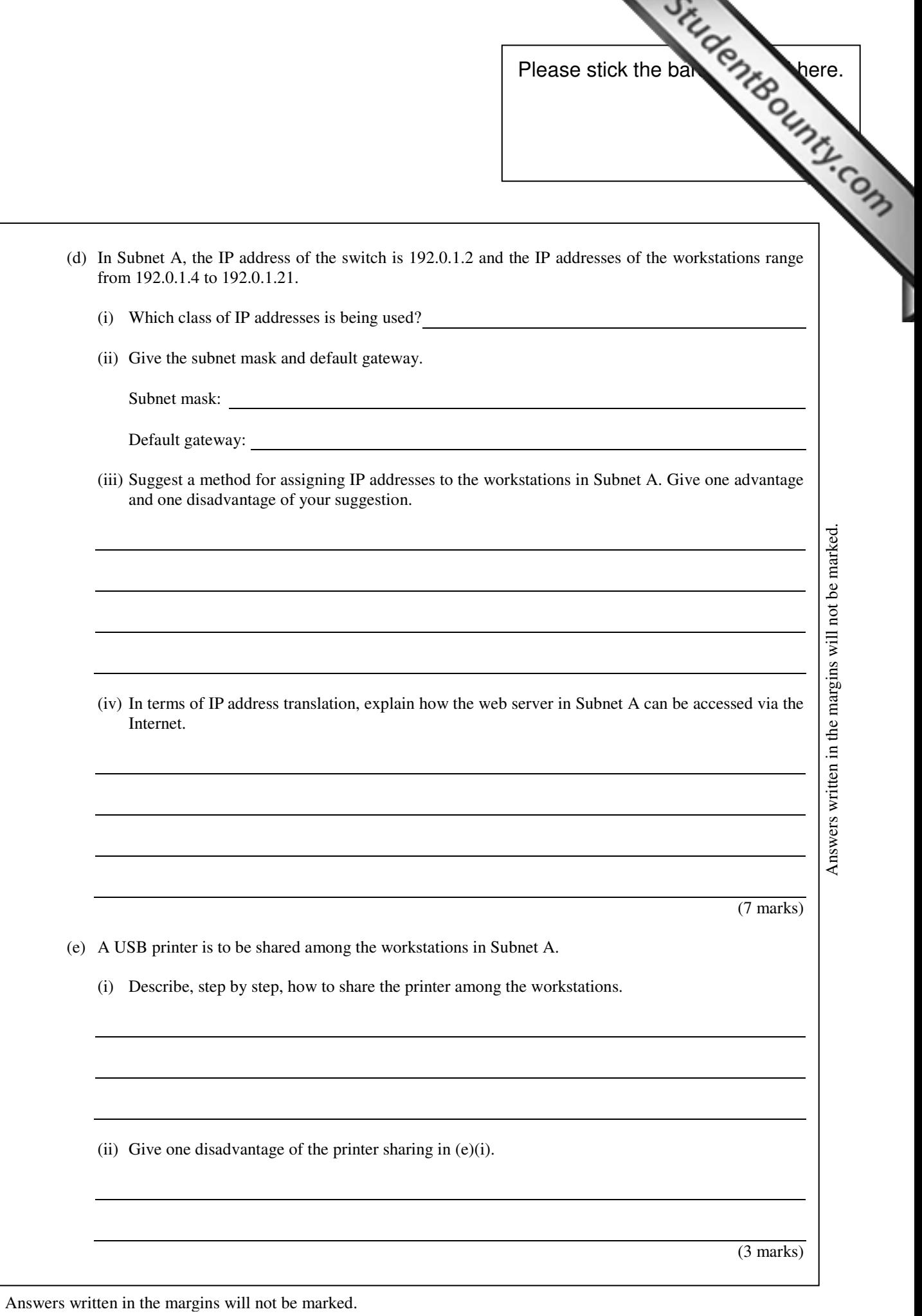

www.StudentBounty.com<br>Homework Help & Pastpapers

 $\overline{\phantom{a}}$ 

Answers written in the margins will not be marked.

- 2. Peter is the network administrator in a secondary school.
	- (a) Peter wants to find a solution for each of the following problems:
		- P1: the spread of computer viruses due to the use of USB flash memory
		- P2: data loss due to the accidental deletion of files stored in a server
		- P3: data loss due to the accidental breakdown of a hard disk
		- P4: the impact on the servers of the accidental cut-off of electricity supply

 Complete the following table to show the hardware / software req[uired for solving the problems and](http://www.studentbounty.com/)  describe the solutions briefly.

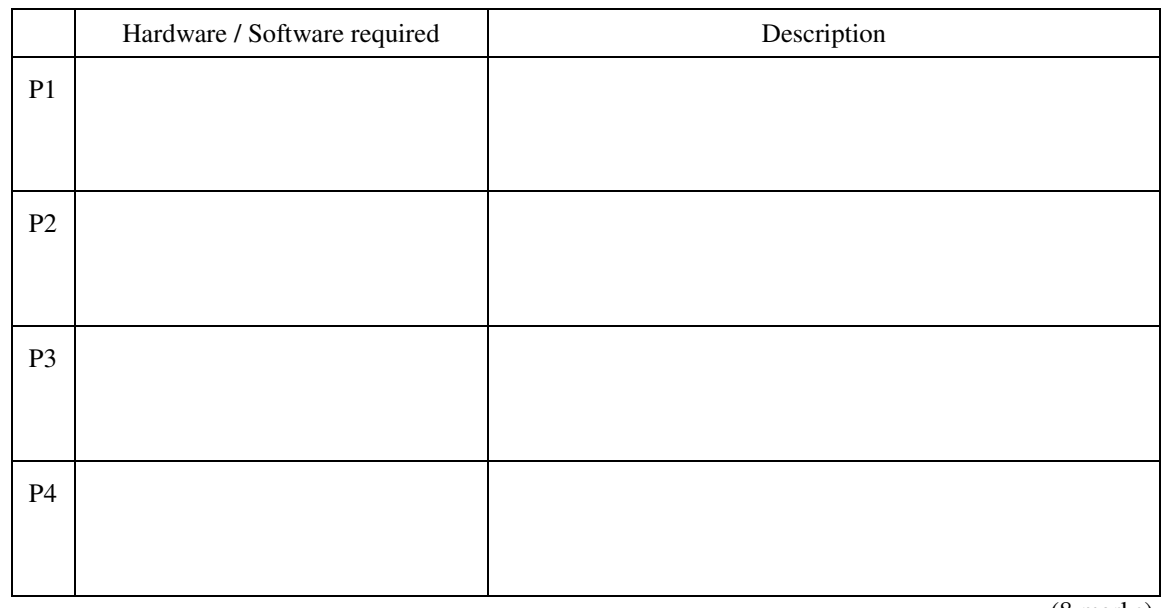

 $\sqrt{(8}$  marks)

Situdente duntu.com

Answers written in the margins will not be marked.

Answers written in the margins will not be marked.

 (b) One day, some teachers report that they cannot access the school web site from the workstations in the school.

In each of the following scenarios, what kind of hardware problem can Peter deduce?

(i) The teachers can browse other web pages in the Internet.

(ii) The teachers can browse the school web pages by using its public IP address.

 (iii) The teachers fail to access the Internet using IP addresses of web sites, but they can access all the school network resources.

(3 marks)

Answers written in the margins will not be marked.

Answers written in the margins will not be marked. Answers written in the margins will not be marked.

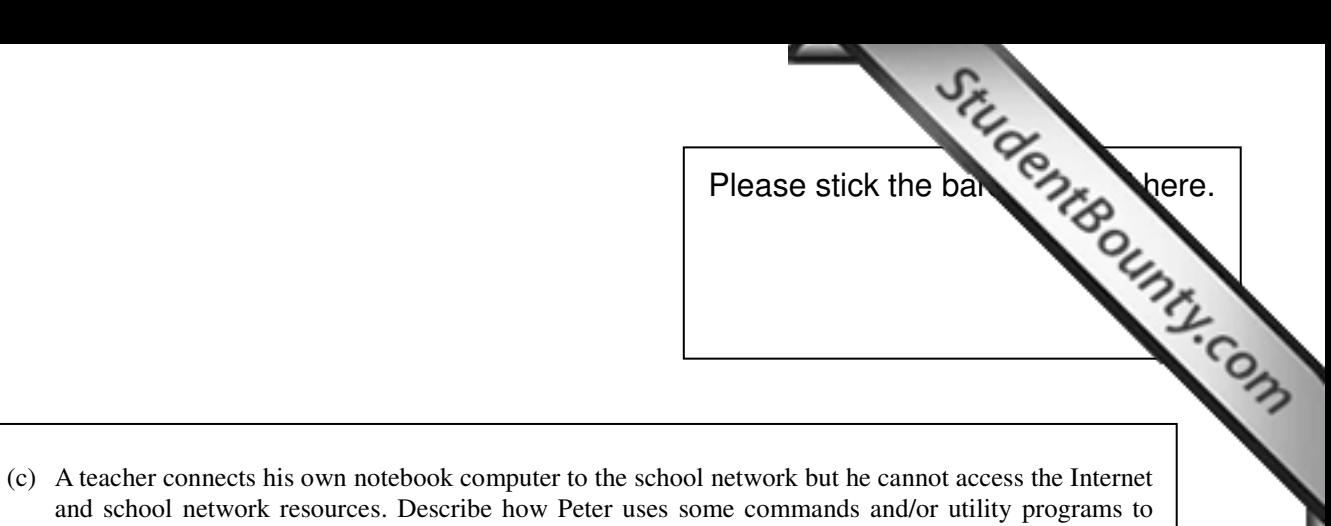

Answers written in the margins will not be marked. Answers written in the margins will not be marked.

(4 marks)

Answers written in the margins will not be marked.

diagnose and solve the networking problems.

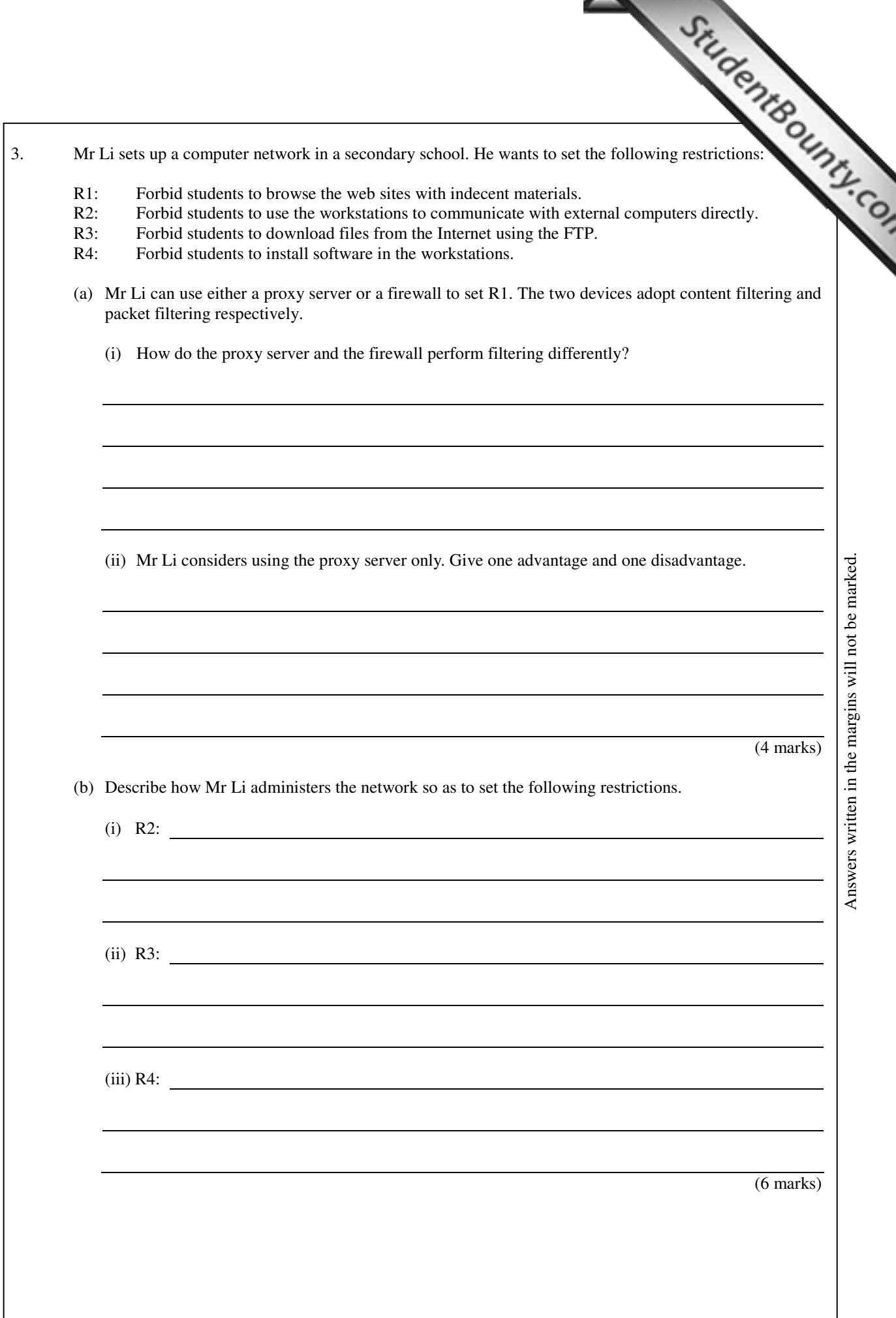

- (c) To make the maintenance of the computers easier, Mr Li needs to [access the school network through](http://www.studentbounty.com/) the school network through the school network through the school network through the school network through the school n the Internet. Hence, he needs to establish a secure channel for transferring data.
	- (i) Suggest a method that Mr Li could use.
	- (ii) Give **two** disadvantages of the suggestion in (c)(i).

(3 marks)

Answers written in the margins will not be marked.

Answers written in the margins will not be marked.

- 4. Mary is a network administrator. She is setting up a wireless network with a number of wireless context (APs) in a library. Hence, readers can use their own mobile devices to connect to the Internet. points (APs) in a library. Hence, readers can use their own mobile devices to connect to the Internet.
	- (a) (i) Other than a notebook computer, suggest **two** kinds of mobile devices that can connect to the APs.

(ii) Which hardware component in these mobile devices is the key part for the Internet connection?

(3 marks)

Answers written in the margins will not be marked.

Answers written in the margins will not be marked.

 Mary sets up two wireless local area networks, LIB-Y5a and LIB-Y5b, in the library for testing purposes. She uses a notebook computer to detect the wireless networks and has the following results:

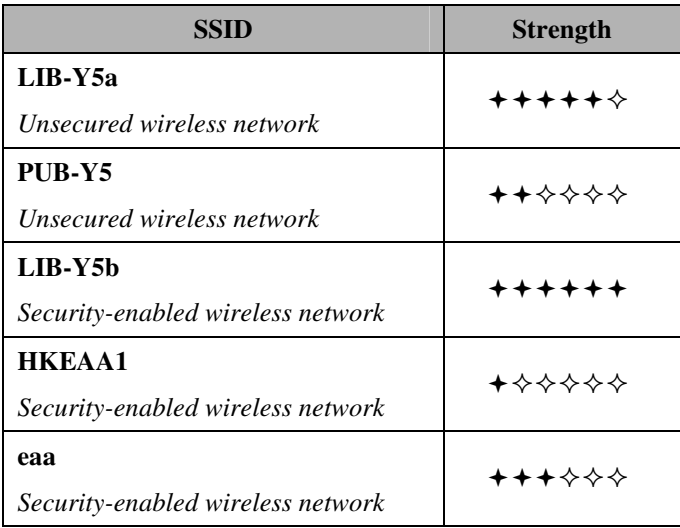

 (b) (i) Must the Service Set Identifier (SSID) of the wireless networks detected be unique? Explain your answer briefly.

(ii) Why can some other wireless networks be detected?

(3 marks)

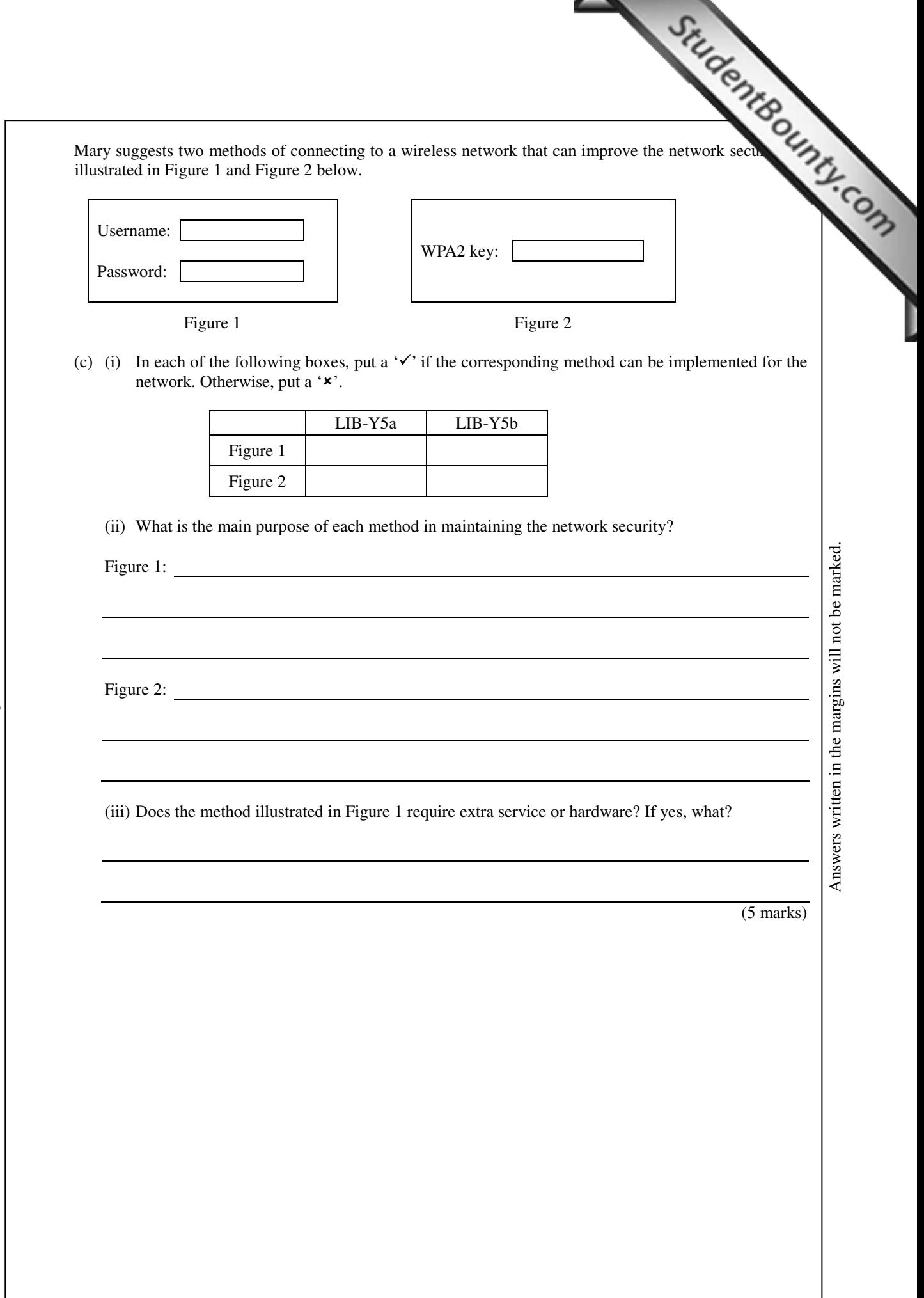

(2 marks)

Answers written in the margins will not be marked.

Answers written in the margins will not be marked.

**END OF PAPER** 

(d) Peter is a reader. His computer detects the SSID of the free wireles[s network provided by the library.](http://www.studentbounty.com/) Since the successfully connect to the network but he is unable to connect. Give two network-returns of the library.

His friends successfully connect to the network but he is unable to connect. Give **two** network-related

Answers written in the margins will not be marked.

reasons for this.

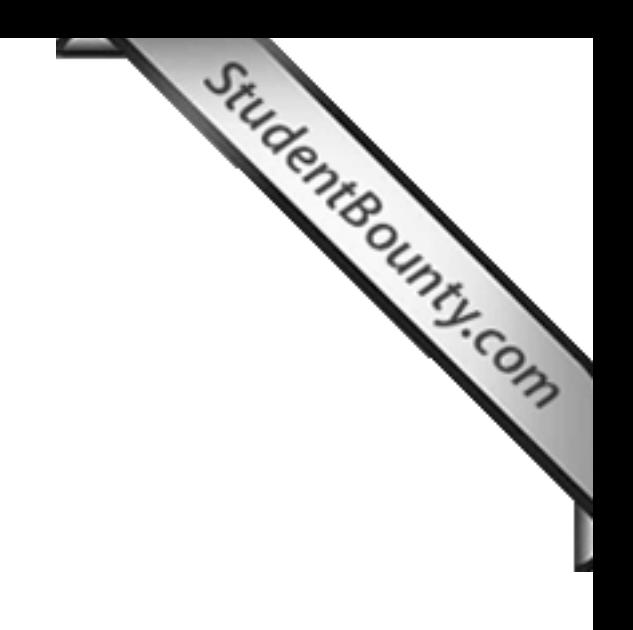

**Answers written on this page will not be marked.** 

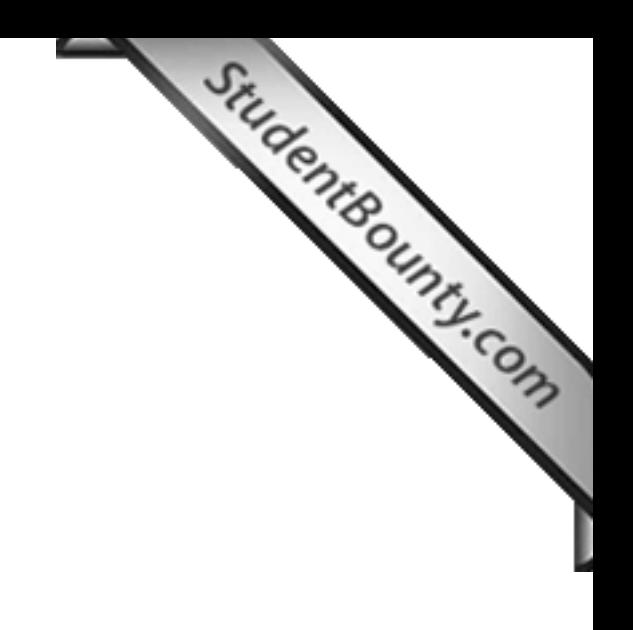

**Answers written on this page will not be marked.** 

**PP-DSE ICT**  PAPER 2C

> HONG KONG EXAMINATIONS AND ASSESSMENT AUTHORITY HONG KONG DIPLOMA OF SECONDARY EDUCATION EXAMINATION

### PRACTICE PAPER

### INFORMATION AND COMMUNICATION TECHNOLOGY

### PAPER 2 C

## Multimedia Production and Web Site Development

### Question-Answer Book

(1 hour 30 minutes) This paper must be answered in English

#### **INSTRUCTIONS**

- (1) After the announcement of the start of the examination, you should first write your Candidate Number in the space provided on Page 1 and stick barcode labels in the spaces provided on Pages 1, 3, 5 and 7.
- (2) **ANSWER ALL QUESTIONS.** Write your answers in the spaces provided in this Question-Answer book. Do not write in the margins. Answers written in the margins will not be marked.
- (3) Supplementary answer sheets will be supplied on request. Write your candidate number, mark the question number box and stick a barcode label on each sheet, and fasten them with string **INSIDE** this book.
- (4) No extra time will be given to candidates for sticking on the barcode labels or filling in the question number boxes after the 'Time is up' announcement.

◎香港考試及評核局 保留版權 Hong Kong Examinations and Assessment Authority All Rights Reserved 2012

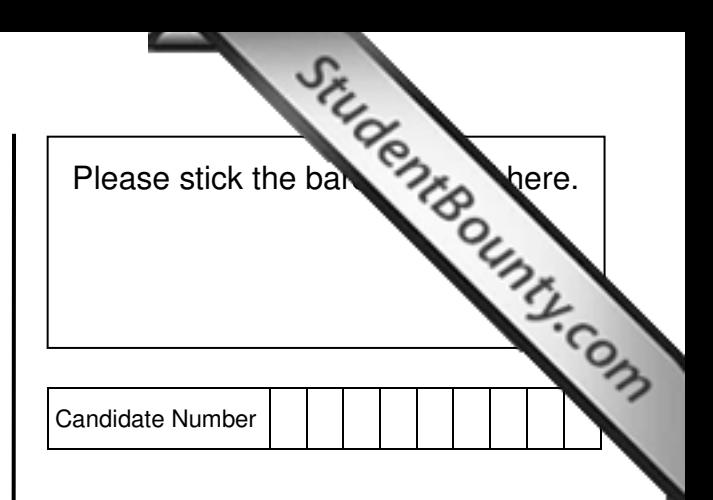

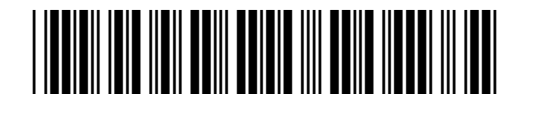

**Answer all questions.** 

- Answer all questions.<br>
1. Peter is the web designer of an online discussion forum. Members of th[e forum upload files to share with](http://www.studentbounty.com/) the most of the files are videos. He decides to set up a video-sharing web site for members others, and most of the files are videos. He decides to set up a video-sharing web site for members to upload, share and view videos.
	- (a) (i) It is found that the extensions of the files uploaded by the members include:

avi, doc, flv, mov, mp3, mpg, pdf, php, rm, wmv

Which of these are video file types?

(ii) Suppose the web site supports all video formats. Give **two** advantages of this configuration.

(4 marks)

Answers written in the margins will not be marked.

Answers written in the margins will not be marked.

(b) Peter decides that all the videos uploaded should be converted to a standard format.

 (i) Peter proposes that the videos should adopt the same video file format and have a low frame rate. Give **two** advantages of this proposal for web site development.

(ii) Suggest **two** more attributes in which the videos can be standardised.

(4 marks)

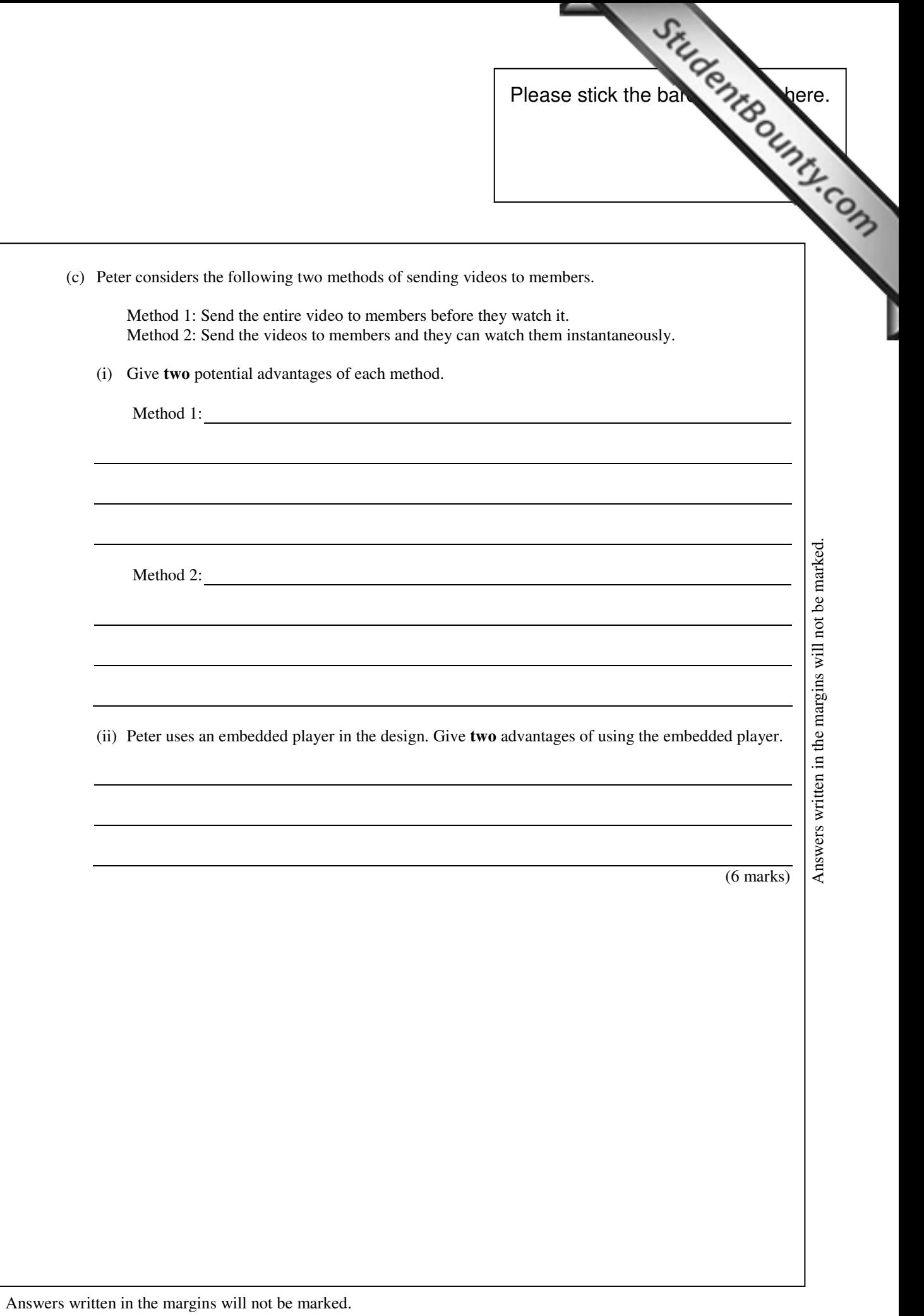

2. Amy is a web designer. She designs a web site to promote monuments to tourists in Hong Ko creates two different designs for the first page of the web site, both with text and images. StudentBounty.com

**Design 1** (The descriptions of all monuments are shown on a single page.)

### List of Monuments in Hong Kong

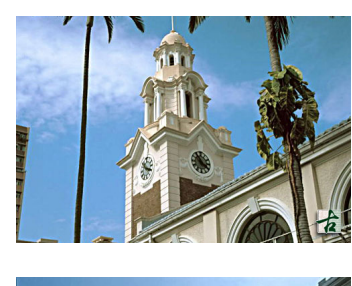

#### 香港大學本部大樓 **Main Building, HKU**

The Main Building of the University of Hong Kong is the oldest of the University's structures. Construction of the building started in 1910 and was completed in 1912. It is an imposing institutional structure, supported by granite colonnades in Renaissance style and surmounted by a tall clock tower and four turrets.

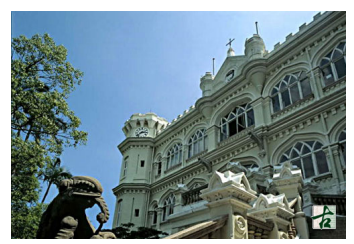

#### 香港大學大學堂 **University Hall, HKU**

University Hall, which is situated on top of a hill in Pokfulam, is a charming edifice in a blend of Tudor and Gothic architectural styles. It was built in about 1861 by a Scottish businessman, Douglas Lapraik, as his headquarters and residence and named "Douglas Castle" after him.

……………… ……………… ▽

**Design 2** (Images of all monuments are shown on the first page. When an image is clicked, the description of the corresponding monument will be shown.)

……………… ………………

Design 2A (First page)

# List of Monuments in Hong Kong

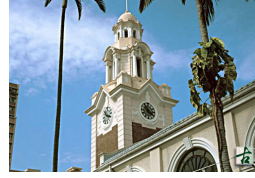

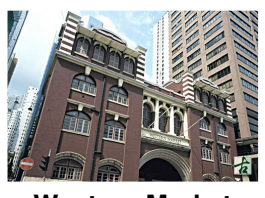

 ……………… ……………… ……………… ……………… ……………… ……………… ▽

Answers written in the margins will not be marked.

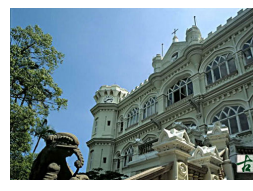

香港大學大學堂 香港大學大學堂 香港禮賓府

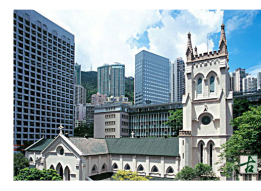

舊上環街市 聖約翰座堂 舊最高法院

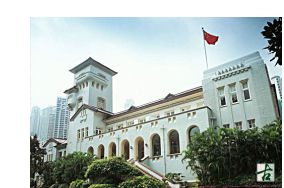

 **Main Building, HKU University Hall, HKU Government House**

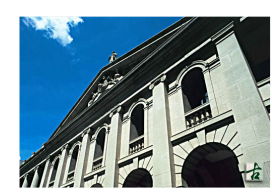

**Western Market St. John's Cathedral Old Supreme Court**

△

Answers written in the margins will not be marked. Answers written in the margins will not be marked.

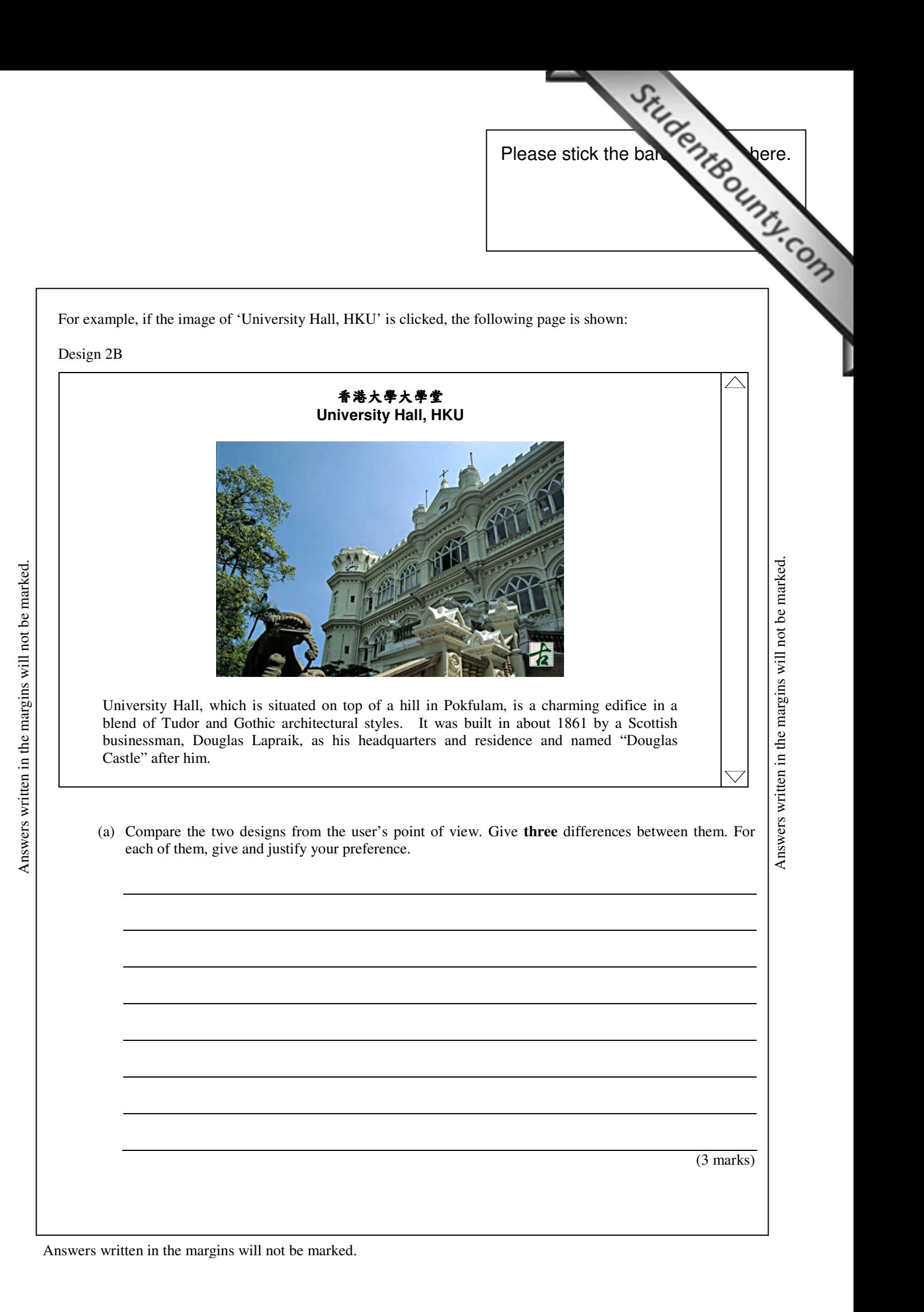

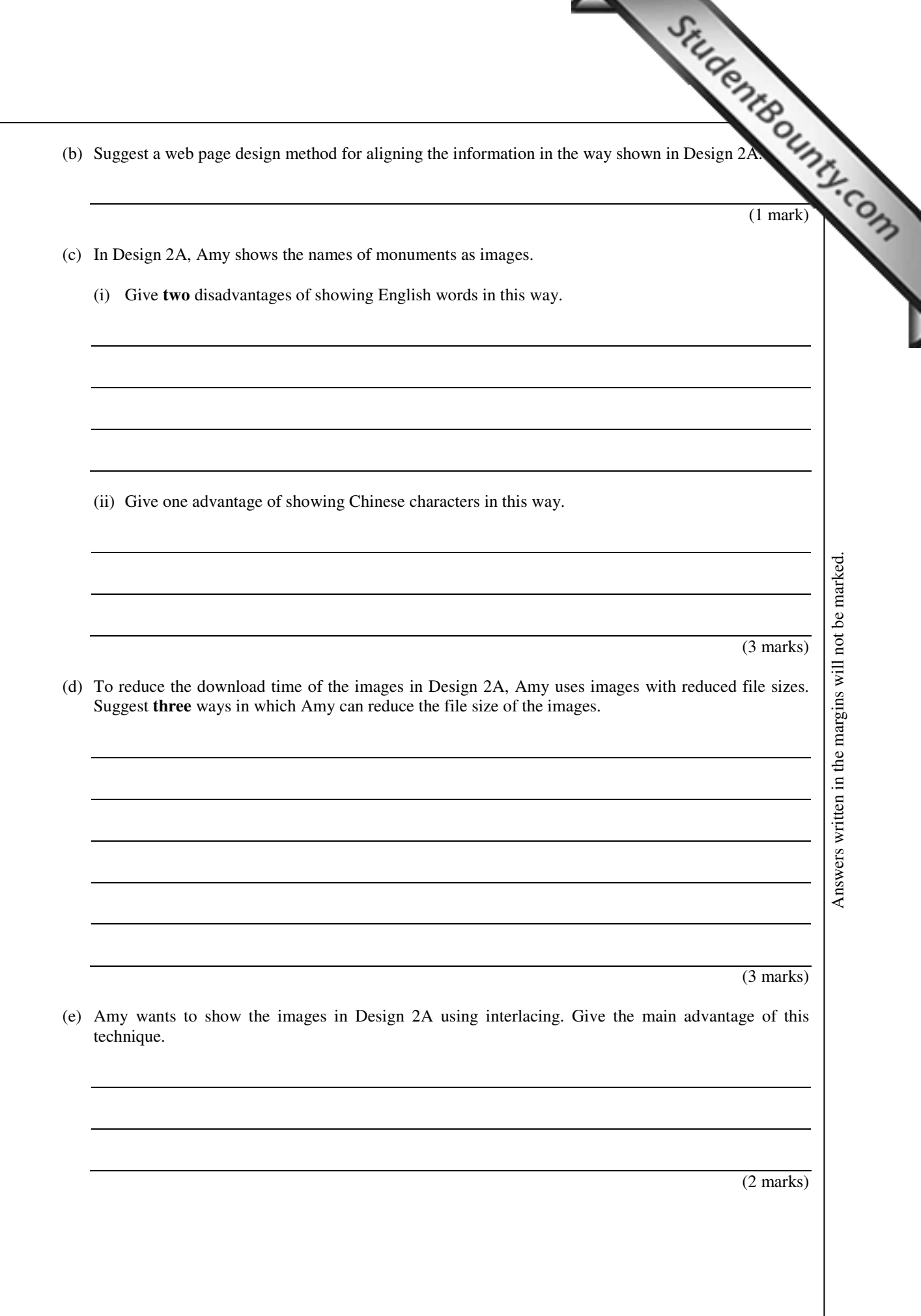

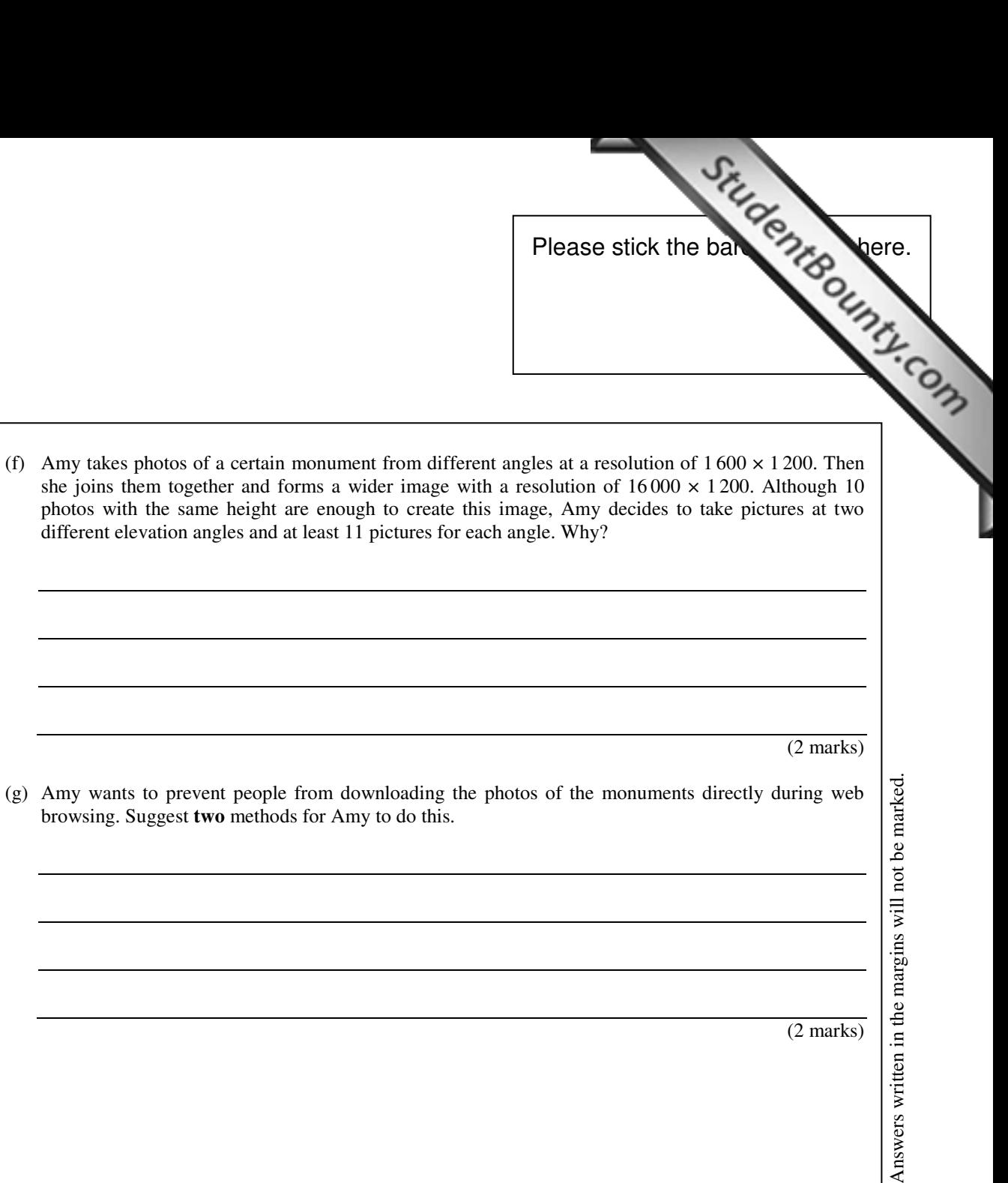

Answers written in the margins will not be marked. Answers written in the margins will not be marked.

(2 marks)

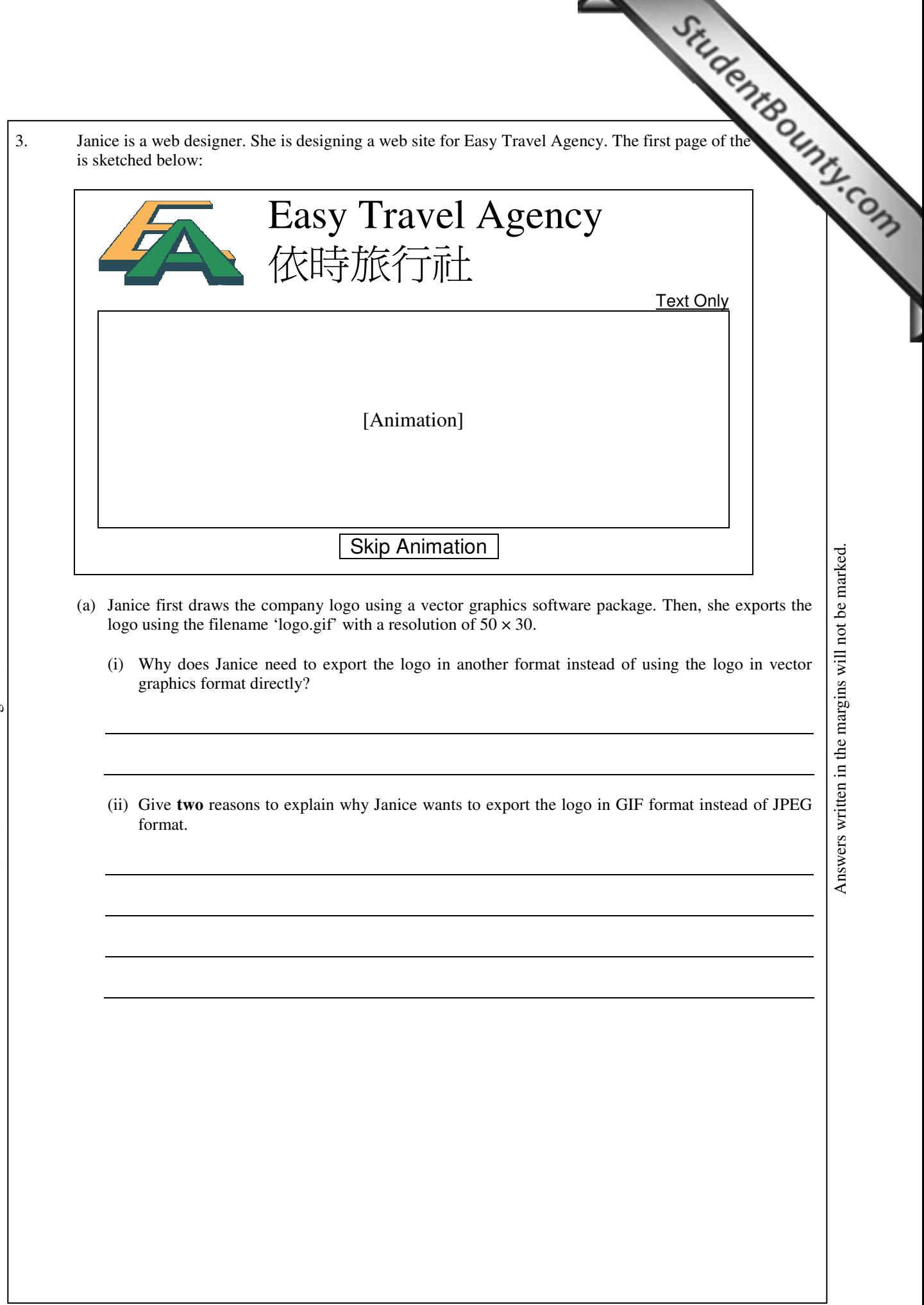

Answers written in the margins will not be marked. Answers written in the margins will not be marked.

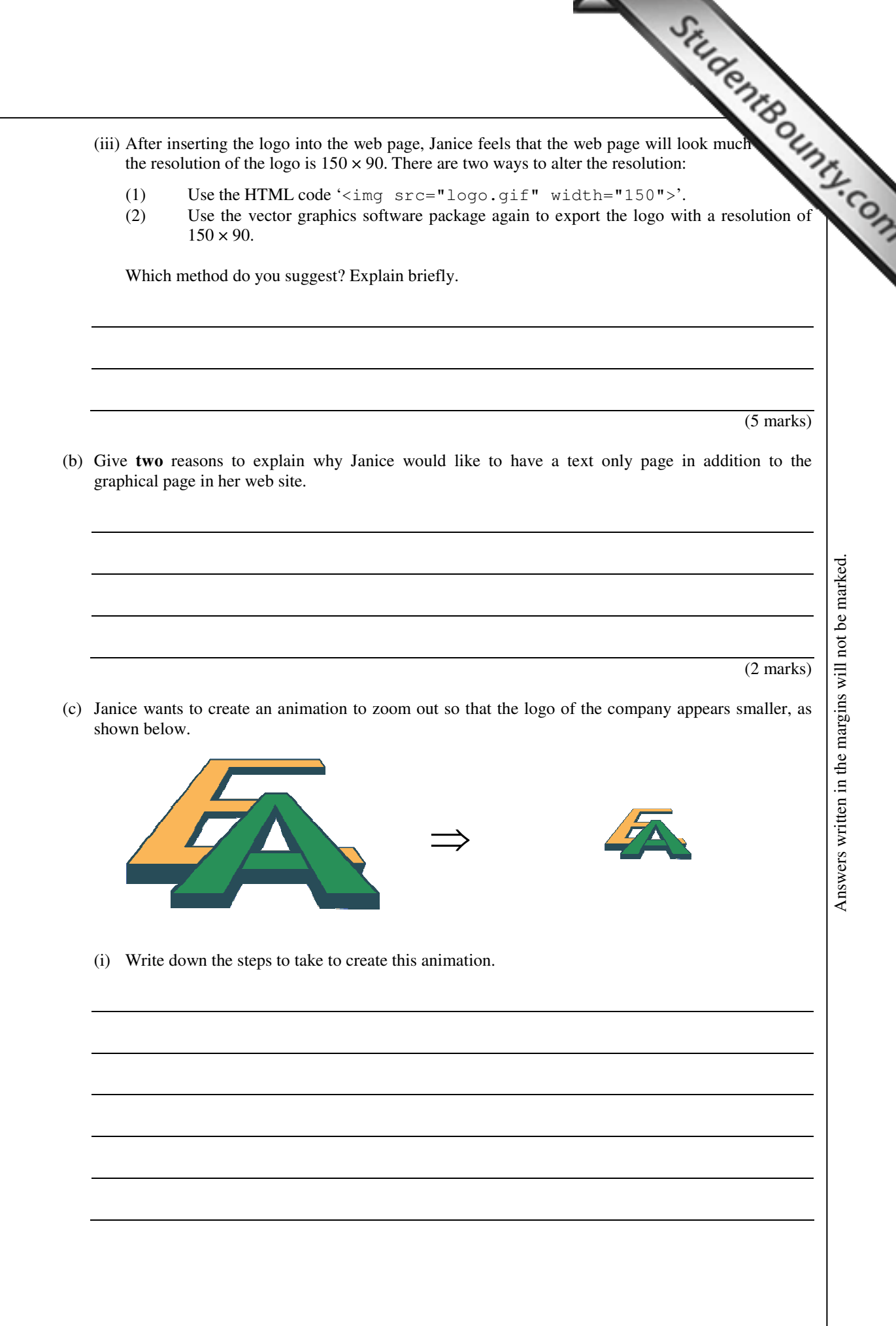

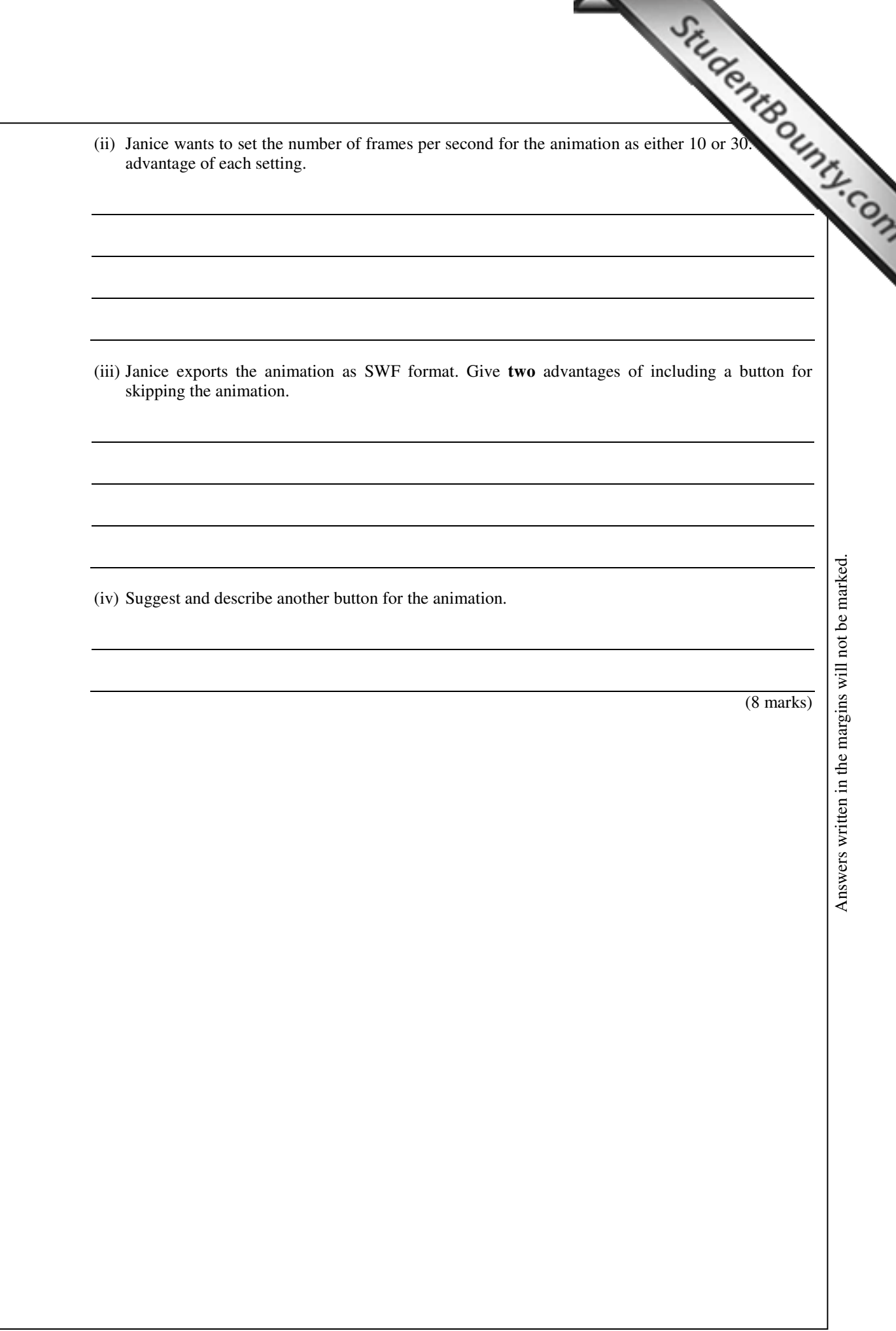

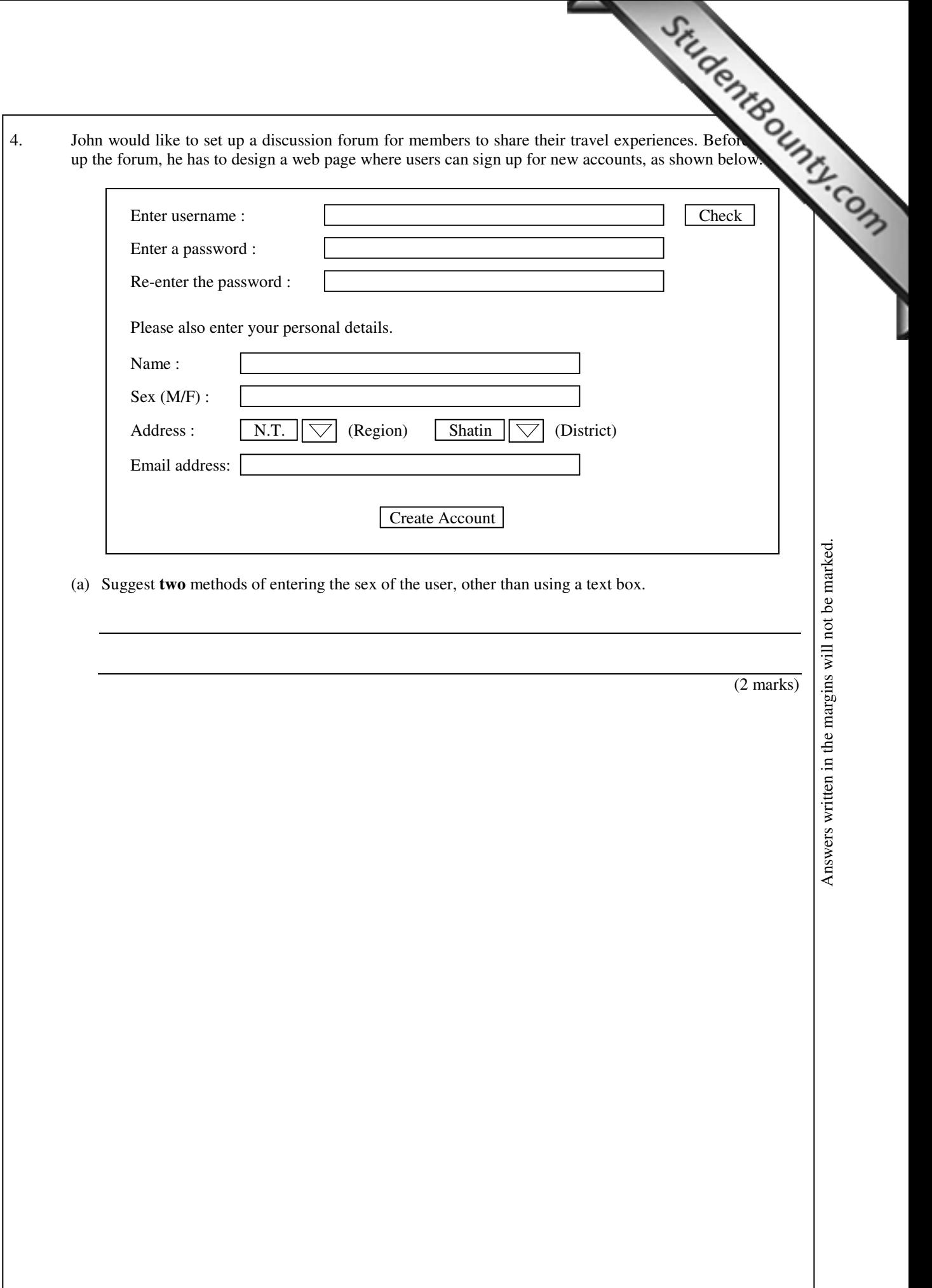

Answers written in the margins will not be marked. Answers written in the margins will not be marked.

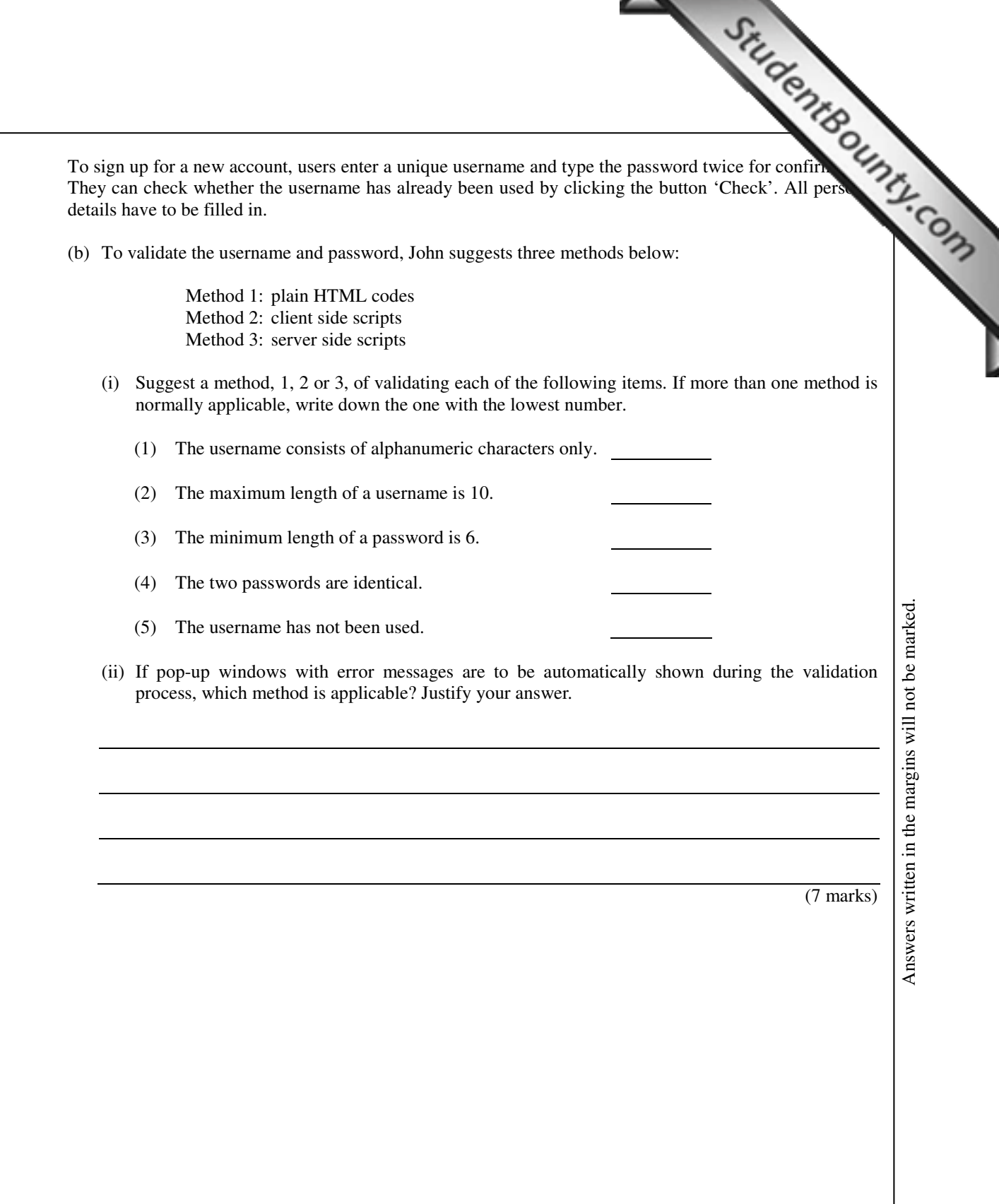

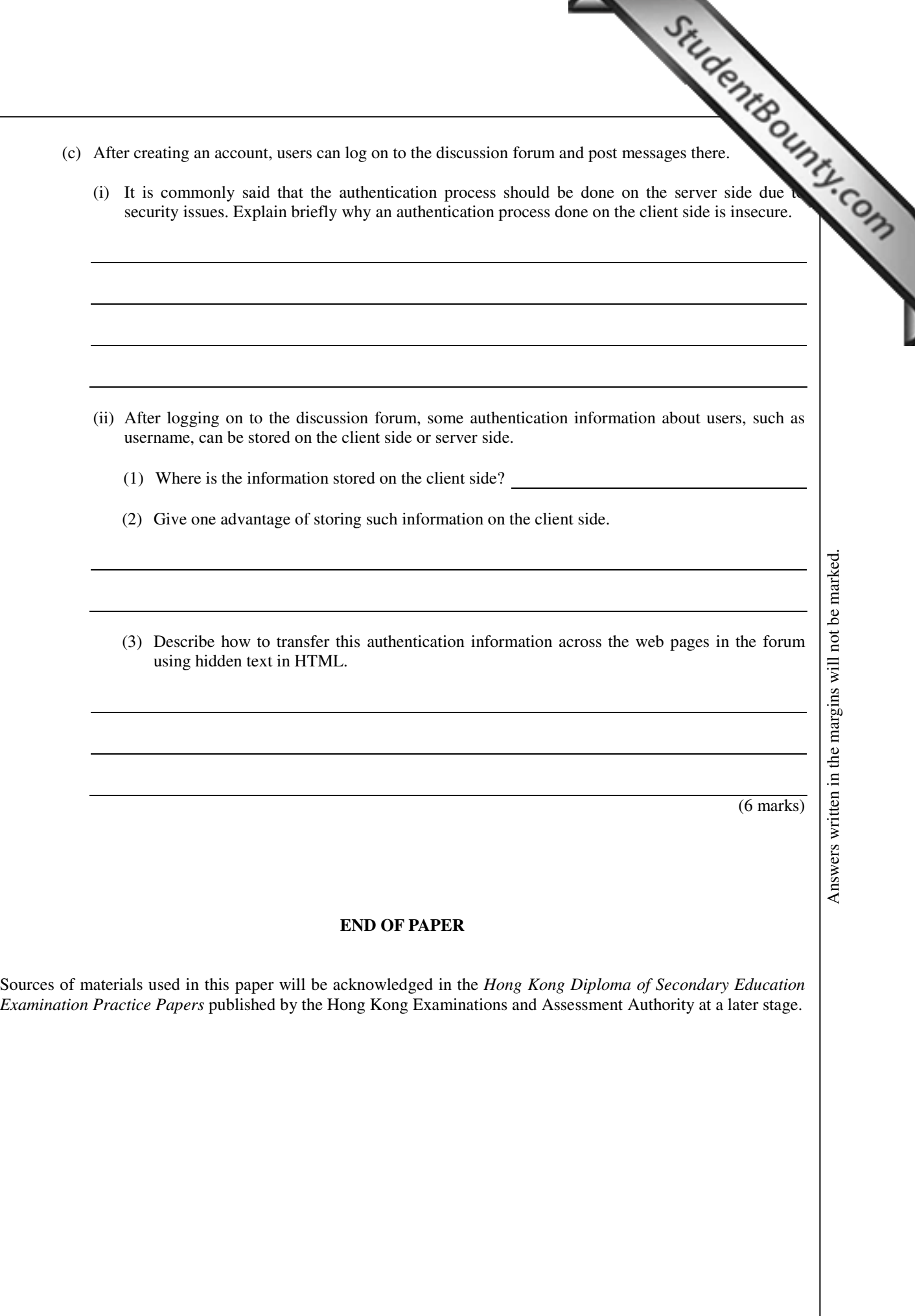

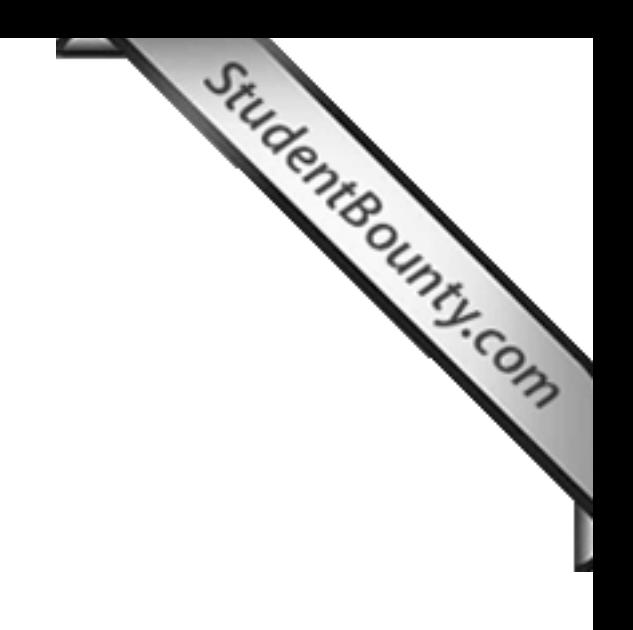

**Answers written on this page will not be marked.** 

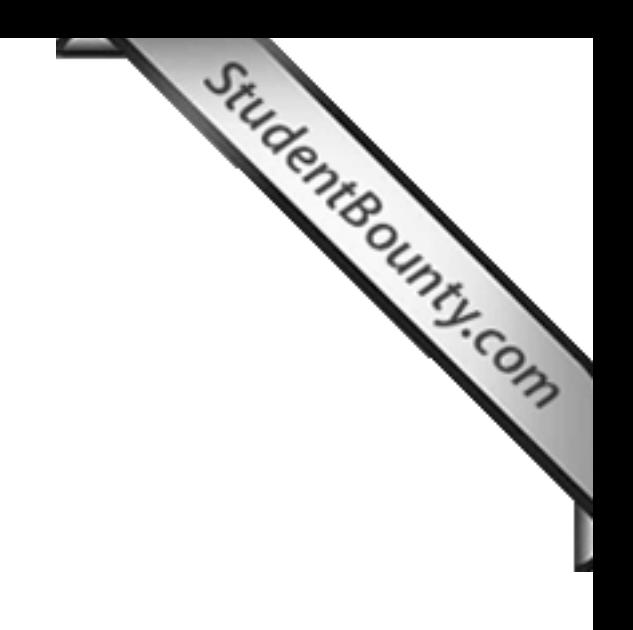

**Answers written on this page will not be marked.** 

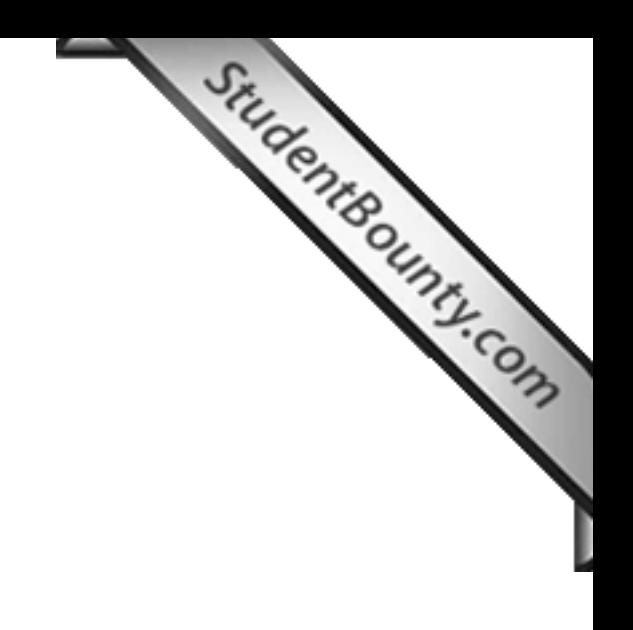

**Answers written on this page will not be marked.** 

 PAPER 2D **PP-DSE ICT** 

> HONG KONG EXAMINATIONS AND ASSESSMENT AUTHORITY HONG KONG DIPLOMA OF SECONDARY EDUCATION EXAMINATION

## PRACTICE PAPER INFORMATION AND COMMUNICATION TECHNOLOGY PAPER 2 D

### Software Development

### Question-Answer Book

(1 hour 30 minutes) This paper must be answered in English

#### **INSTRUCTIONS**

- (1) After the announcement of the start of the examination, you should first write your Candidate Number in the space provided on Page 1 and stick barcode labels in the spaces provided on Pages 1, 3, 5 and 7.
- (2) Tick the appropriate box for the programming language used. **No marks will be awarded if you tick either more than one box or no boxes.**
- (3) **ANSWER ALL QUESTIONS.** Write your answers in the spaces provided in this Question-Answer book. Do not write in the margins. Answers written in the margins will not be marked.
- (4) Supplementary answer sheets will be supplied on request. Write your candidate number, mark the question number box and stick a barcode label on each sheet, and fasten them with string **INSIDE** this book.
- (5) No extra time will be given to candidates for sticking on the barcode labels or filling in the question number boxes after the 'Time is up' announcement.

◎香港考試及評核局 保留版權 Hong Kong Examinations and Assessment Authority All Rights Reserved 2012

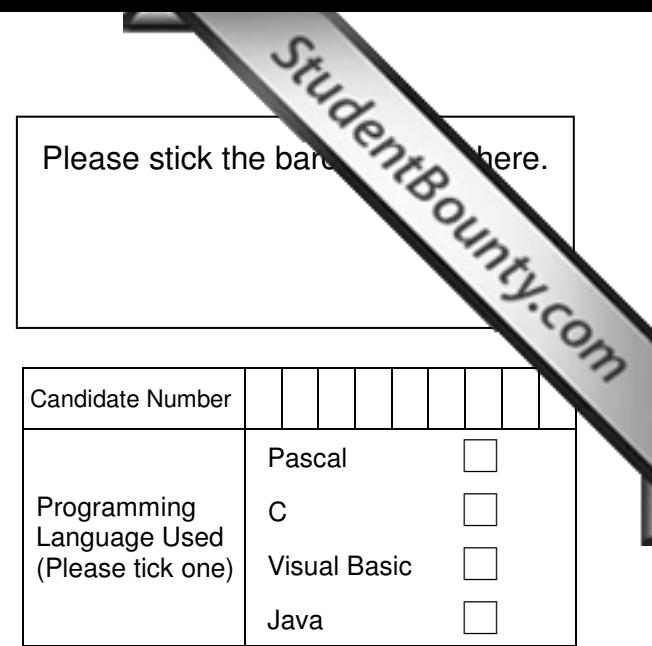

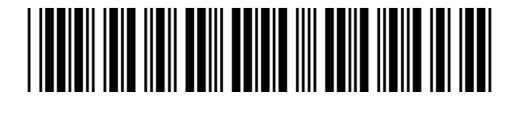

#### **Answer all questions.**

Answer all questions.<br>
1. The following algorithm processes an integer array, M, with indices from 1 to n.<br>
1. The following algorithm processes an integer array, M, with indices from 1 to n.<br>
1. The following algorithm p Step 1: Initialise each element of  $M$  with a value equal to its index. Step 2:  $p \leftarrow 2$ Step 3: While  $p^2 \le n$  do Steps 4 to 7 Step 4:  $q \leftarrow$  integer part of  $(n/p)$ Step 5: For i from 2 to q do Step 6 Step 6:  $M[i * p] \leftarrow 0$ Step 7:  $p \leftarrow p + 1$ 

Suppose  $n = 16$ . The content of M after the initialisation in Step 1 is shown below.

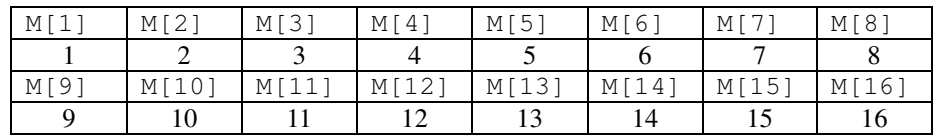

(a) (i) By using a loop, write the pseudo-code for Step 1.

(ii) Fill in the content of M after each of the first two passes of the loop in Step 3.

#### First pass

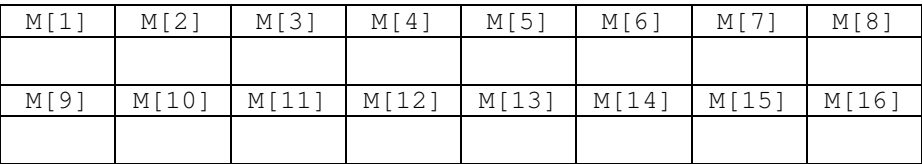

Second pass

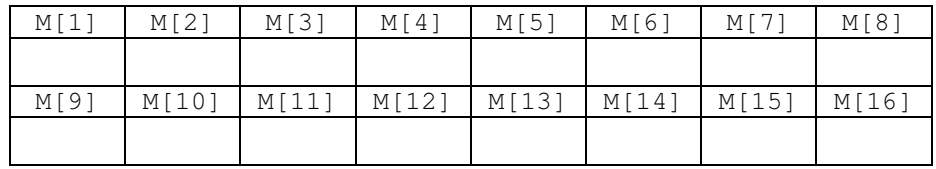

(iii) How many times will the loop in Step 3 be executed?

(iv) List all the values of  $q$  in sequence when the loop in Step 3 is executed.

(v) Study the pattern of values of  $M$  in (a)(ii). What is the purpose of the algorithm?

(10 marks)

Answers written in the margins will not be marked.

Answers written in the margins will not be marked.

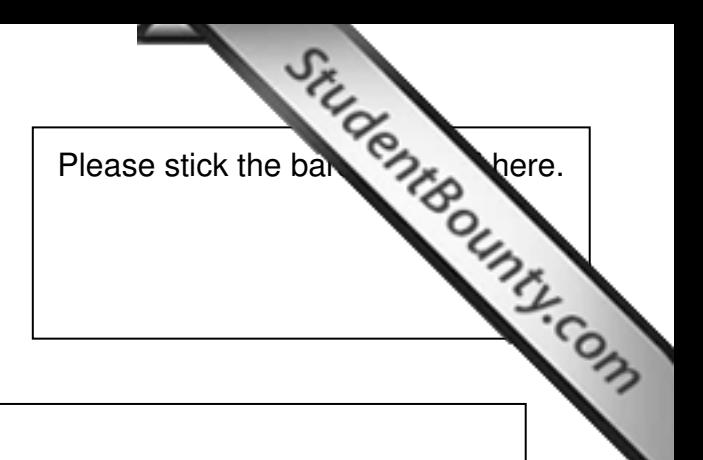

(b) Suppose Step 5 is changed to:

For i from p to q do Step 6

What is the influence of this change on the algorithm? Explain your answer briefly.

(2 marks)

- (c) The algorithm is implemented and compiled into a subroutine in a library. A main program is written using the subroutine.
	- (i) What kind of program, code generator, debugger, linker or loader, puts the executable file of the main program into the main memory for execution?
	- (ii) This subroutine will be linked to the executable file of the main program when the main program is running. Name this kind of linking method and give one advantage of it.

(3 marks)

Answers written in the margins will not be marked.

Answers written in the margins will not be marked.

Answers written in the margins will not be marked.

Answers written in the margins will not be marked.

- 2. John writes a program to assist air traffic controllers at an airport to keep [track of landing flights. The order](http://www.studentbounty.com/) of landing is handled on a first-come, first-served basis. Each flight is identified with a flight numbe of landing is handled on a first-come, first-served basis. Each flight is identified with a flight number, A1. John uses an array, F, to store a maximum of six flight numbers.
	- (a)  $F[i]$  stores the flight number of the flight that will land in the i-th position. i.e.  $F[1]$  stores the flight number of the flight that will land next.

Suppose that initially three flights **C3**, **A1** and **B2** will be landing, as shown below:

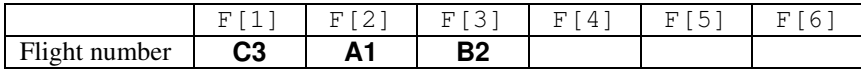

(i) (1) Flight **C3** has landed and flight **Z6** joins the queue for landing. Complete F below.

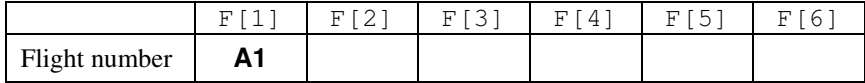

 (2) Then, flight **A1** has landed and two more flights, **S19** and **T20** subsequently, join the queue for landing. Complete F below.

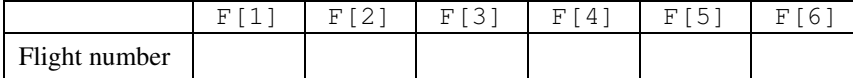

(ii) Although the manipulation of  $F$  above is straightforward, it is not a good algorithm. Why not? Explain your answer briefly.

(3 marks)

Answers written in the margins will not be marked.

Answers written in the margins will not be marked. Answers written in the margins will not be marked.

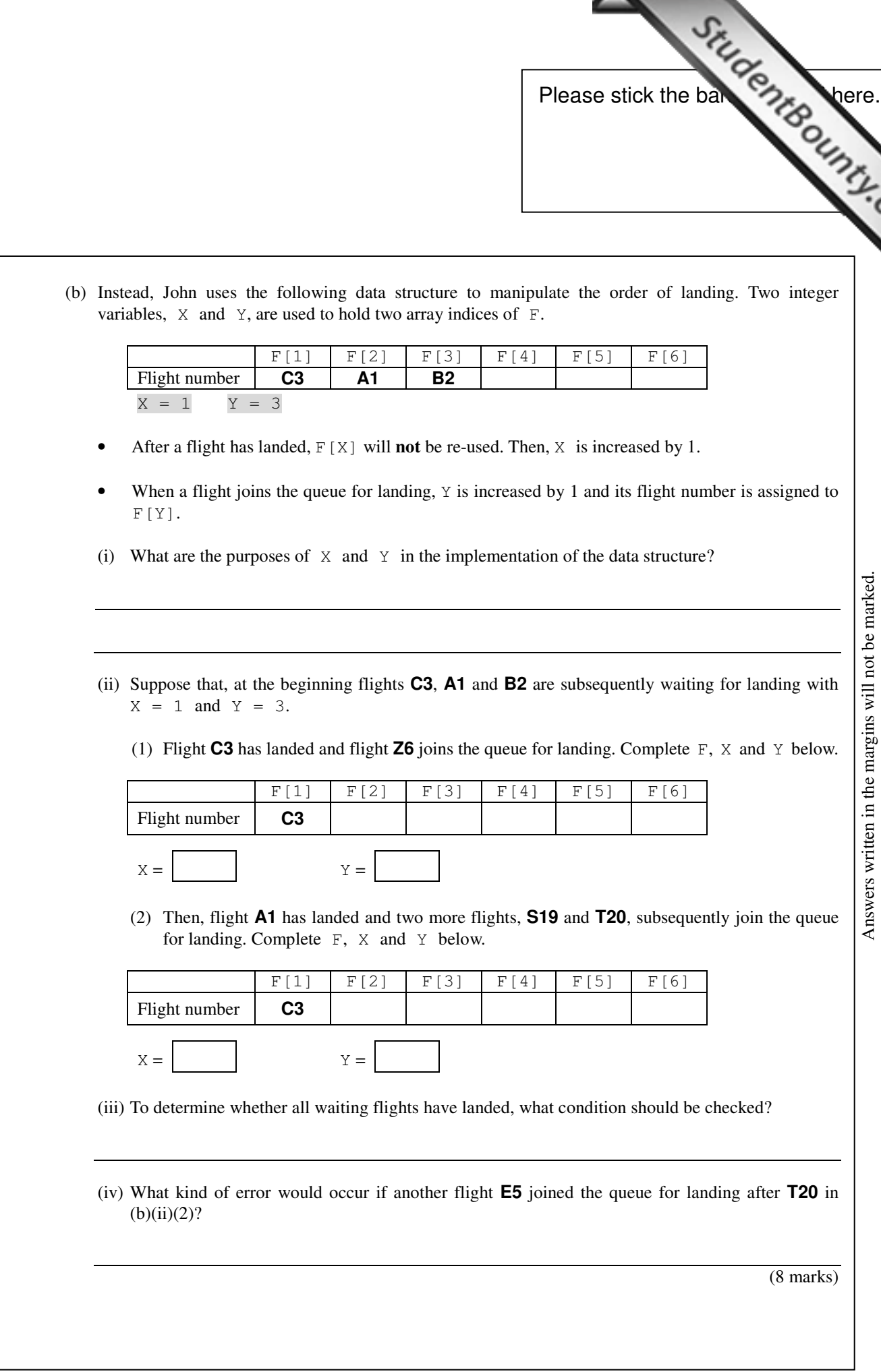

Answers written in the margins will not be marked.

Answers written in the margins will not be marked.

**3** should start after having collected user requirements (**Task 0**).

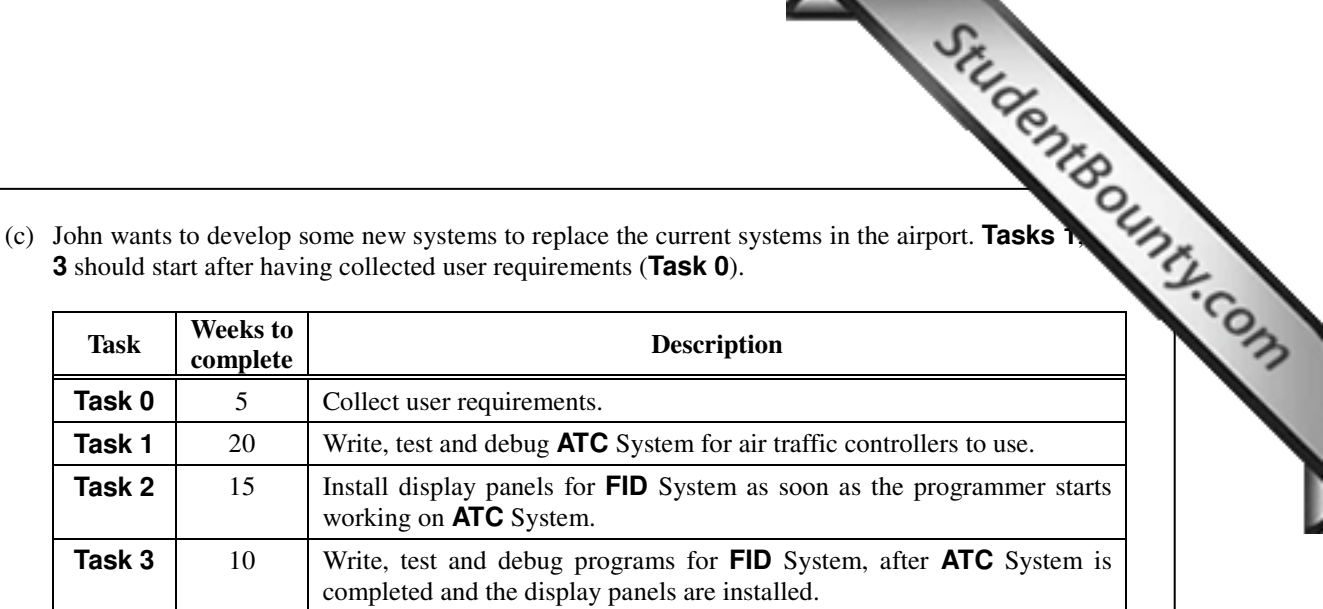

(i) Complete the Gantt chart for John below.

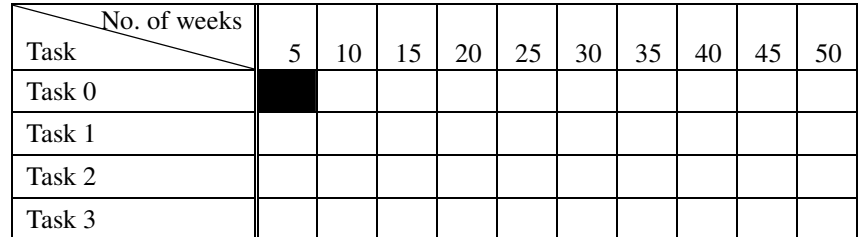

(ii) Which strategy of systems conversion should John use? Explain your answer briefly.

(4 marks)

Answers written in the margins will not be marked.

Answers written in the margins will not be marked.

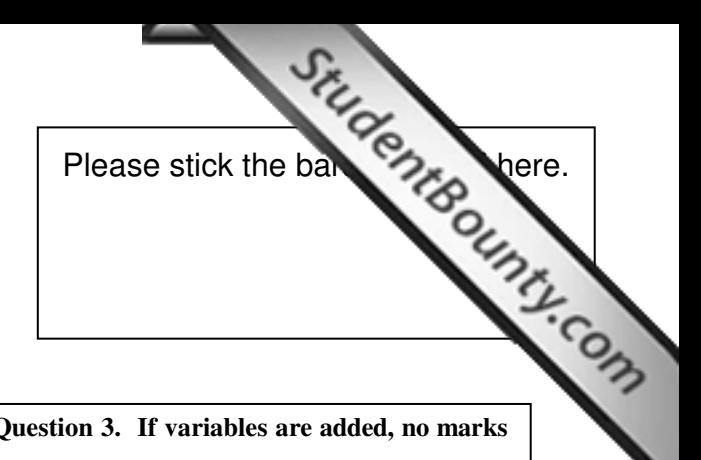

**You are not allowed to add any new variables when answering Question 3. If variables are added, no marks will be awarded.** 

3. A program is written to emulate the selection of a track in a CD player. When the player loads a CD, the total number of tracks will be read and the default track number is 1. Pressing the buttons on the player results in the following actions:

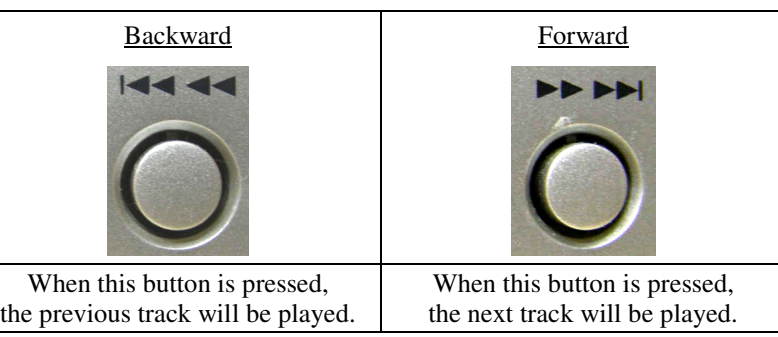

You are going to write some subprograms with the following variables to emulate the selection of a track.

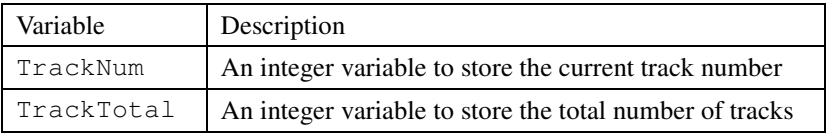

 (a) Suppose the initial track number is 1 and total number of tracks is 13. Write a subprogram or a class, LoadInit, to initialise TrackNum and TrackTotal, and return the two values using call by reference.

(3 marks)

Answers written in the margins will not be marked.

Answers written in the margins will not be marked.

(b) Write a function, BackTrack, to return the track number after the 'Backward' button is pressed. The track number is 1, it remains unchanged. TrackNum should be passed to this function of the track number is 1, it rema the current track number is 1, it remains unchanged. TrackNum should be passed to this function using call by value.

- (3 marks)
- (c) Write a function, NextTrack, to return the track number after the 'Forward' button is pressed. If the next track number exceeds the total number of tracks, the track number is set to 1. TrackNum and TrackTotal should be passed to this function using call by value.

(2 marks)

Answers written in the margins will not be marked.

Answers written in the margins will not be marked.

 (d) A new button, 'Shuffle', is to be emulated. When it is pressed, a track number will be randomly selected from 1 to TrackTotal.

 A given function, myrand, without arguments can be called to return a random number r, where  $0 \le r < 1$ .

Write a function, shuffle, to emulate the 'Shuffle' button. TrackTotal should be passed to shuffle using call by value.

(2 marks)

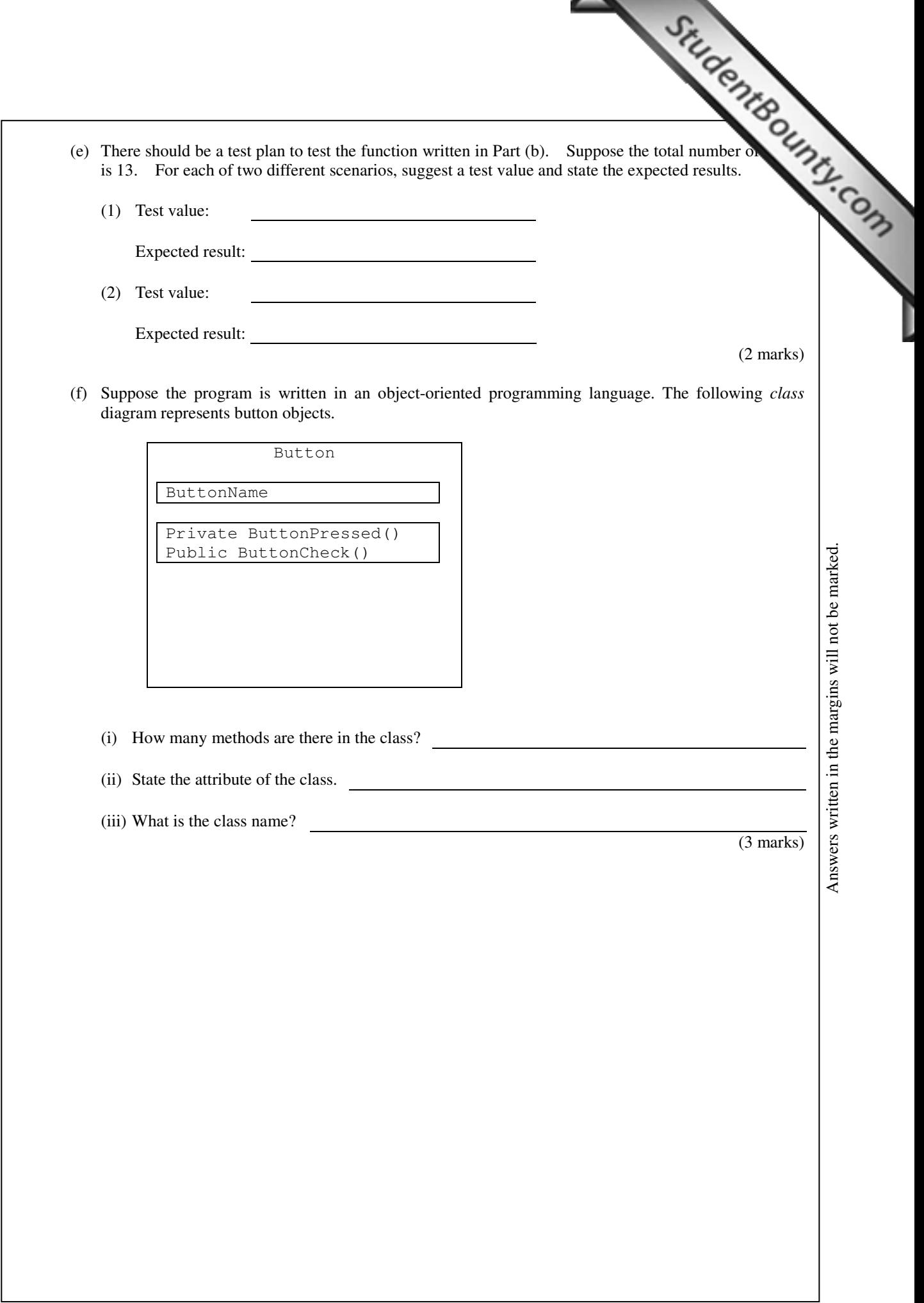

4. A gas company uses a text file, gas . txt, to store the accumulated meter readings of clients. Each records of two text fields for a client: accNum and accReading. accNum stores the account numbers of two text fields fo consists of two text fields for a client:  $acclum$  and  $accleading$ .  $acclum$  stores the account numbers of clients and accReading stores the corresponding accumulated mete[r readings. The following example](http://www.studentbounty.com/)  of gas.txt, which consists of four records, is represented in the diagram below.

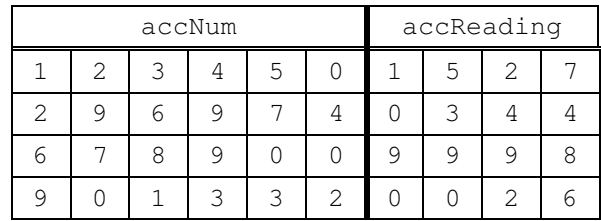

accReading consists of a string of four characters and its numeric value ranges from 0000 to 9999. The consecutive value of 9999 in accReading is 0000.

 A subprogram, usage, is written to evaluate the number of units of gas consumed. The gas meter reading of the current month, curReading, is passed to the subprogram. The number of units consumed is then calculated and assigned to a global variable, unitsConsumed.

*[Pascal version]*

Answers written in the margins will not be marked.

Answers written in the margins will not be marked.

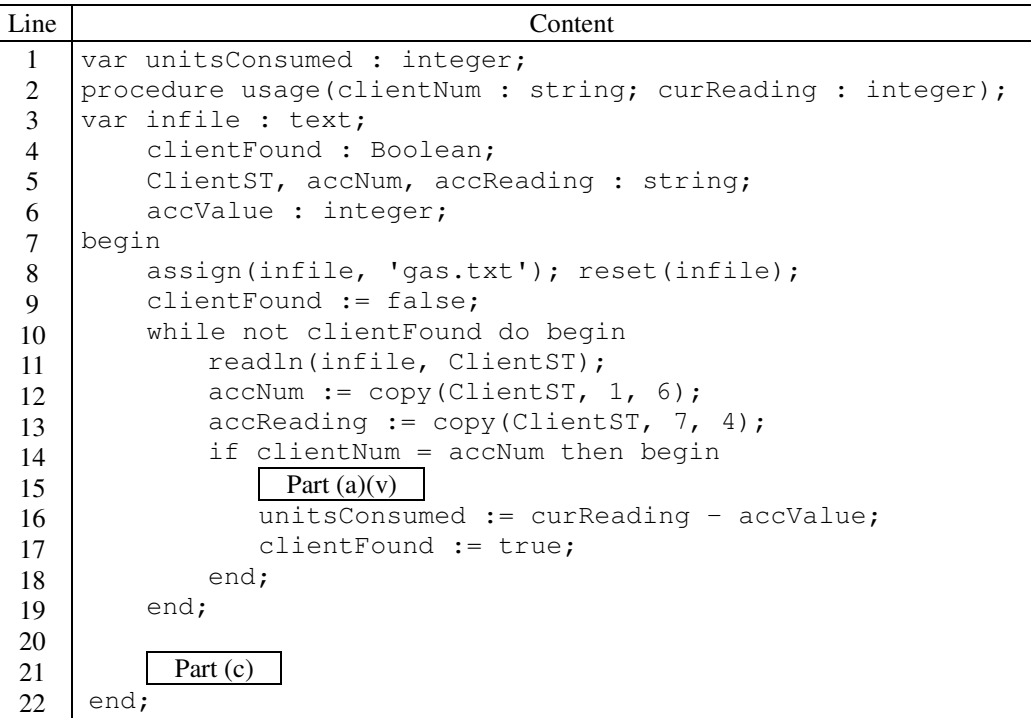
```
StudentBounty.com
[C version]
   Line Content
         int unitsConsumed; 
     1 
         void usage(char clientNum[], int curReading) { 
     2 
              FILE *infile; 
     3 
             int clientFound;
     4 
     5 
             char accNum[7], accReading[5];
     6 
             int accValue;
     7 
             infile = fopen("gas.txt", "r");
     8 
             clientFound = 0; 
     9 
             while (!clientFound)
    10 
    11 
             {
                  fscanf(infile, "%6s%4s", accNum, accReading);
    12 
                  if (strcmp(clientNum, accNum) == 0) 
    13 
    14 
                  {
    15 
                      Part (a)(v)16 
                      unitsConsumed = curReading – accValue; 
                      clientFound = 1;
    17 
    18 
                  } 
    19 
             }
    20 
    21 
                Part (c) 
    22 
         }
```
### *[Visual Basic version]*

Answers written in the margins will not be marked.

Answers written in the margins will not be marked.

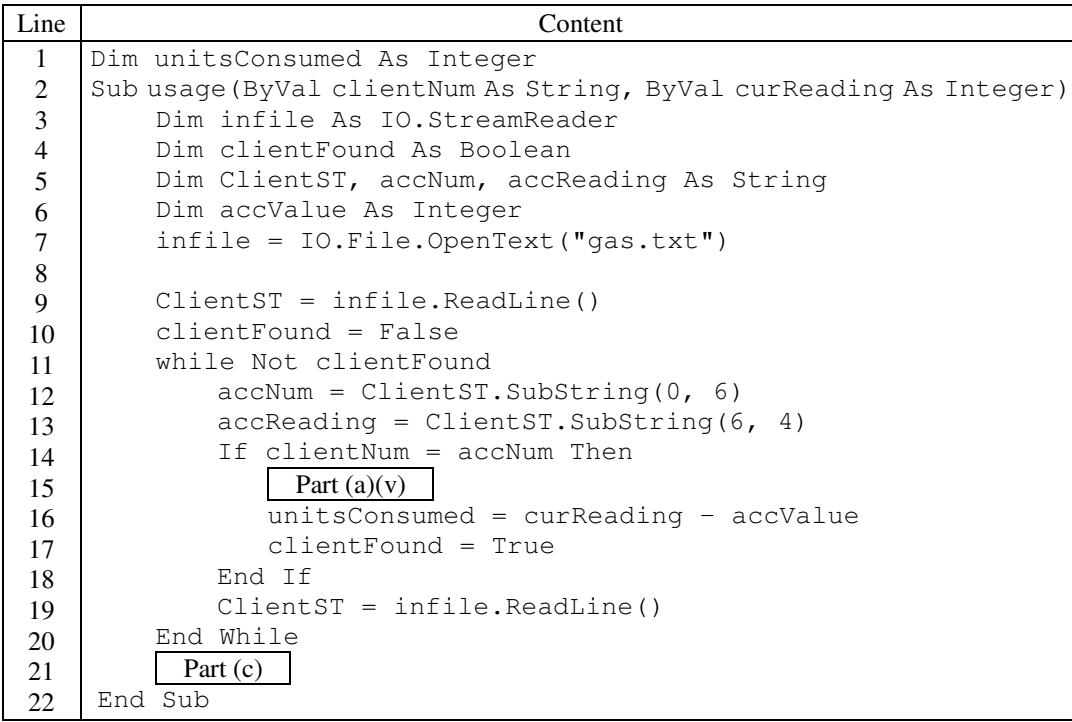

Answers written in the margins will not be marked.

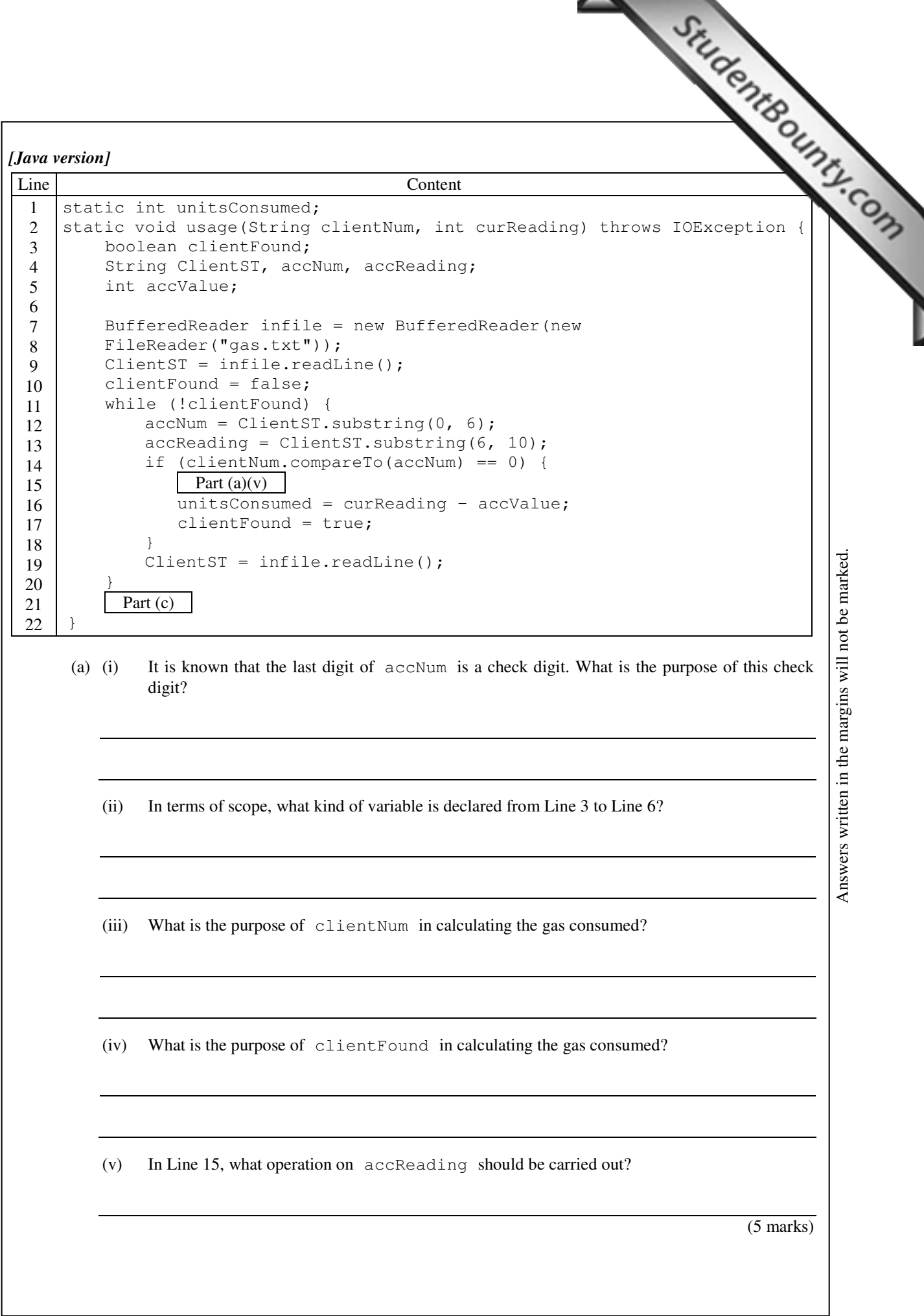

Answers written in the margins will not be marked.

Answers written in the margins will not be marked. Answers written in the margins will not be marked

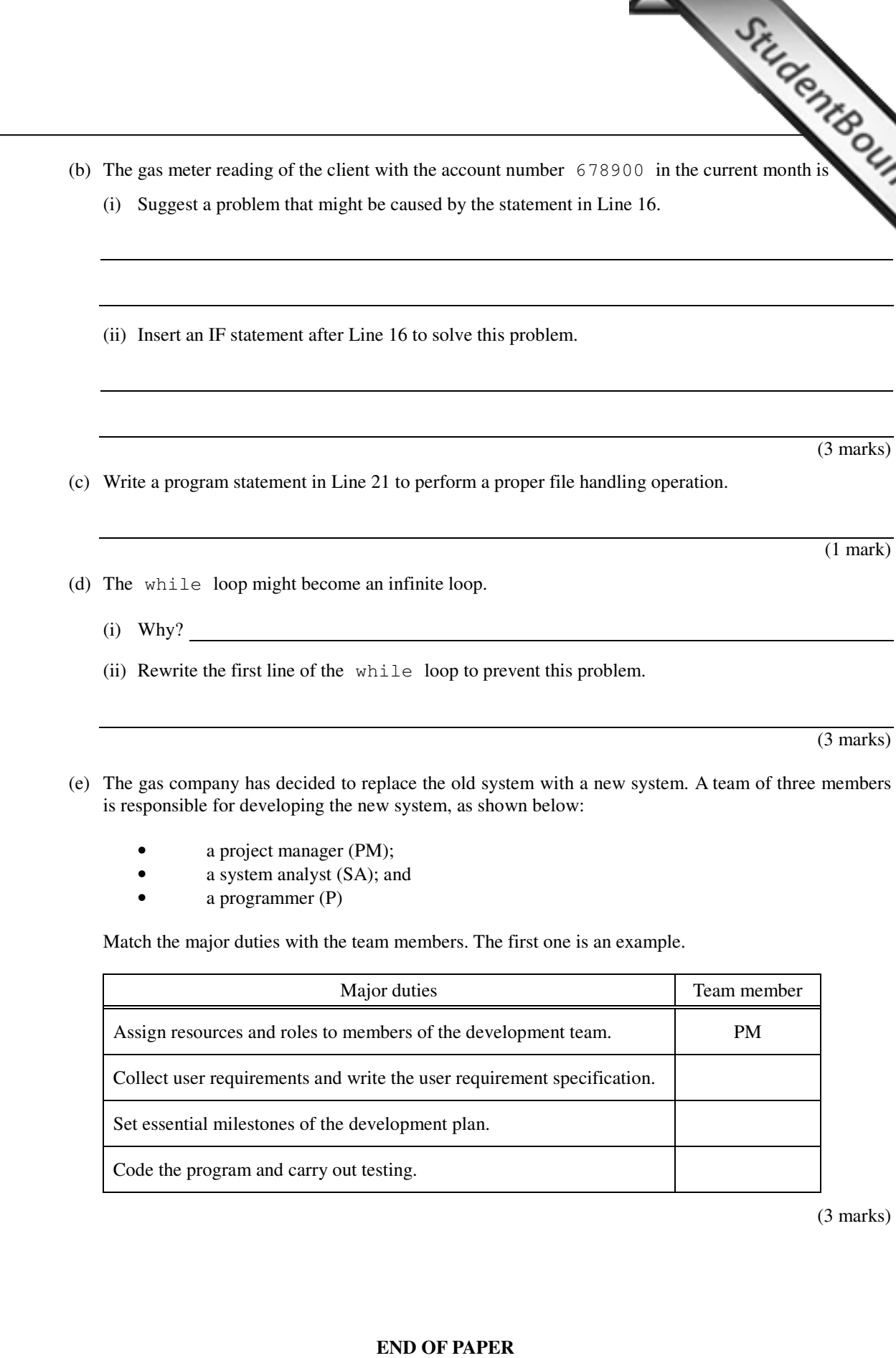

Answers written in the margins will not be marked.

Answers written in the margins will not be marked.

Answers written in the margins will not be marked.

J.

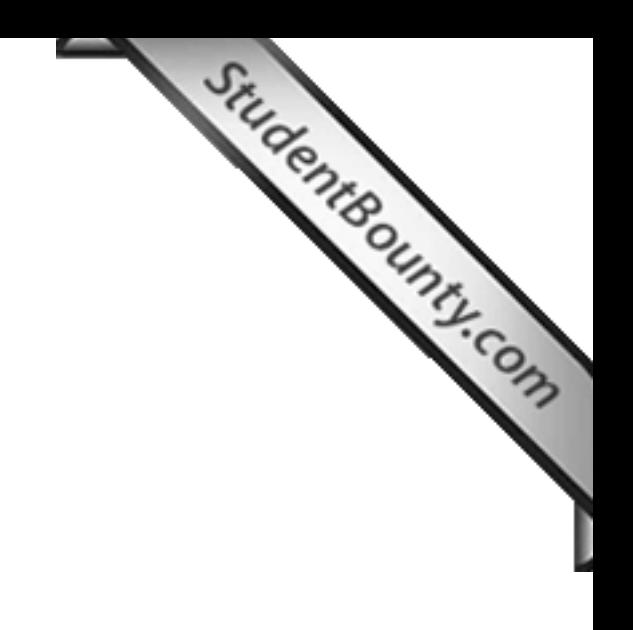

# **Do not write on this page.**

**Answers written on this page will not be marked.** 

www.StudentBounty.com<br>Homework Help & Pastpapers

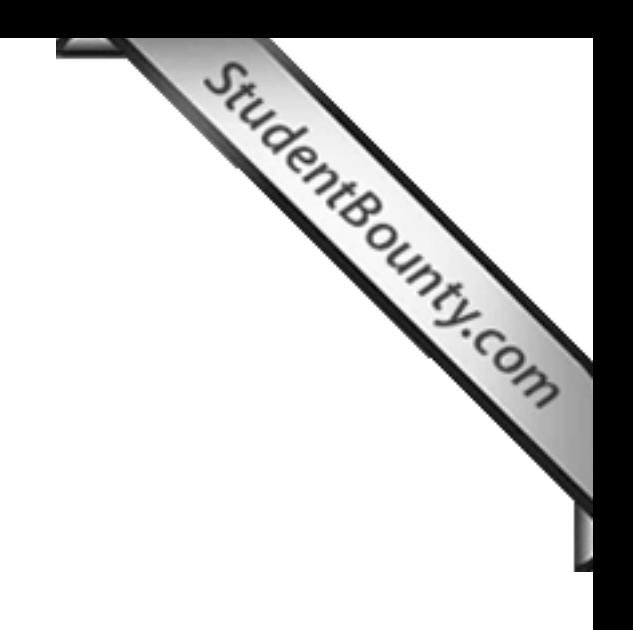

# **Do not write on this page.**

**Answers written on this page will not be marked.** 

www.StudentBounty.com<br>Homework Help & Pastpapers

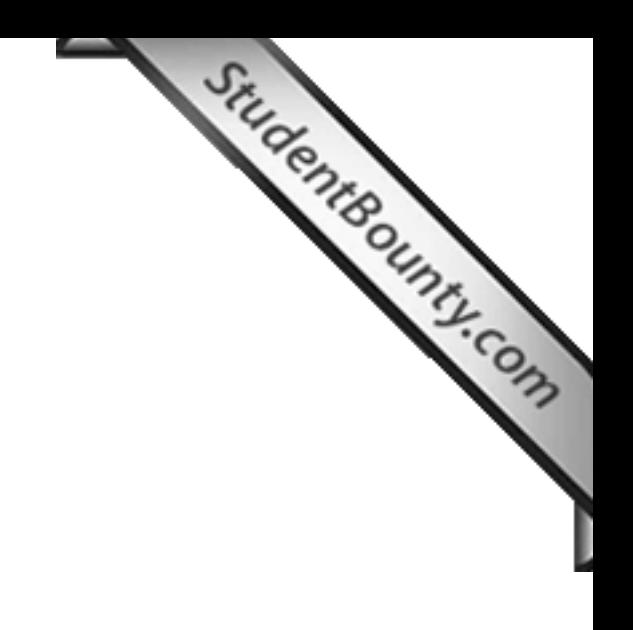

# **Do not write on this page.**

**Answers written on this page will not be marked.** 

www.StudentBounty.com<br>Homework Help & Pastpapers

### 鳴謝 **Acknowledgements**

本專輯的試題曾引用下列刊物的資料: **鳴謝<br>Acknowledgements**<br>本專輯的試題曾引用下列刊物的資料<br>Material from the following publications has been used in question papers in this volume:

康樂及文化事務署 「 」 「 香港法定古蹟」

http://www.amo.gov.hk/b5/monuments.php

Leisure and Cultural Services Department 'Declared Monuments in Hong Kong'

http://www.amo.gov.hk/en/monuments.php

專輯內試題引用的資料,蒙有關出版社/機構准予使用,本局深表感銘。倘當中 引用的資料有未及取得版權持有者同意,或因未悉其來源而有牴觸版權之處,而 為 鑒 諒 。

本局已盡一切努力追溯資料的來源,如有因資料來源錯漏而導致牴觸版權的情 況, 懇請有關的版權持有者聯絡本局, 以便作出適當的安排。

The Authority is grateful to publishers/organizations for permission to include in the question papers material from their publications. We apologise for any infringement of copyright in respect of material printed in this volume, for which permission has not been obtained in time or for which the sources could not be traced.

Every effort has been made to trace copyright. However, in the event of any inadvertent infringement due to errors or omissions, copyright owners are invited to contact us so that we can come to a suitable arrangement.